#### Predictive Analytics

#### L. Torgo

ltorgo@dal.ca

Faculty of Computer Science / Institute for Big Data Analytics Dalhousie University

#### Mar, 2019

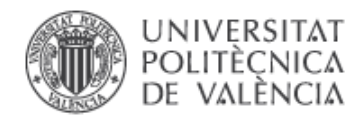

#### Introduction

#### What is Prediction?

#### **Definition**

- <span id="page-0-0"></span>**Predicti[on \(for](#page-0-0)ecasting) is the ability to anticipate the future.**
- $\blacksquare$  Prediction is possible if we assume that there is some regularity in what we observe, i.e. if the observed events are not random.

#### Example

*Medical Diagnosis*: given an historical record containing the symptoms observed in several patients and the respective diagnosis, try to forecast the correct diagnosis for a new patient for which we know the symptoms.

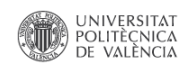

#### Prediction Models

- Are obtained on the basis of the assumption that there is an unknown mechanism that maps the characteristics of the observations into conclusions/diagnoses. The goal of prediction models is to discover this mechanism.
	- Going back to the medical diagnosis what we want is to know how symptoms influence the diagnosis.
- $\blacksquare$  Have access to a data set with "examples" of this mapping, e.g. this patient had symptoms *x*, *y*, *z* and the conclusion was that he had disease *p*
- $\blacksquare$  Try to obtain, using the available data, an approximation of the unknown function that maps the observation descriptors into the conclusions, i.e. *Prediction* = *f*(*Descriptors*)

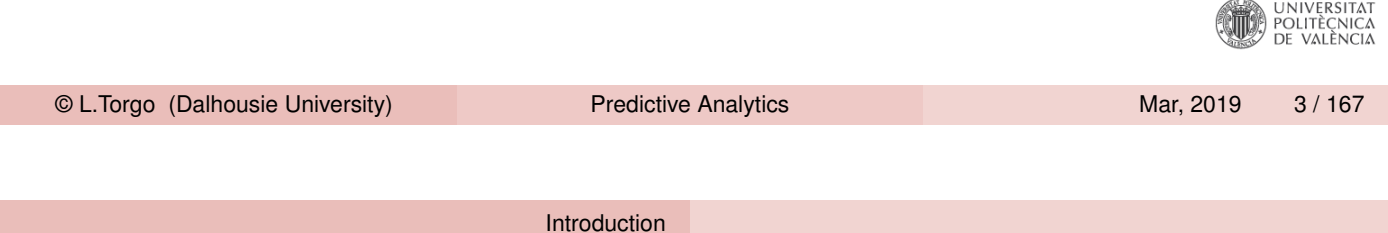

### "Entities" involved in Predictive Modelling

- Descriptors of the observation: set of variables that describe the properties (features, attributes) of the cases in the data set
- Target v[ariabl](#page-0-0)e:

what we want to predict/conclude regards the observations

- $\blacksquare$  The goal is to obtain an approximation of the function  $Y = f(X_1, X_2, \dots, X_p)$ , where *Y* is the target variable and  $X_1, X_{1,2}, \cdots, X_p$  the variables describing the characteristics of the cases.
- It is assumed that *Y* is a variable whose values depend on the values of the variables which describe the cases. We just do not know how!
- The goal of the modelling techniques is thus to obtain a good UNIVERSITAT<br>POLITÈCNICA<br>DE VALÈNCIA approximation of the unknown function *f*()

#### How are the Models Used?

Predictive models have two main uses:

#### **1** Prediction

use the obtained models to make predictions regards the target variable of new cases given their descriptors.

2 Comprehensibility

use the models to better understand which are the factors that influence the conclusions.

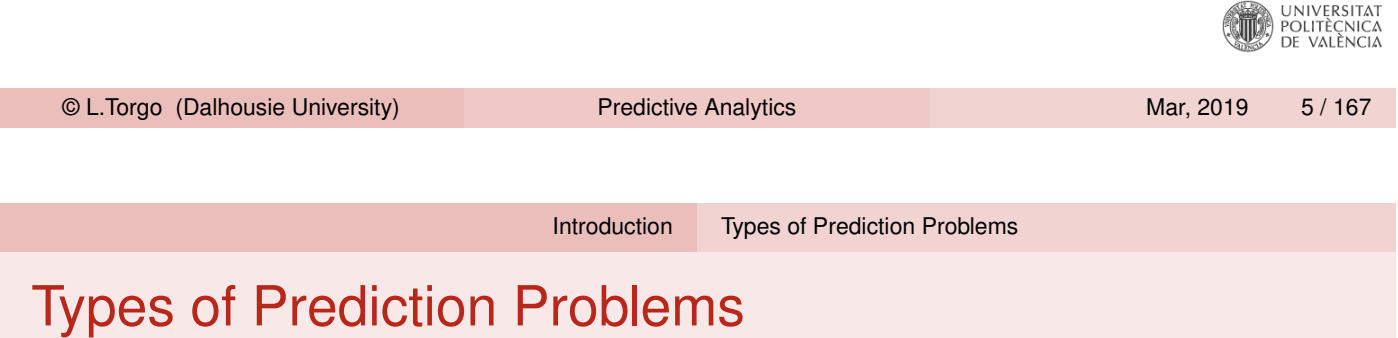

- <span id="page-2-0"></span>■ Dependi[ng on](#page-0-0) [the type of t](#page-2-0)he target variable (*Y*) we may be facing two different types of prediction models:
	- 1 Classification Problems the target variable *Y* is nominal e.g. medical diagnosis - given the symptoms of a patient try to predict the diagnosis
	- 2 Regression Problems the target variable *Y* is numeric e.g. forecast the market value of a certain asset given its characteristics

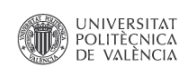

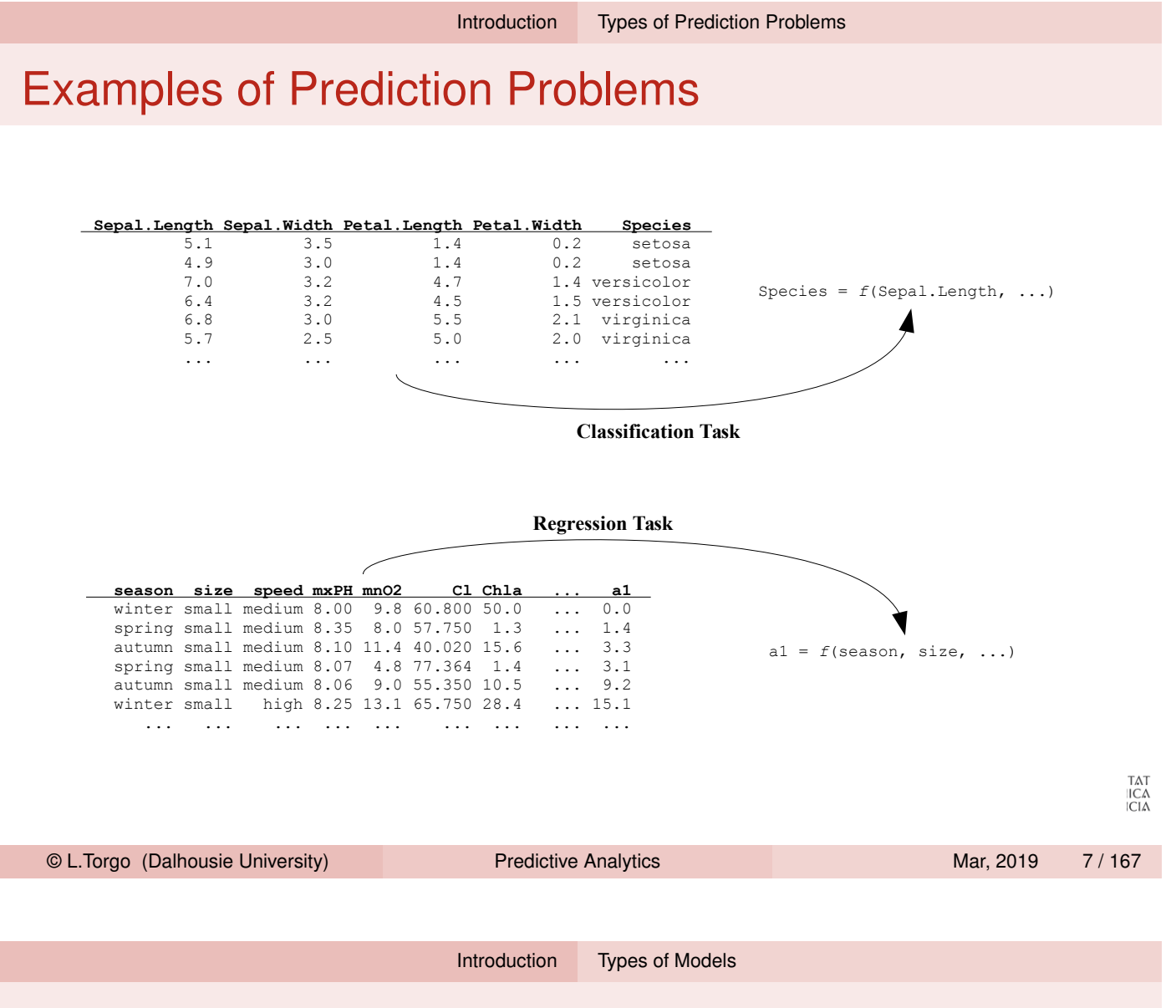

### Types of Prediction Models

- <span id="page-3-0"></span>■ There are many techniques that can be used to obtain prediction models [based](#page-0-0) [on a data se](#page-2-0)t.
- $\blacksquare$  Independently of the pros and cons of each alternative, all have some key characteristics:
	- 1 They assume a certain functional form for the unknown function *f*() 2 Given this assumed form the methods try to obtain the best possible model based on:
		- 1 the given data set
		- 2 a certain preference criterion that allows comparing the different alternative model variants

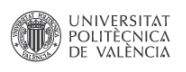

#### Functional Forms of the Models

 $\blacksquare$  There are many variants. Examples include:

- Mathematical formulae e.g. linear discriminants
- **Logical approaches e.g. classification or regression trees, rules**
- **Probabilistic approaches e.g. naive Bayes**
- Other approaches e.g. neural networks, SVMs, etc.
- Sets of models (ensembles) e.g. random forests, adaBoost
- These different approaches entail different compromises in terms of:
	- **E** Assumptions on the unknown form of dependency between the target and the predictors
	- Computational complexity of the search problem
	- **Flexibility in terms of being able to approximate different types of** functions
	- $\blacksquare$  Interpretability of the resulting model

**■** etc.

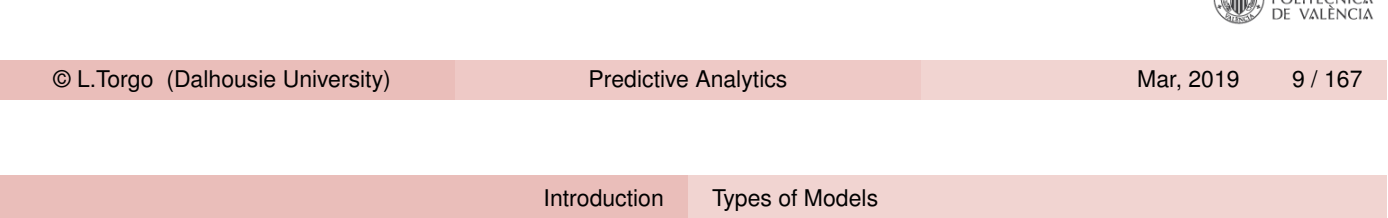

#### Which Models or Model Variants to Use?

- **This qu[estion](#page-0-0) i[s](#page-3-0) [often](#page-3-0) known as the Model Selection problem**
- $\blacksquare$  The answer depends on the goals of the final user i.e. the Preference Biases of the user
- **Establishing which are the preference criteria for a given** prediction problem allows to compare and select different models or variants of the same model

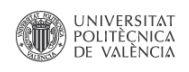

**SHELL** UNIVERSITAT

# Regression Evaluation Metrics

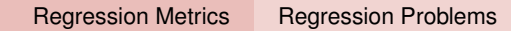

#### Regression Problems

#### The setting

- <span id="page-5-0"></span>Given data set  $\{<{\bf x}_i,y_i>\}_{i=1}^N$  $\sum_{i=1}^{N}$ , where  $\mathbf{x}_i$  is a feature vector  $x_1, x_2, \dots, x_p$  > [and](#page-5-0)  $y_i \in \Re$  is the value of the numeric variable *Y*
- **There is an unknown function**  $Y = f(\mathbf{x})$

#### The approach

- Assume a functional form  $h_\theta(\mathbf{x})$  for the unknown function  $f(),$ where  $\theta$  are a set of parameters
- Assume a preference criterion over the space of possible parameterizations of *h*()
- Search for the "optimal" *h*() according to the criterion and the data set © L.Torgo (Dalhousie University) Predictive Analytics Margaret Mar, 2019 12 / 167

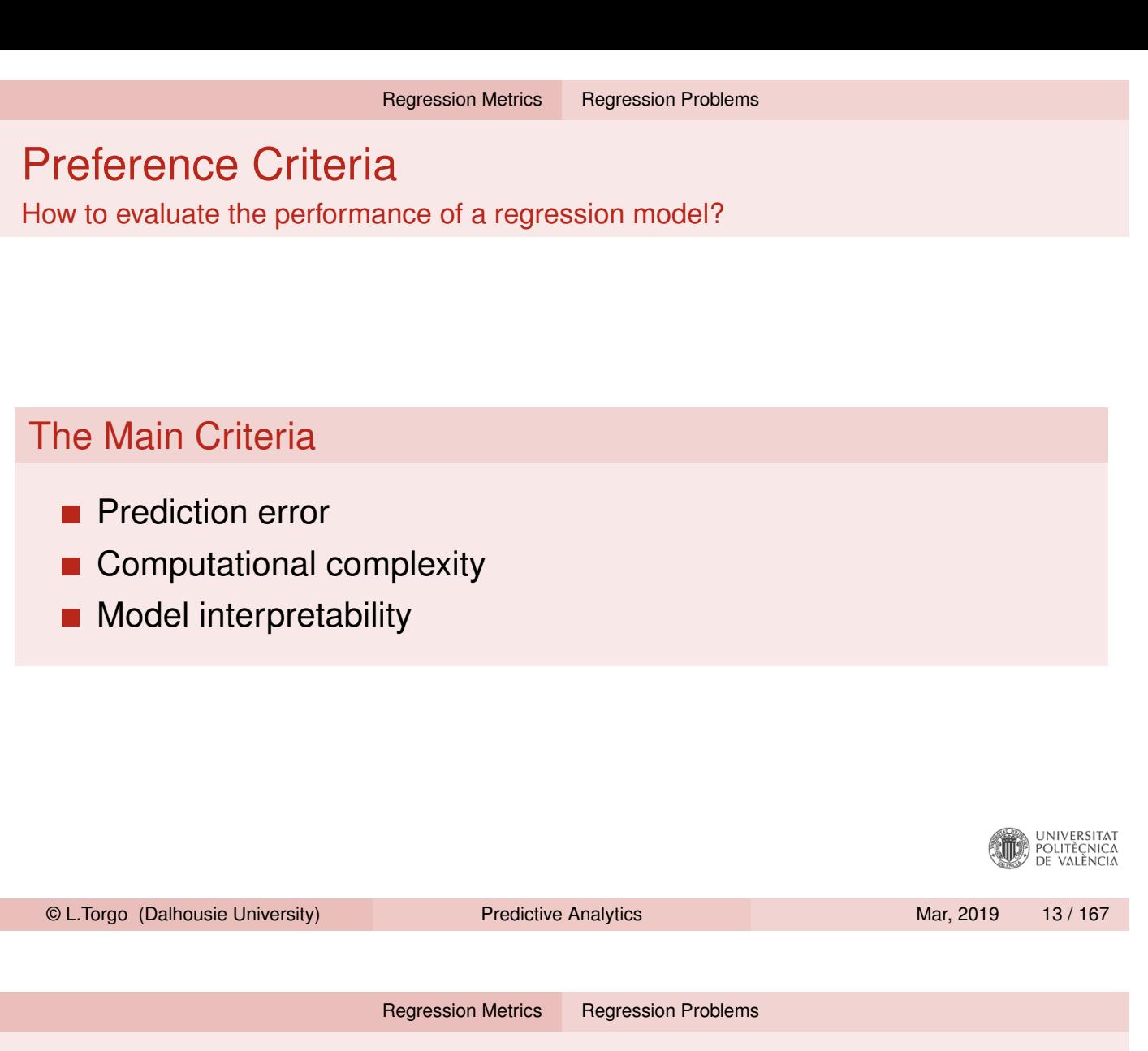

## Measuring Regression Error

- Mean Squared Error
	- Given a set of test cases  $N_{test}$  we can obtain the predictions for these cases using some regression model.
	- The *Mean Squared Error* (*MSE*) measures the average squared deviation between the predictions and the true values.
	- In order to calculate the value of *MSE* we need to have both the predicitons and the true values of the *Ntest* cases.

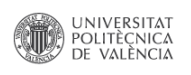

#### Measuring Regression Error

Mean Squared Error (cont.)

■ If we have such information the *MSE* can be calculated as follows,

$$
\textit{MSE} = \frac{1}{N_{test}} \sum_{i=1}^{N_{test}} (\hat{y}_i - y_i)^2
$$

where  $\hat{\mathsf{y}}_i$  is the prediction of the model under evaluation for the case *i* and  $y_i$  the respective true target variable value.

■ Note that the *MSE* is measured in a unit that is squared of the original variable scale. Because of the this is sometimes common to use the *Root Mean Squared Error* (*RMSE*), defined as √  $RMSE = \sqrt{MSE}$ 

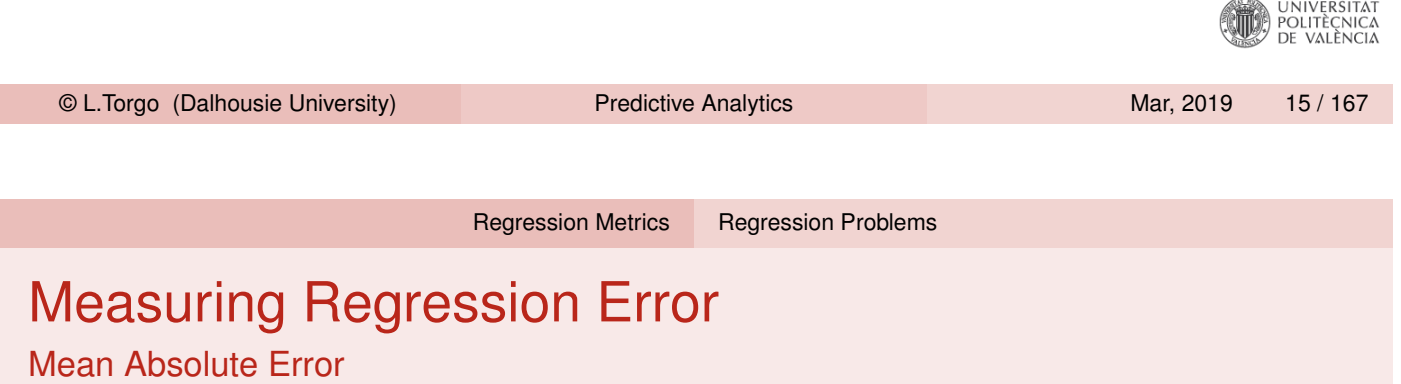

- The *Mean Absolute Error* (*MAE*) measures the average absolute devia[tion between the p](#page-5-0)redictions and the true values.
- The value of the *MAE* can be calculated as follows,

$$
\textit{MAE} = \frac{1}{N_{test}} \sum_{i=1}^{N_{test}} |\hat{y}_i - y_i|
$$

where  $\hat{\mathsf{y}}_i$  is the prediction of the model under evaluation for the case *i* and *y<sup>i</sup>* the respective true target variable value.

Note that the MAE is measured in the same unit as the original variable scale.

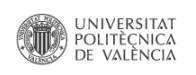

#### Relative Error Metrics

- $\blacksquare$  Relative error metrics are unit less which means that their scores can be compared across different domains.
- They are calculated by comparing the scores of the model under evaluation against the scores of some baseline model.
- $\blacksquare$  The relative score is expected to be a value between 0 and 1, with values nearer (or even above) 1 representing performances as bad as the baseline model, which is usually chosen as something too naive.

© L.Torgo (Dalhousie University) Predictive Analytics Mar, 2019 17 / 167 Regression Metrics Regression Problems Relative Error Metrics (cont.)

- $\blacksquare$  The most common baseline model is the constant model consisting of predicting for all test cases the average target varia[ble value](#page-5-0) [calculated](#page-5-0) in the training data.
- The *Normalized Mean Squared Error* (*NMSE*) is given by,

$$
NMSE = \frac{\sum_{i=1}^{N_{test}} (\hat{y}_i - y_i)^2}{\sum_{i=1}^{N_{test}} (\bar{y} - y_i)^2}
$$

■ The *Normalized Mean Absolute Error* (*NMAE*) is given by,

$$
NMAE = \frac{\sum_{i=1}^{N_{test}} |\hat{y}_i - y_i|}{\sum_{i=1}^{N_{test}} |\bar{y} - y_i|}
$$

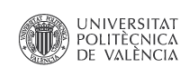

#### Relative Error Metrics (cont.)

■ The *Mean Average Percentage Error* (*MAPE*) is given by,

$$
MAPE = \frac{1}{N_{test}} \sum_{i=1}^{N_{test}} \frac{|\hat{y}_i - y_i|}{y_i}
$$

■ The *Symmetric Mean Absolute Percentage Error* (*sMAPE*) is given by,

$$
sMAPE = \frac{1}{n}\sum_{i=1}^{N_{test}}\frac{|\hat{y}_i - y_i|}{|\hat{y}_i| + |y_i|}
$$

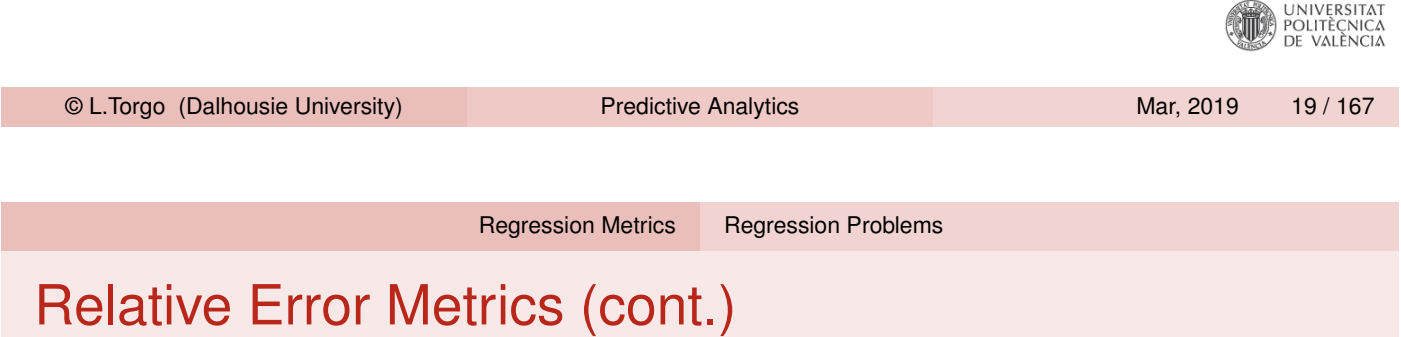

The *Correlation* between the predictions and the true values  $(\rho_{\hat{y},y})$ is given by,

$$
\rho_{\hat{y},y} = \frac{\sum_{i=1}^{N_{test}} (\hat{y}_i - \bar{\hat{y}})(y_i - \bar{y})}{\sqrt{\sum_{i=1}^{N_{test}} (\hat{y}_i - \bar{\hat{y}})^2 \sum_{i=1}^{N_{test}} (y_i - \bar{y})^2}}
$$

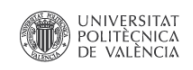

#### An Example in R

```
trueVals <- c(10.2,-3,5.4,3,-43,21,
                                                  nmae <- sum(abs(trueVals-preds)) /
             32.4,10.4,-65,23)
                                                         sum(abs(trueVals-mean(trueVals)))
preds <- c(13.1,-6,0.4,-1.3,-30,1.6,
                                                  nmae
           3.9,16.2,-6,20.4)
mse <- mean((trueVals-preds)^2)
                                                  ## [1] 0.65633
mse
                                                  mape <- mean(abs(trueVals-preds)/trueVals)
## [1] 493.991
                                                  mape
rmse <- sqrt(mse)
                                                  ## [1] 0.290773
rmse
                                                  smape <- 1/length(preds) * sum(abs(preds - trueVals) /
## [1] 22.22591
                                                                          (abs(preds)+abs(trueVals)))
                                                  smape
mae <- mean(abs(trueVals-preds))
mae
                                                  ## [1] 0.5250418
## [1] 14.35
                                                  corr <- cor(trueVals,preds)
                                                  corr
nmse <- sum((trueVals-preds)^2) /
       sum((trueVals-mean(trueVals))^2)
                                                  ## [1] 0.6745381
nmse
                                                                                       VERENT UD VALENCIA
C L.Torgo (Dalhousie University) Predictive Analytics Marticle Mar, 2019 21 / 167
```
## Multiple Linear Regression

#### Multiple Linear Regression

- **Multiple linear regression is probably the most used statistical** method
- $\blacksquare$  It is one of the many possible approaches to the multiple regression problem where given a training data set  $\mathbf{D} = \{\langle \mathbf{x}_i, y_i \rangle\}_{i=1}^n$  we want to obtain an approximation of the unknown regression function *f*() that maps the predictors values into a target continuous variable value.
- In matrix notation we have  $\mathbf{D} = \mathbf{X}|\mathbf{Y}$ , where **X** is a matrix  $n \times p$ , and **Y** is a matrix  $n \times 1$ .

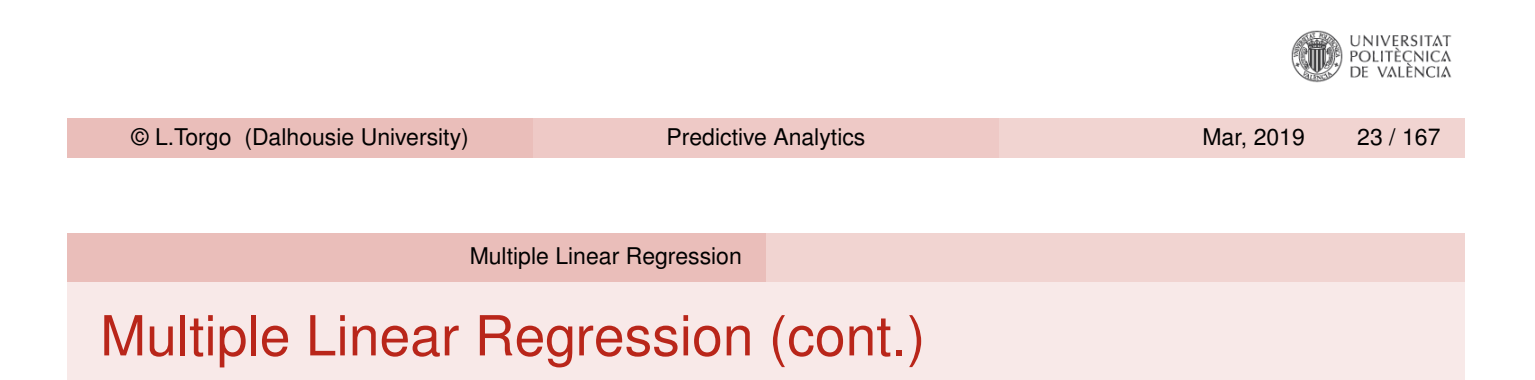

- <span id="page-11-0"></span>A r[egression m](#page-11-0)odel  $r_D(.)$  can be seen as a function that transforms a vector of values of the predictors, **x**, into a real number, *Y*. This model is an approximation of the unknown *f*() function.
- Regression models assume the following relationship,  $y_i = r(\beta, \mathbf{x}_i) + \epsilon_i$ , where  $r(\beta, \mathbf{x}_i)$  is a regression model with parameters  $\beta$  and  $\epsilon_i$  are observation errors.
- The goal of a learning method is to obtain the model parameters  $\beta$ that minimize a certain preference criterion.

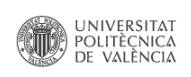

### Multiple Linear Regression (cont.)

 $\blacksquare$  In the case of multiple linear regression the functional form that is assumed is the following:

$$
Y = \beta_0 + \beta_1 \cdot X_1 + \cdots + \beta_p \cdot X_p
$$

■ The goal is to find the vector of parameters  $\beta$  that minimizes the sum of the squared errors

 $\sum_{i=1}^n (y_i - (\beta_0 + \beta_1 \cdot X_1 + \cdots + \beta_p \cdot X_p))^2$ 

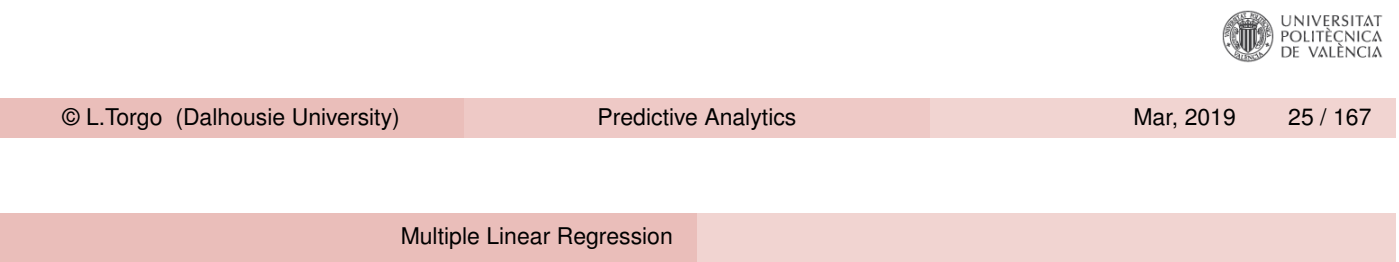

#### Implementation of Multiple Linear Regression

- The minimization of the squared error leads to solving what are usually known as the normal equations,  $(\mathsf{X}^{\mathsf{T}} \cdot \mathsf{X}) \cdot \beta = \mathsf{X}^{\mathsf{T}} \cdot \mathsf{Y}$  $(\mathsf{X}^{\mathsf{T}} \cdot \mathsf{X}) \cdot \beta = \mathsf{X}^{\mathsf{T}} \cdot \mathsf{Y}$  $(\mathsf{X}^{\mathsf{T}} \cdot \mathsf{X}) \cdot \beta = \mathsf{X}^{\mathsf{T}} \cdot \mathsf{Y}$
- **This can be solved through matrix inversion**  $\beta = (\mathsf{X}^{\mathcal{T}} \cdot \mathsf{X})^{-1} \cdot \mathsf{X}^{\mathcal{T}} \cdot \mathsf{Y}$
- **Matrix inversion may suffer from numerical instabilities when the** matrices are singular.
- A better alternative is to use Singular Value Decomposition (SVD), which may be used to solve equations of the form  $A \cdot X = b$

Press,W.; Teukolsky,S.; Vetterling,W. and Flannery,B. (1992) : Numerical Recipes in C. Cambridge University Press.

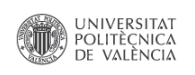

## Multiple Linear Regression

Pros and Cons

- Well-known and over-studied topic with many variants of this simple methodology (e.g. Drapper and Smith, 1981)
- Simple and effective approach when the "linearity" assumption is adequate to the data.
- $\blacksquare$  Form of the model is intuitive a set of additive effects of each variable towards the prediction
- Computationally very efficient
- Too strong assumptions on the shape of the unknown regression function

Drapper and Smith (1981): Applied Regression Analysis, 2nd edition. Wiley Series in Probability and Mathematical Statistics. UNIVERSITAT<br>POLITÈCNICA<br>DE VALÈNCIA

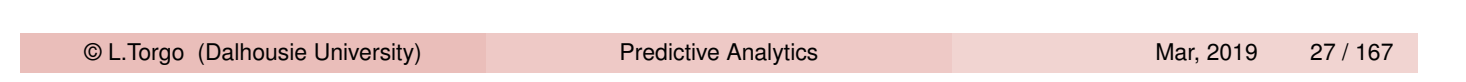

Multiple Linear Regression

#### Obtaining Multiple Linear Regression Models in R

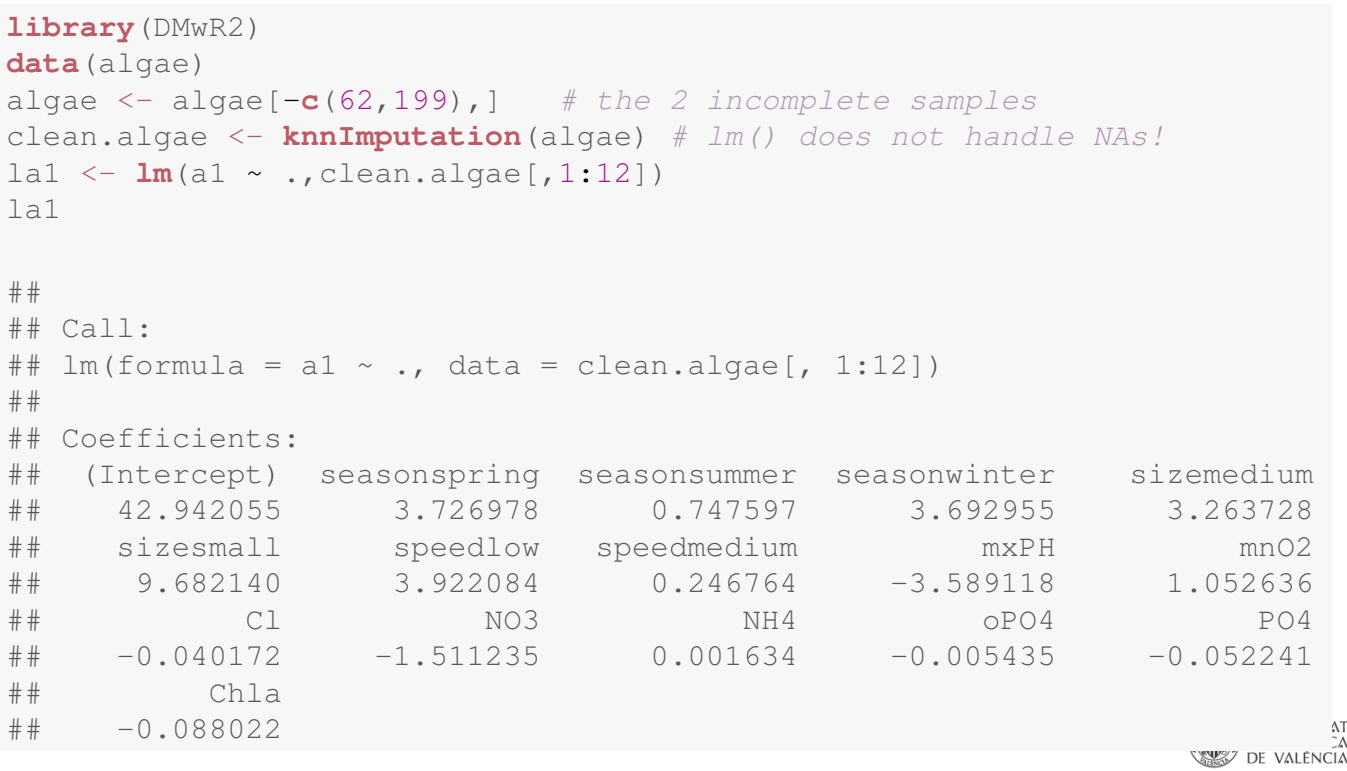

### Obtaining Multiple Linear Regression Models in R (cont.)

**summary**(la1)

```
##
## Call:
## lm(formula = a1 ~ \sim ., data = clean.algae[, 1:12])##
## Residuals:
## Min 1Q Median 3Q Max
## -37.679 -11.893 -2.567 7.410 62.190
##
## Coefficients:
## Estimate Std. Error t value Pr(>|t|)
## (Intercept) 42.942055 24.010879 1.788 0.07537 .
## seasonspring 3.726978 4.137741 0.901 0.36892
## seasonsummer 0.747597 4.020711 0.186 0.85270
## seasonwinter 3.692955 3.865391 0.955 0.34065
## sizemedium 3.263728 3.802051 0.858 0.39179
## sizesmall 9.682140 4.179971 2.316 0.02166 *
## speedlow 3.922084 4.706315 0.833 0.40573
## speedmedium 0.246764 3.241874 0.076 0.93941
## mxPH -3.589118 2.703528 -1.328 0.18598
## mnO2 1.052636 0.705018 1.493 0.13715
## Cl -0.040172 0.033661 -1.193 0.23426
## NO3 -1.511235 0.551339 -2.741 0.00674 **
## NH4 0.001634 0.001003 1.628 0.10516
                                                                                      AΤ<br>ΞΑ<br>ΙΑ
## oPO4 -0.005435 0.039884 -0.136 0.89177
## PO4 -0.052241 0.030755 -1.699 0.09109 .
## Chla -0.088022 0.079998 -1.100 0.27265
© L.Torgo (Dalhousie University) Predictive Analytics Marticle Marticle Marticle 29 / 167
## Signif. codes: 0 '***' 0.001 '**' 0.01 '*' 0.05 '.' 0.1 ' ' 1
##
## Residual standard error: 17.65 on 182 degrees of freedom
## Multiple R-squared: 0.3731,Adjusted R-squared: 0.3215
Multiple Linear Regression
```
#### The Diagnostic Information of the summary() Call

- Distribution of the residuals (errors) of the model should have mean zero and should be normally distributed and as small as po[ssible](#page-11-0)
- Estimate of each coefficient and respective standard error
- **Test of the hypothesis that each coefficient is null, i.e.**  $H0: \beta_i = 0$ 
	- Uses a t-test
	- Calculates a t-value as  $\beta_i/\mathbf{s}_{\beta_i}$

## F-statistic: 7.223 on 15 and 182 DF, p-value: 2.444e-12

- **Presents a column (Pr(>t)) with the level at which the hypothesis is** rejected. A value of 0.0001 would mean that we are 99.99% confident that the coefficient is not null
- Coefficients for which we can reject the hypothesis are tagged with a symbol

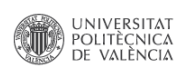

#### Multiple Linear Regression

#### The Diagnostic Information of the summary() Call (cont.)

- We are also given the  $R^2$  coefficients (multiple and adjusted). These coefficients indicate the degree of fit of the model to the data, i.e. the proportion of variance explained by the model. Values near 1 (100%) are better. The adjusted coefficient is more demanding as it takes into account the size of the model
- **Finally, there is also a test of the hypothesis that there is no** dependence of the target variable on the predictors, i.e. *H*0 :  $\beta_1 = \beta_2 = \cdots = \beta_p = 0$ . The *F*-statistic is used with this purpose. R provides the confidence level at which we are sure to reject this hypothesis. A *p*-level of 0.0001 means that we are 99.99% confident that the hypothesis is not true.

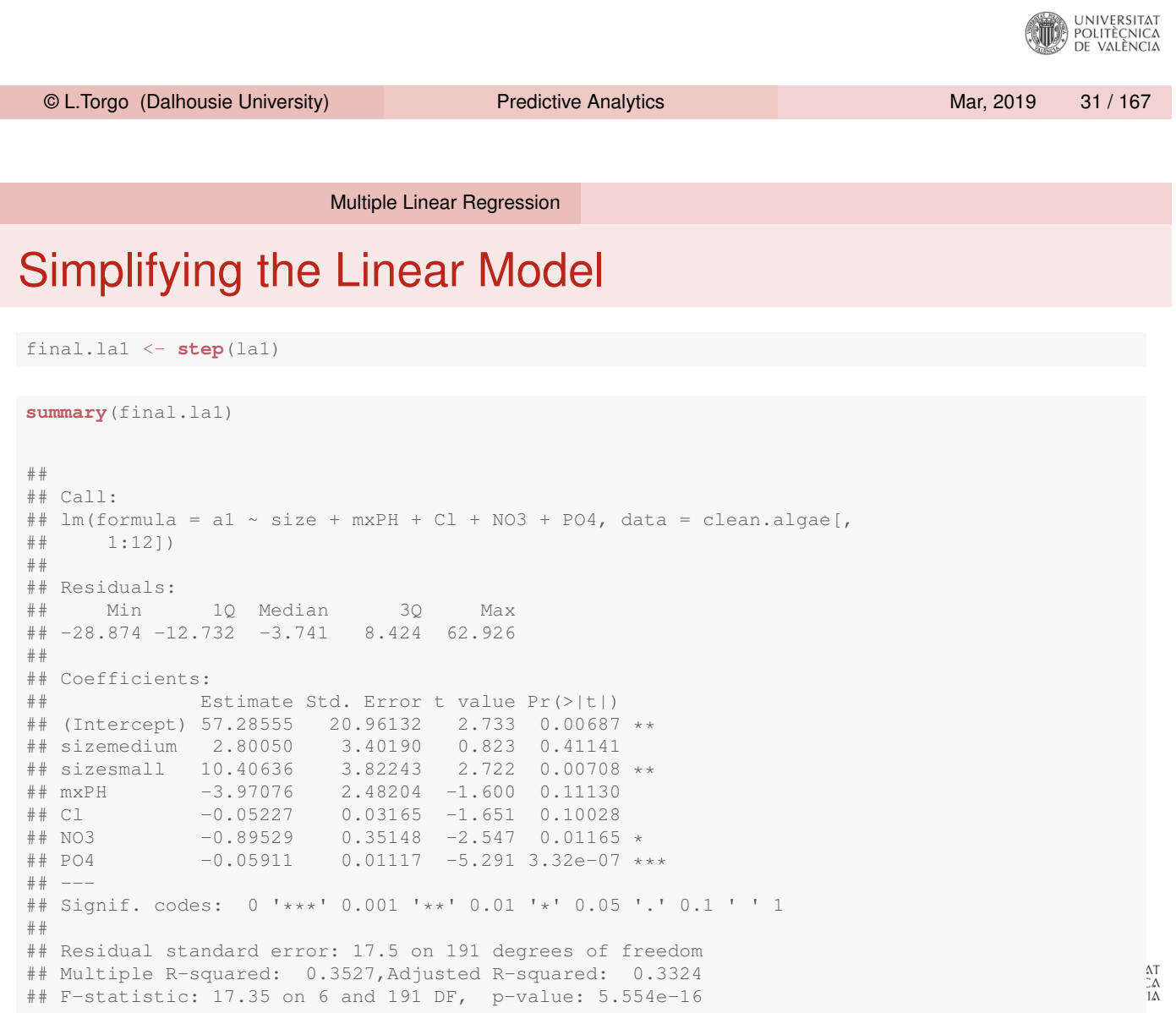

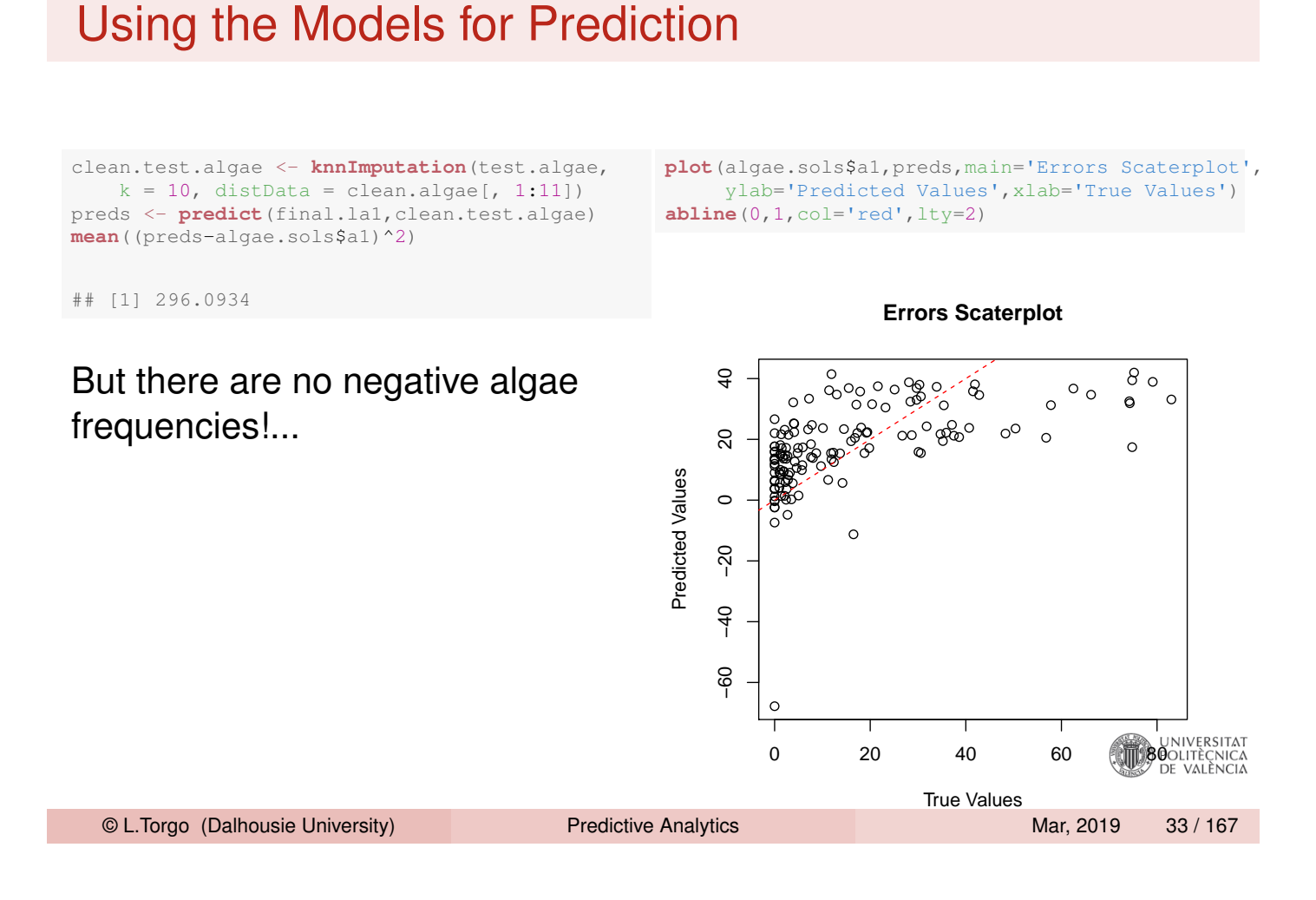

Hands on Linear Regression

Multiple Linear Regression

### Hands on Linear Regression - the Boston data set

The data set Boston is available in package **MASS**. Load it and explore its help page to grab a minimal understanding of the data and then answer the following questions:

- <span id="page-16-0"></span>1 O[bt](#page-16-0)[ain a rando](#page-11-0)m split of the data into two sub-sets using the proportion 70%-30%.
- 2 Obtain a multiple linear regression model using the larger set.
- **3** Check the diagnostic information provided for the model.
- 4 Obtain the predictions of the obtained model on the smaller set.
- 5 Obtain the mean squared error of these predictions and also an error scatter plot.

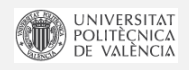

## Support Vector Machines

Support Vector Machines (SVMs)

A Bit of History...

- SVM's were introduced in 1992 at the COLT-92 conference
- They gave origin to a new class of algorithms named *kernel [machines](#page-17-0)*
- <span id="page-17-0"></span>Since then there has been a growing interest on these methods
- **More information may be obtained at** www.kernel-machines.org
- A good reference on SVMs: N. Cristianini and J. Shawe-Taylor: An introduction to Support [Vector Machine](www.kernel-machines.org)s. Cambridge University Press, 2000.
- SVMs have been applied with success in a wide range of areas like: bio-informatics, text mining, hand-written character recognition, etc.

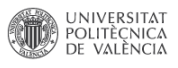

#### Two Linearly Separable Classes

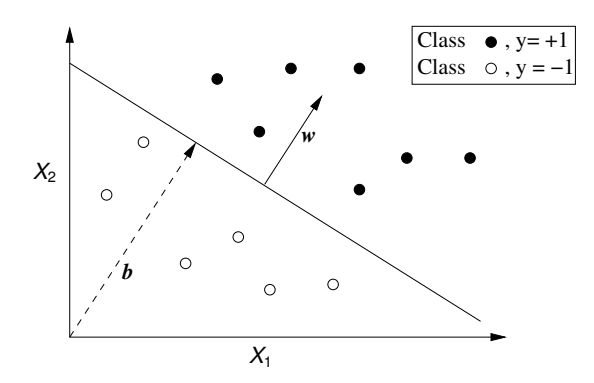

- **Obtain a linear separation of the cases (binary classification** problems)
- **very simple and effective for linearly separable problems**
- **Most real-world problems are not linearly separable!**

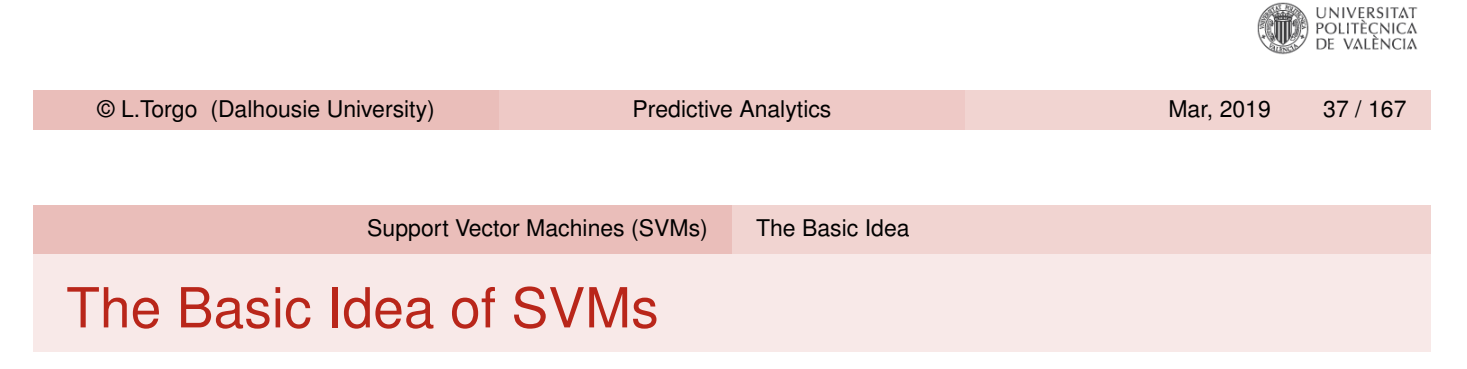

- Map the original data into a new space of variables with very high dimension.
- **Use a linear approximation on this new input space.**

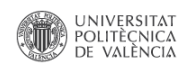

#### The Idea in a Figure

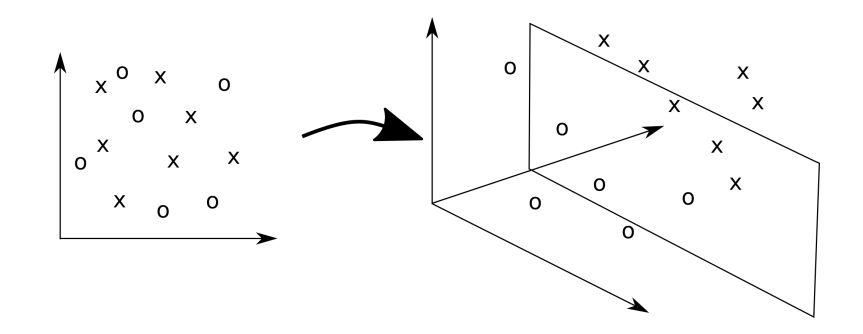

Map the original data into a new (higher dimension) coordinates system where the classes are linearly separable

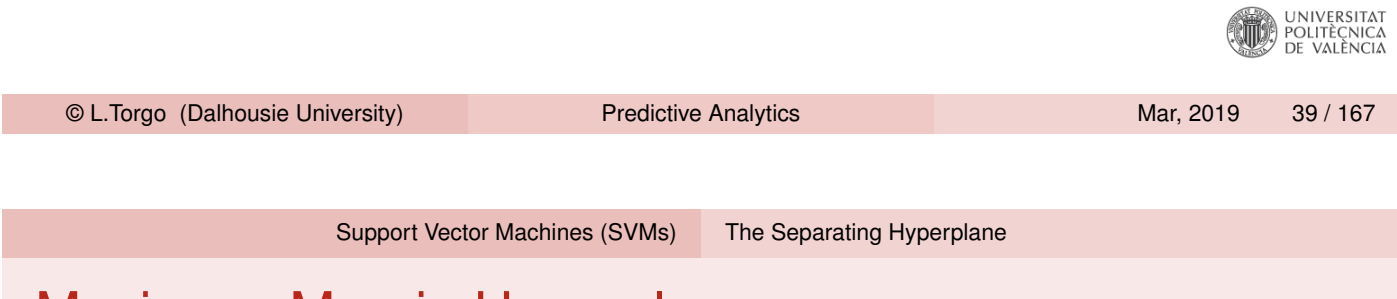

### Maximum Margin Hyperplane

<span id="page-19-0"></span>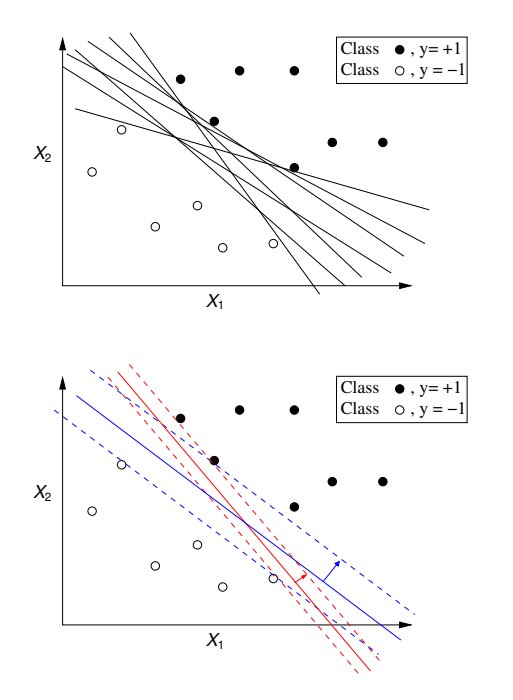

- $\blacksquare$  There is an infinite number of hyperplanes separating the two classes!
- Which one should we choose?!
- We want the one that ensures a better classification accuracy on unseen data
- SVMs approach this problem by searching for the maximum margin hyperplane

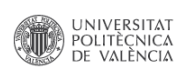

#### The Support Vectors

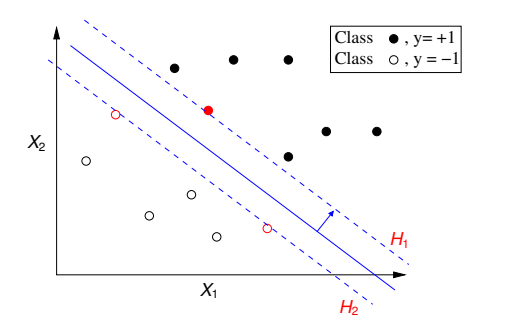

- All cases that fall on the hyperplanes  $H_1$ and  $H_2$  are called the support vectors.
- Removing all other cases would not change the solution!

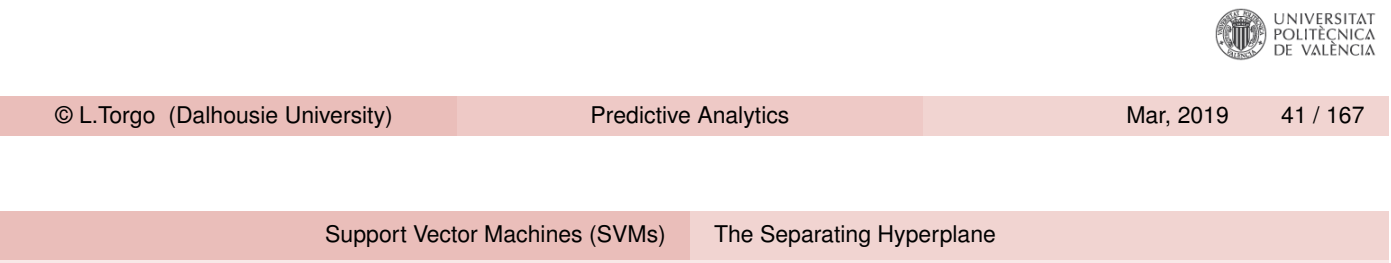

### The Optimal Hyperplane

- SVMs use quadratic optimization algorithms to find the optimal hyperplane that maximizes the margin that separates the cases from the 2 classes
- [Namely, these](#page-17-0) [methods ar](#page-19-0)e used to find a solution to the following equation,

$$
L_D = \sum_{i=1}^n \alpha_i - \frac{1}{2} \sum_{i,j}^n \alpha_i \alpha_j y_i y_j (\mathbf{x}_i \cdot \mathbf{x}_j)
$$

Subject to :

$$
\alpha_i \geq 0
$$

$$
\sum_i \alpha_i y_i = 0
$$

In the found solution, the  $\alpha_i$ 's  $> 0$  correspond to the support **UNIVERSITAT** vectors that represent the optimal solution POLITÈCNICA<br>DE VALÈNCIA

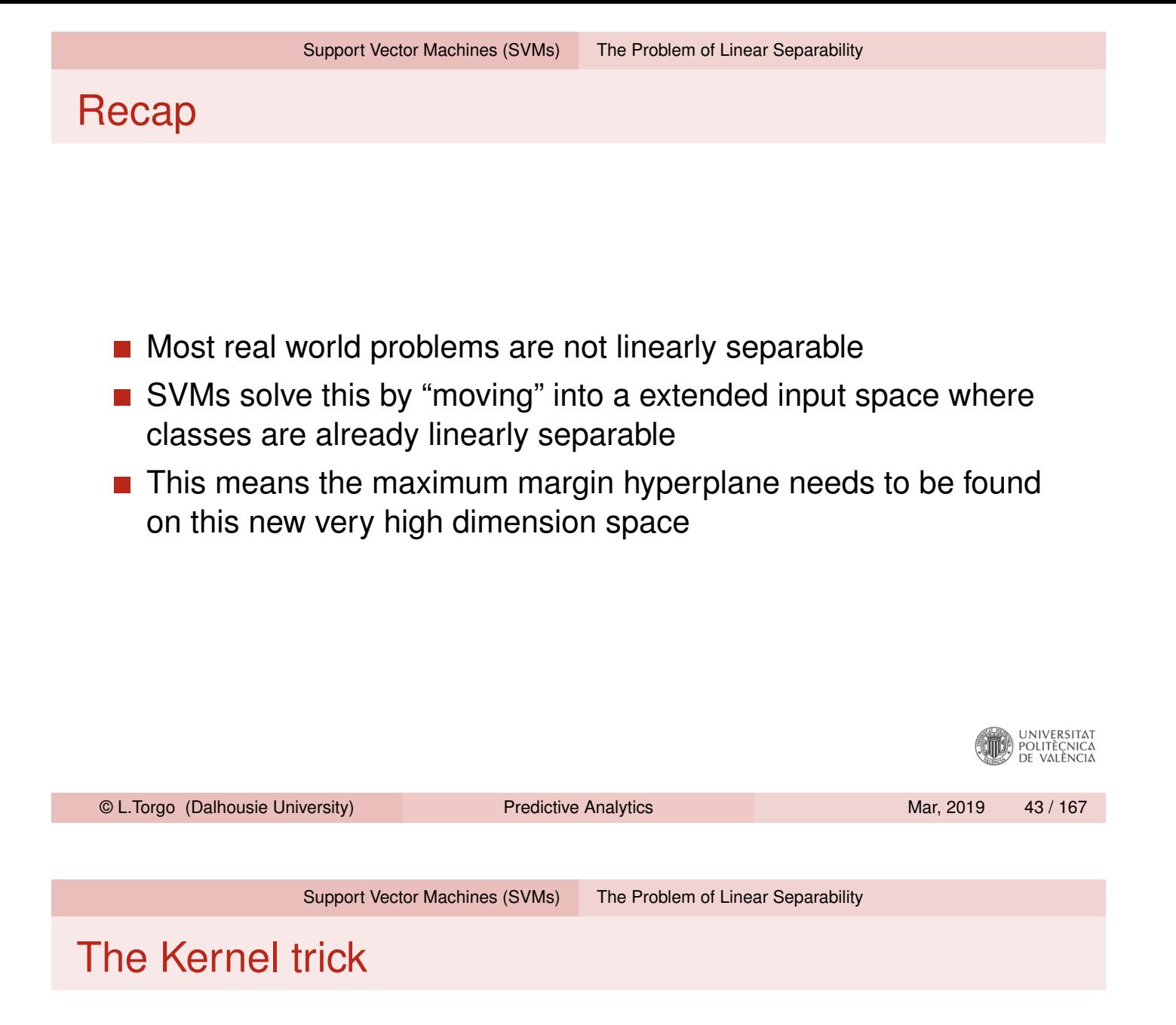

- The solution to the optimization equation involves dot products that are computationally heavy on high-dimensional spaces
- <span id="page-21-0"></span> $\blacksquare$  It was demonstrated that the result of these complex calculations is equivalent to the result of applying certain functions (the kernel functions) in the space of the original variables.

#### The Kernel Trick

Instead of calculating the dot products in a high dimensional space, take advantage of the proof that  $K(\mathbf{x}, \mathbf{z}) = \phi(\mathbf{x}) \cdot \phi(\mathbf{z})$  and simply replace the complex dot products by these simpler and efficient calculations

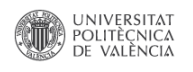

### Summary of the SVMs Method

- As problems are usually non-linear on the original feature space, move into a high-dimension space where linear separability is possible
- $\blacksquare$  Find the optimal separating hyperplane on this new space using quadratic optimization algorithms
- Avoid the heavy computational costs of the dot products using the kernel trick

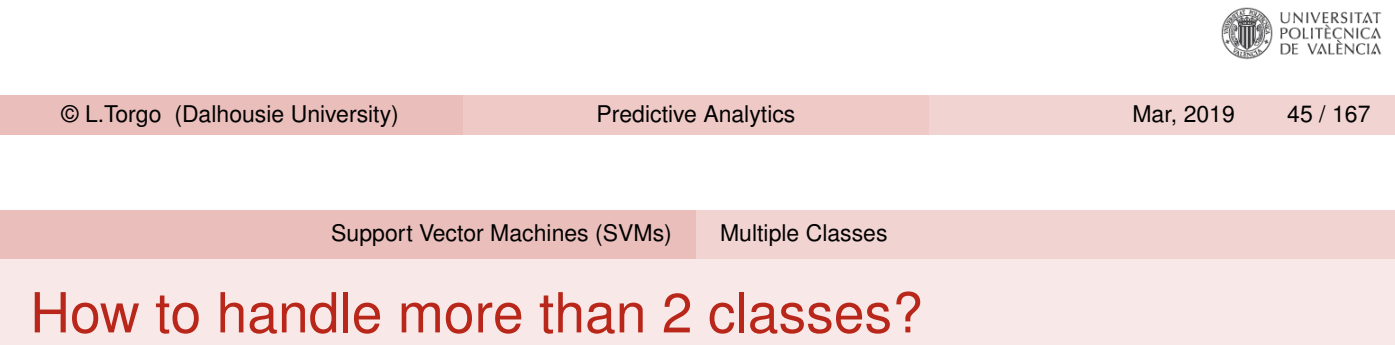

- Solve several binary classification tasks
- **[Essentially fin](#page-17-0)[d the support v](#page-21-0)ectors that separate each class from** all others

<span id="page-22-0"></span>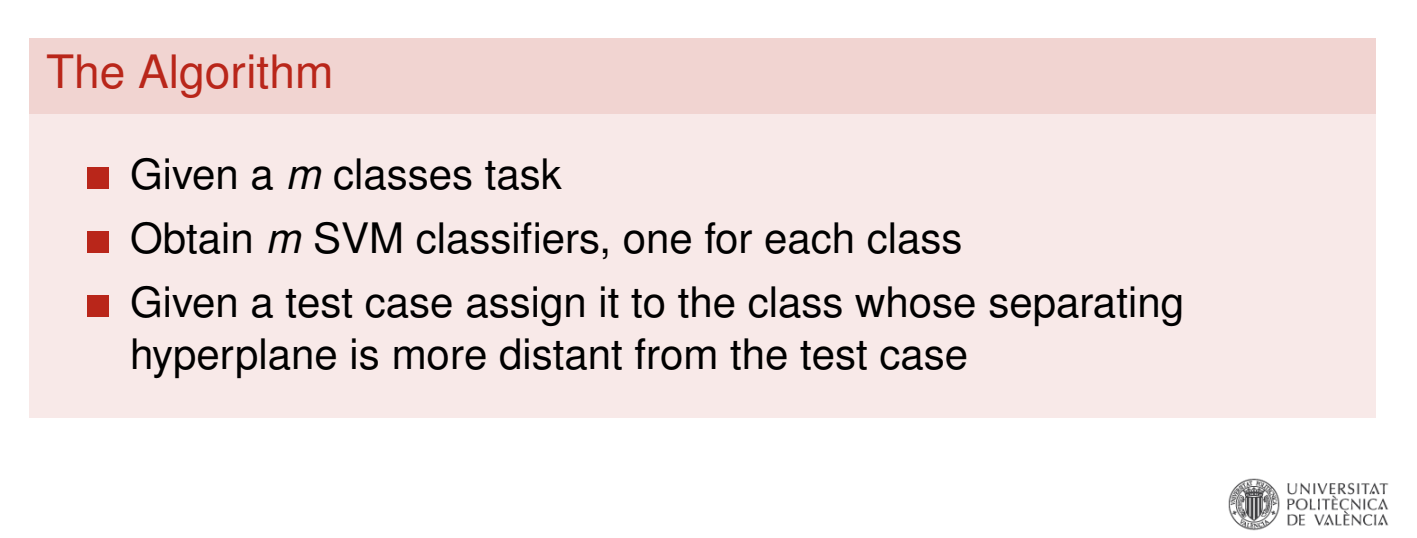

#### Obtaining an SVM in R The package **e1071**

```
library(e1071)
data(Glass,package='mlbench')
tr <- Glass[1:200,]
ts \leftarrow Glass[201:214,]
s <- svm(Type ~ .,tr)
predict(s,ts)
## 201 202 203 204 205 206 207 208 209 210 211 212 213 214
## 7 2 7 7 7 7 7 2 7 7 7 7 7 7
## Levels: 1 2 3 5 6 7
```
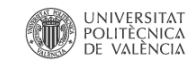

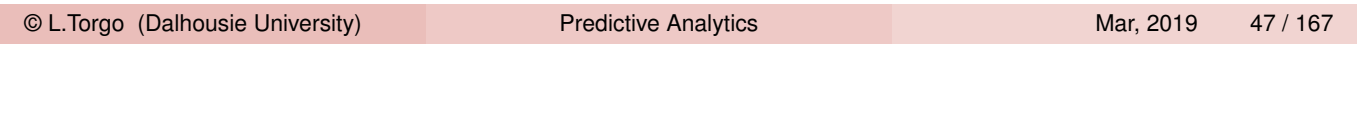

Support Vector Machines (SVMs) SVMs em R

#### Obtaining an SVM in R (2) The package **e1071**

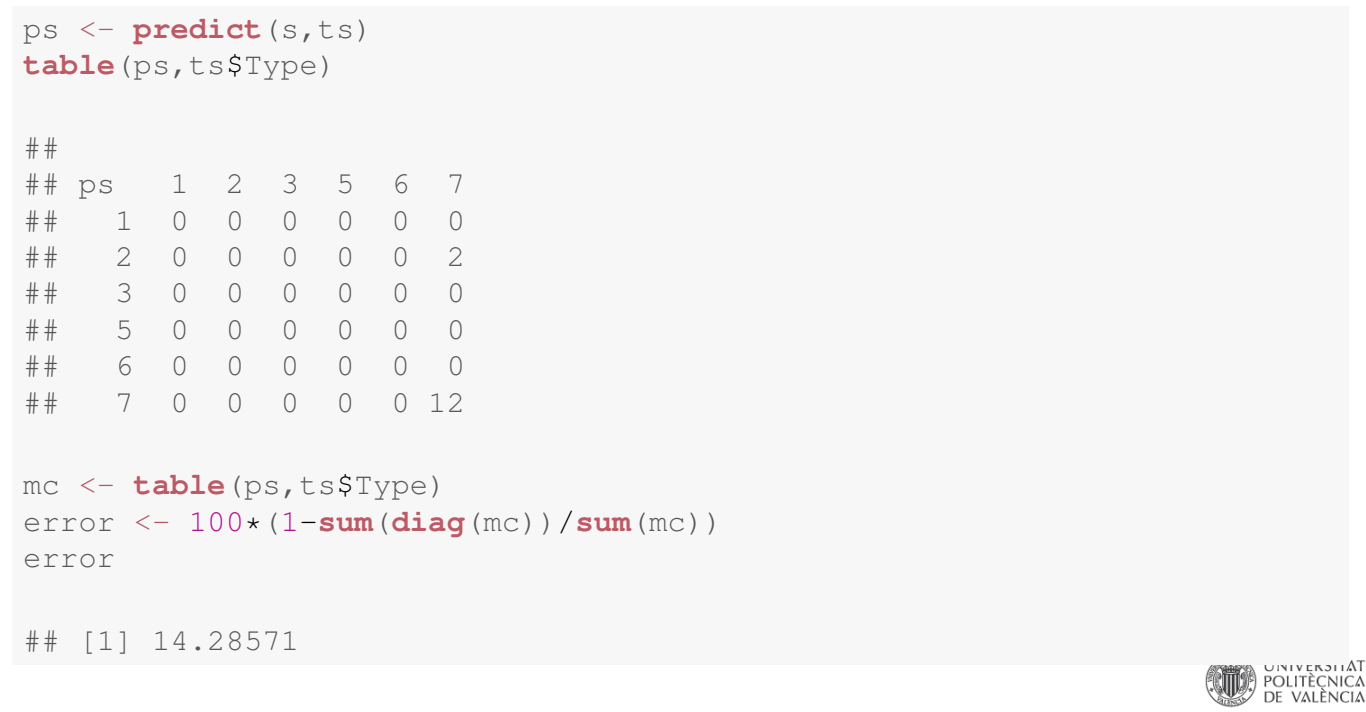

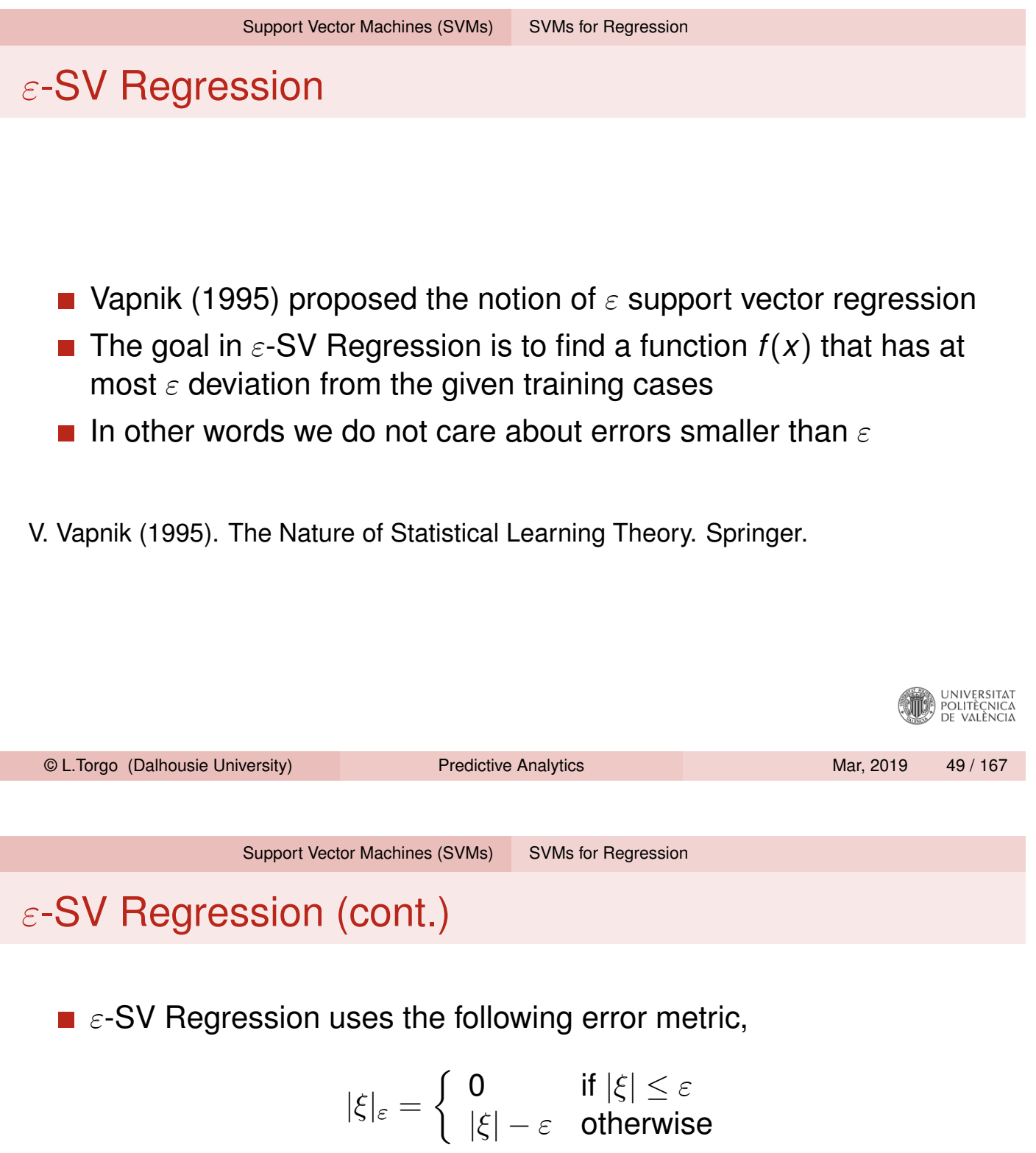

<span id="page-24-0"></span>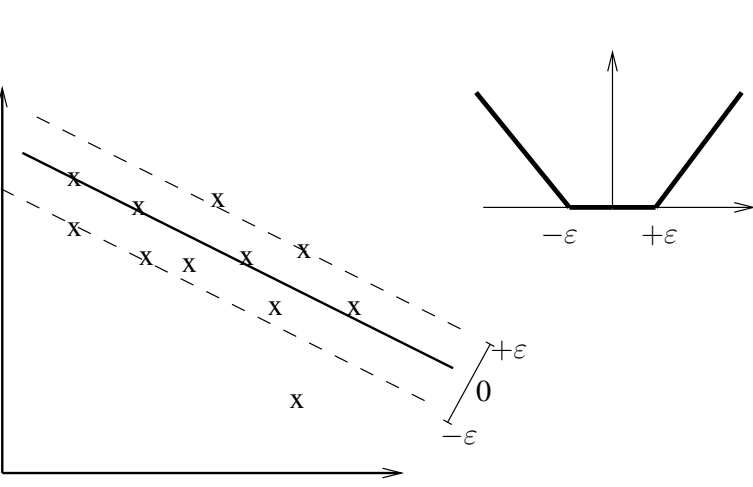

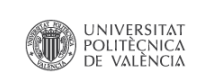

### ε-SV Regression (cont.)

■ The theoretical development of this idea leads to the following optimization problem,

Minimize: 
$$
\frac{1}{2} ||\mathbf{w}||^2 + C \sum_{i=1}^{I} (\xi_i + \xi_i^*)
$$
  
Subject to: 
$$
\begin{cases} y_i - \mathbf{w} \cdot \mathbf{x} - b \leq \varepsilon + \xi_i \\ \mathbf{w} \cdot \mathbf{x} + b - y_i \leq \varepsilon + \xi_i^* \\ \xi_i, \xi_i^* \geq 0 \end{cases}
$$

where *C* corresponds to the cost to pay for each violation of the error limit  $\varepsilon$ 

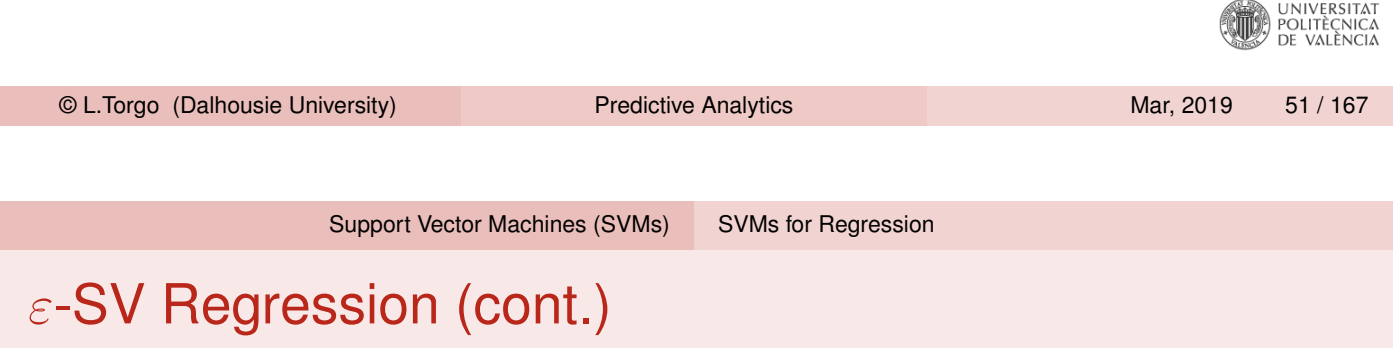

- [As](#page-17-0) [within](#page-17-0) [clas](#page-17-0)s[ification](#page-24-0) [w](#page-24-0)e use the kernel trick to map a non-linear problem into a high dimensional space where we solve the same quadratic optimization problem as in the linear case
- In summary, by the use of the  $|\xi|_{\varepsilon}$  loss function we reach a very similar optimization problem to find the support vectors of any non-linear regression problem.

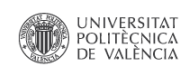

### SVMs for regression in R

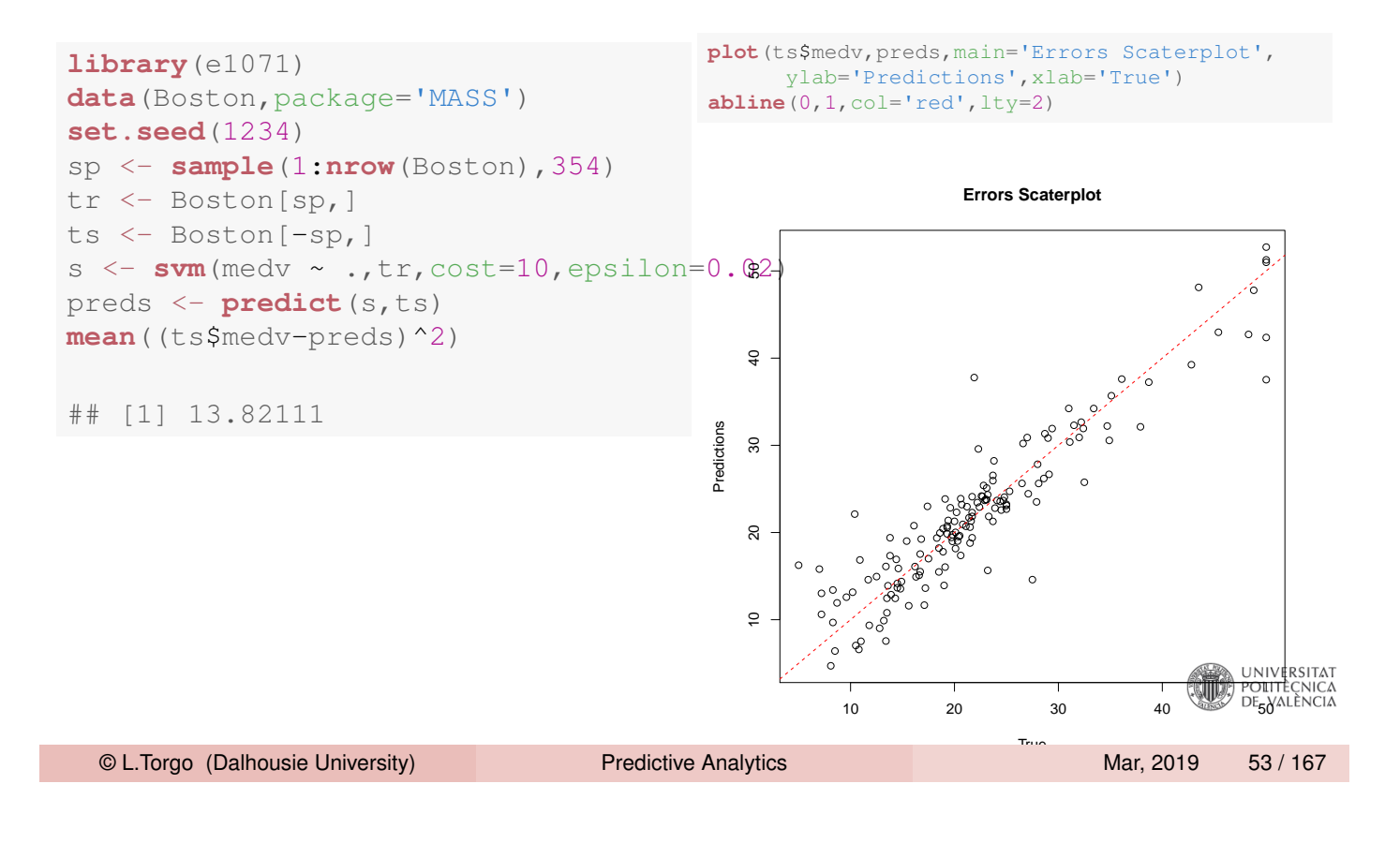

Hands On SMVs

### Hands on SVMs

The file  $W$ ine. Rdata contains 2 data frames with data about the quality of "green" wines: i) redWine and ii) whiteWine. Each of these data sets has information on a series of wine tasting sessions to "gre[en" wines \(bot](#page-17-0)h [red and](#page-24-0) white). For each wine sample several physico-chemical properties of the wine sample together with a quality score assigned by a committee of wine experts (variable  $quality$ ).

- <span id="page-26-0"></span>1 Obtain and SVM for forecasting the quality of the red variant of "green" wines
- 2 Split the data set in two parts: one with 70% of the samples and the other with the remaining 30%. Obtain an SVM with the first part and apply it to the second. What was the resulting mean absolute error?
- **3** Using the round () function, round the predictions obtained in the previous question to the nearest integer. Calculate the error rate of the resulting integers when compared to the true values

# *k*-Nearest Neighbors

k-Nearest Neighbors

#### k Nearest Neighbors

- The k-nearest neighbor method was first described in the early 1950[s.](#page-27-0)
- <span id="page-27-0"></span>■ This method is computationally intensive with large data sets and it did not enjoy lots of popularity because of this.
- With the advent of cheap computing power its popularity has increased a lot because it is a very simple and effective method that can easily handle both classification and regression problems.
- **K-nearest neighbors can be seen as methods that learn by** analogy - i.e. they are based on the notion of similarity between cases.

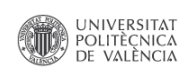

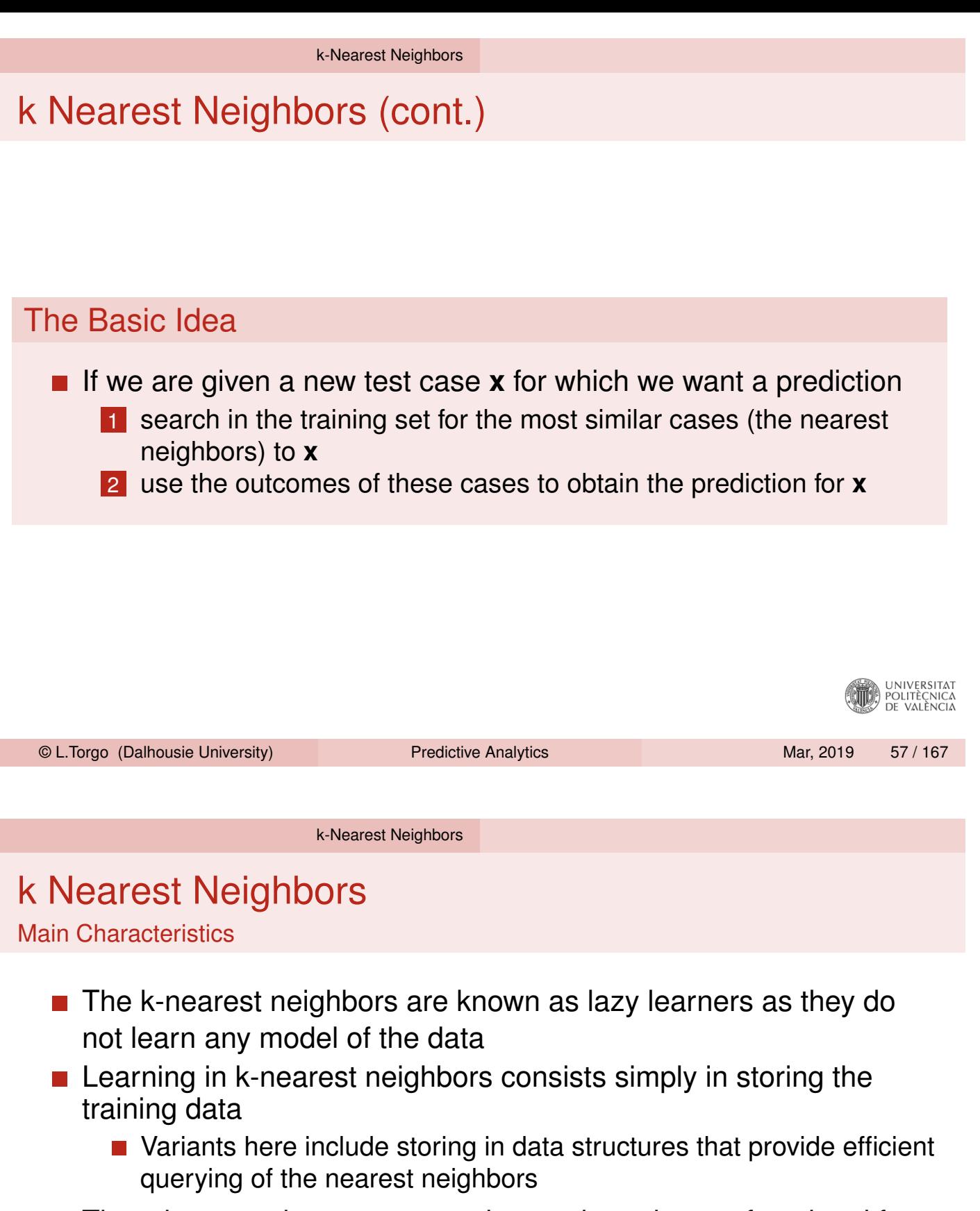

- They do not make any assumption on the unknown functional form we are trying to approximate, which means that with sufficient data they are applicable to any problem
- $\blacksquare$  They usually achieve good results but...
	- $\blacksquare$  They require a proper distance metric to be defined issues like normalization, irrelevant variables, unknown values, etc., may have a strong impact on their performance
- $\blacksquare$  They have fast training time, but slow prediction time

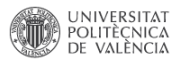

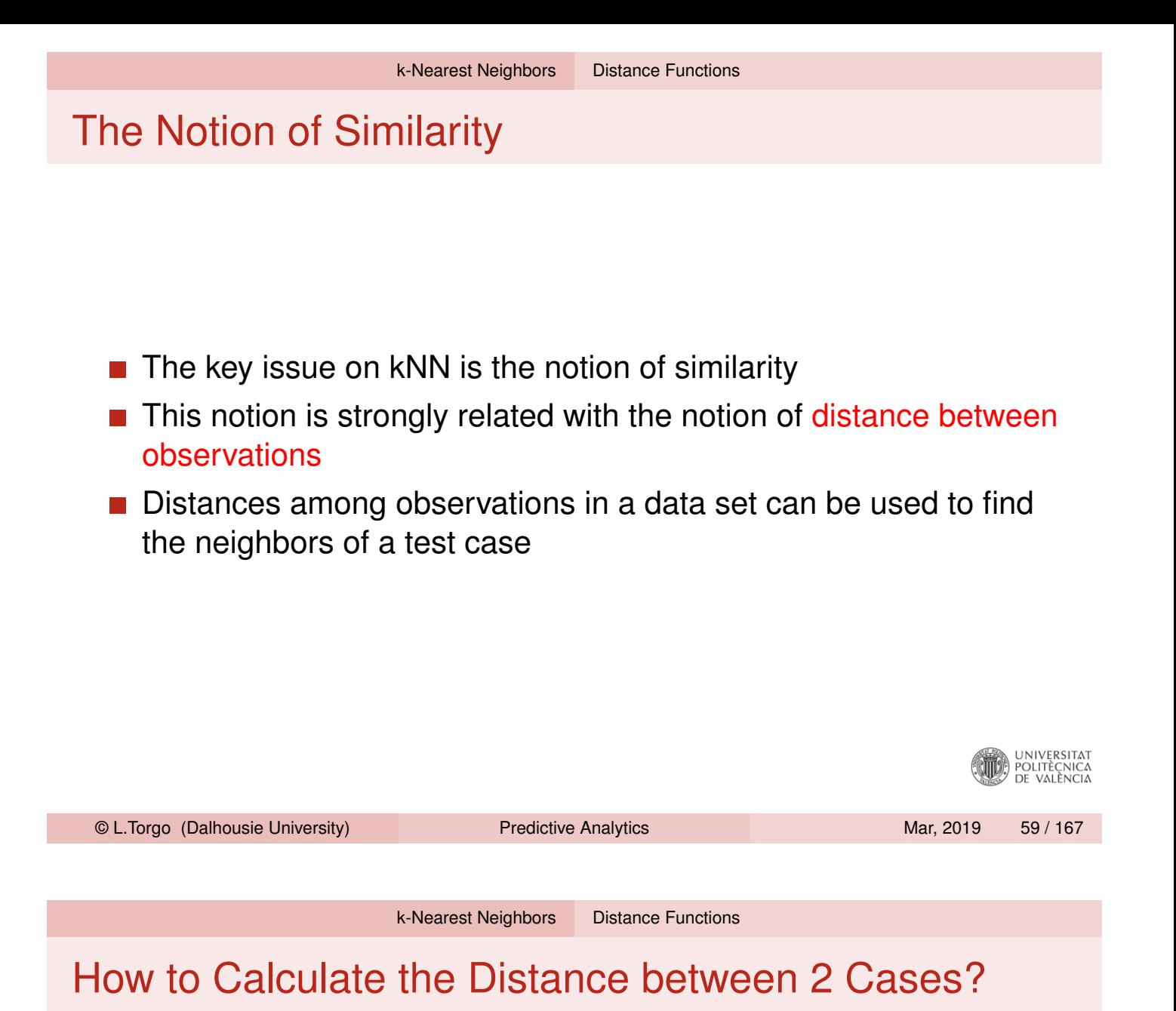

<span id="page-29-0"></span>■ The notion of distance is related to the differences between the valu[es on the](#page-27-0) [variables](#page-29-0) describing the cases

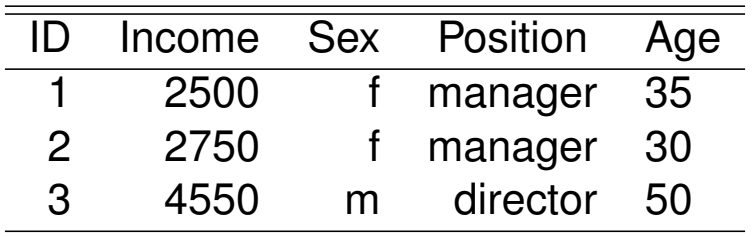

Case 1 is "closer" to case 2 than to 3

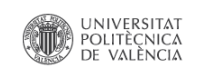

### The Euclidean Distance Function

$$
d(\mathbf{x}, \mathbf{y}) = \sqrt{\sum_{i=1}^{p} (x_i - y_i)^2}
$$

where *x<sup>i</sup>* is the value of case **x** on variable *i*

#### Example

Given two cases **x** =< 3, 5, 1 > and **y** =< 12, 5.4, −3 > their Euclidean distance is given by

$$
d(\mathbf{x}, \mathbf{y}) = \sqrt{(3-12)^2 + (5-5.4)^2 + (1-(-3))^2} = 9.85697
$$

UNIVERSITAT<br>Politècnica<br>De València

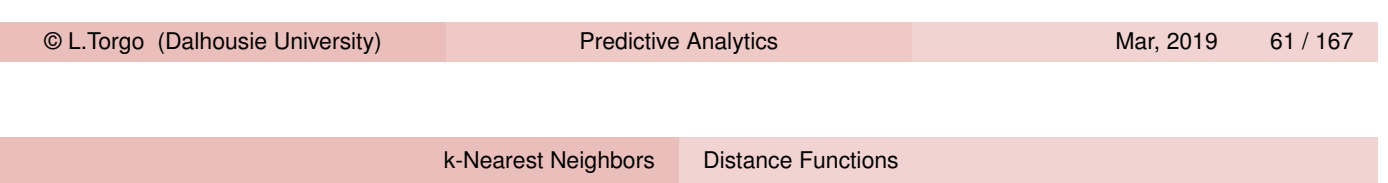

### A Generalization - the Minkowski distance

$$
d(\mathbf{x}, \mathbf{y}) = \left(\sum_{i=1}^p |x_i - y_i|^r\right)^{1/r}
$$

where if

- $\blacksquare$   $r = 1$  we have what is known as the Manhattan distance (or *L*1-norm)
- $r = 2$  we have the Euclidean distance

 $\blacksquare$  etc.

### Potential Problems with Distance Calculation

In domains where cases are described by many variables several problems may arise that may distort the notion of distance between any two cases.

- **Different scales of variables**
- Different importance of variables
- Different types of data (e.g. both numeric and nominal variables, etc.)
- $\blacksquare$  etc.

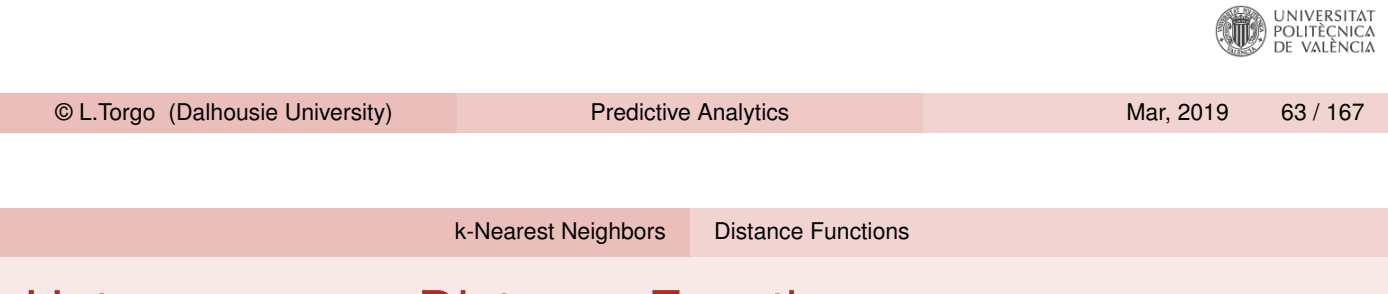

### Heterogeneous Distance Functions

How to calculate the distance between two cases described by variables with different type (e.g. numeric and nominal variables)? A possible solution,

$$
d(\mathbf{x}, \mathbf{y}) = \sum_{i=1}^p \delta_i(x_i, y_i)
$$

emque,

$$
\delta_i(\nu_1, \nu_2) = \begin{cases}\n1 & \text{if } i \text{ is nominal e } \nu_1 \neq \nu_2 \\
0 & \text{if } i \text{ is nominal e } \nu_1 = \nu_2 \\
\frac{|\nu_1 - \nu_2|}{\text{range}(i)} & \text{if } i \text{ is numeric}\n\end{cases}
$$

The distance between  $<$  2500, f, director, 35  $>$  and  $<$  2750, f, director,  $\text{30} >$  would be given by  $\frac{\mid 2500 - 2750 \mid}{\text{range(Salary)}} + 0 + 0 + \frac{\mid 35 - 30 \mid}{\text{range(Ag)}}$ UNIVERSITAT<br>POLITÈCNICA<br>DE VALÈNCIA *range*(*Age*)

### 1-Nearest Neighbor Classifier

#### Method

- Search for the training case most similar to the test case
- $\blacksquare$  Predict for the test case the class of this nearest neighbor
- Very simple method
- May suffer with the presence of outliers
- **Figure Frequently achieves good results**

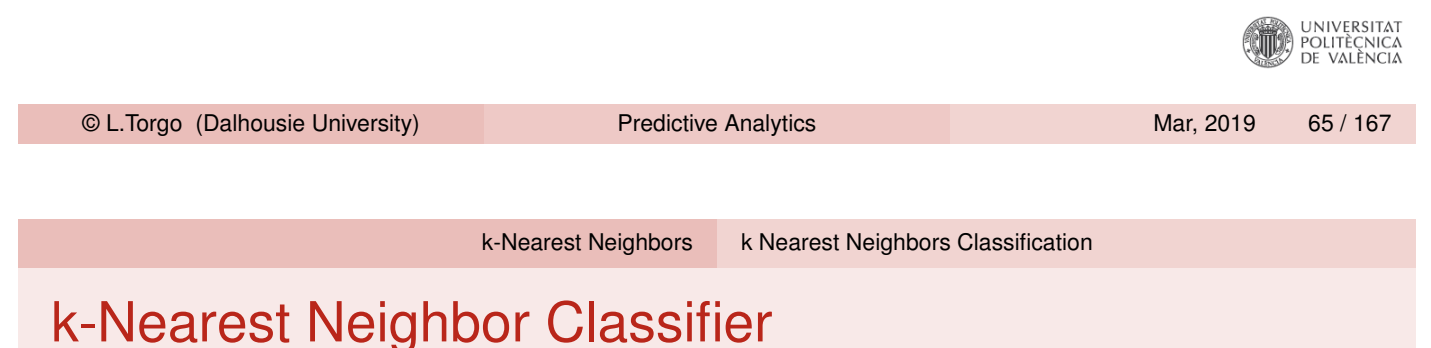

- Use the *k* nearest neighbors to obtain the classification of the test case
- Namely, the majority class on the *k* neighbors is the prediction of the mehtod
- What should be the value of *k*?
	- **Figure 1** Frequent values are 3, 5 and 7
	- Odd numbers to avoid draws!
	- $\blacksquare$  It can be estimated experimentally
		- Global estimation searches for the ideal *k* for a given data set
		- Local estimation methods try to estimate the ideal *k* for each test case (computationally very demanding!)

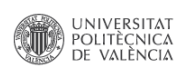

#### k-nearest neighbors in R

#### **Package class contains function knn()**

```
library(class)
set.seed(1234)
sp <- sample(1:150,100)
tr <- iris[sp,]
ts <- iris[-sp,]
nn3 <- knn(tr[,-5],ts[,-5],tr[,5],k=3)
(mtrx <- table(nn3, ts$Species))
##
## nn3 setosa versicolor virginica
## setosa 12 0 0
## versicolor 0 20 1
## virginica 0 1 16
(err <- 1-sum(diag(mtrx))/sum(mtrx))
## [1] 0.04
                                                          ...<br>۸.<br>۱۸.Le valencia
 © L.Torgo (Dalhousie University) Predictive Analytics Mar, 2019 67 / 167
```
k-Nearest Neighbors k Nearest Neighbors Classification

#### k-nearest neighbors in R - 2

**Package DMwR2** has a wrapper function with a "standard" interface,

```
library(class)
library(DMwR2)
set.seed(1234)
sp <- sample(1:150,100)
tr <- iris[sp,]
ts <- iris[-sp,]
nn3 <- kNN(Species ~ .,tr,ts,k=3,stand=TRUE)
(mtrx <- table(nn3,ts$Species))
##
## nn3 setosa versicolor virginica
## setosa 12 0 0
## versicolor 0 20 3
## virginica 0 1 14
(err <- 1-sum(diag(mtrx))/sum(mtrx))
```
#### Trying to find the "ideal" value of *k* in R

```
trials <- c(1,3,5,7,11,13,15)
nreps <- 10
res <- matrix(NA,nrow=length(trials),ncol=2)
for(k in seq_along(trials)) {
 errs <- rep(0,nreps)
 for(r in 1:nreps) {
   sp <- sample(1:150,100)
   tr <- iris[sp,]
   ts <- iris[-sp,]
   nn3 <- kNN(Species ~ .,tr,ts,k=trials[k],norm=TRUE)
   mtrx <- table(nn3,ts$Species)
   errs[r] <- 1-sum(diag(mtrx))/sum(mtrx)
 }
  res[k,] <- c(mean(errs),sd(errs))
}
dimnames(res) <- list(paste('k',trials,sep='='),c('avg','std'))
res
## avg std
## k=1 0.082 0.02741
## k=3 0.050 0.02708
## k=5 0.056 0.01265
## k=7 0.052 0.03676
## k=11 0.040 0.02108
## k=13 0.046 0.02503
## k=15 0.070 0.02539
                                                                                      nt<br>Politècnica (CIII)<br>De València
 © L.Torgo (Dalhousie University) Predictive Analytics Mar, 2019 69 / 167
```
k-Nearest Neighbors k Nearest Neighbors Regression

### k-Nearest Neighbor Regression

#### Method

- Search for the training case most similar to the test case
- **Predict for the test case the average of the target variable values** of the neighbors

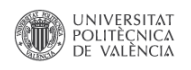

#### k-nearest neighbors regression in R

**Package caret** has a function that to obtain these models

```
library(caret)
data(Boston,package="MASS")
set.seed(1234)
sp <- sample(1:506,354)
tr <- Boston[sp,]
ts <- Boston[-sp,]
tgt <- which(colnames(Boston) == "medv")
nn3 <- knnreg(tr[,-tgt],tr[,tgt],k=3)
pnn3 <- predict(nn3,ts[,-tgt])
(mse <- mean((pnn3-ts[,tgt])^2))
```
## [1] 44.93

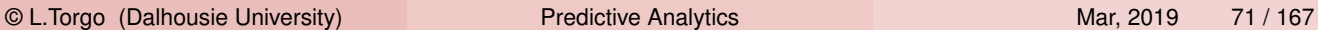

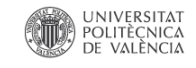

## Tree-based Models
#### Tree-based Models

- Tree-based models (both classification and regression trees) are models that provide as result a model based on logical tests on the input variables
- **These models can be seen as a partitioning of the input space** defined by the input variables
- This partitioning is defined based on carefully chosen logical tests on these variables
- Within each partition all cases are assigned the same prediction (either a class label or a numeric value)
- $\blacksquare$  Tree-based models are known by their (i) computational efficiency; (ii) interpretable models; (iii) embedded variable selection; (iv) embedded handling of unknown variable values and (v) few assumptions on the unknown function being approximated UNIVERSITAT<br>POLITÈCNICA<br>DE VALÈNCIA

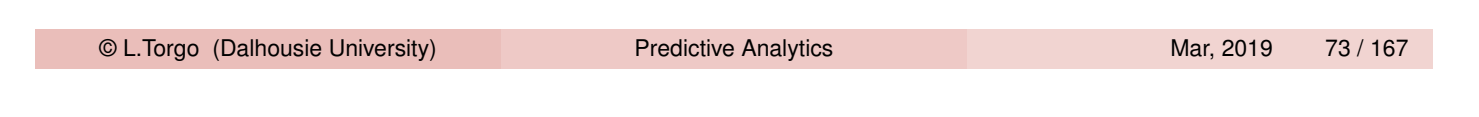

Tree-based Models

## An Example of Trees Partitioning

<span id="page-36-0"></span>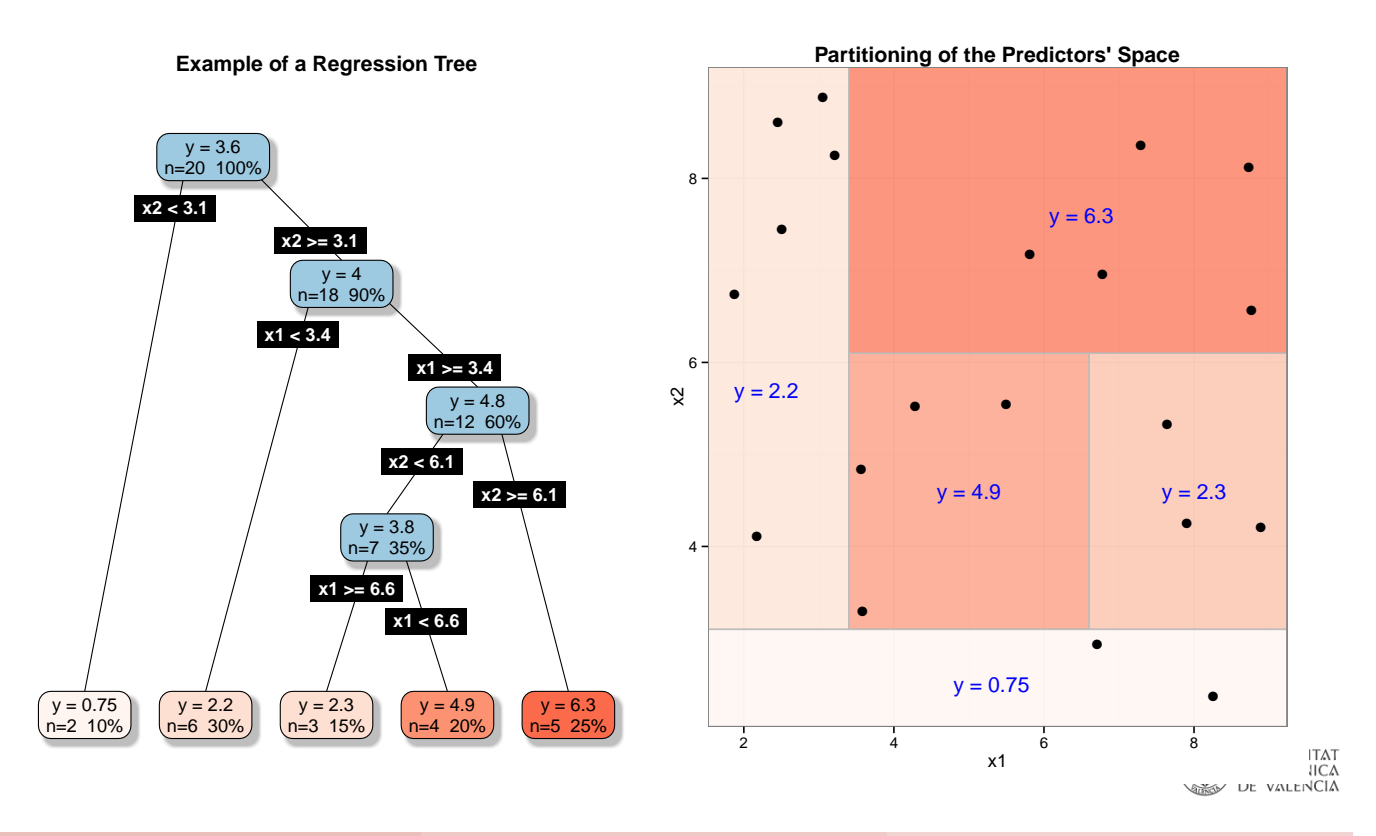

Tree-based Models

## An Example of a Classification Tree

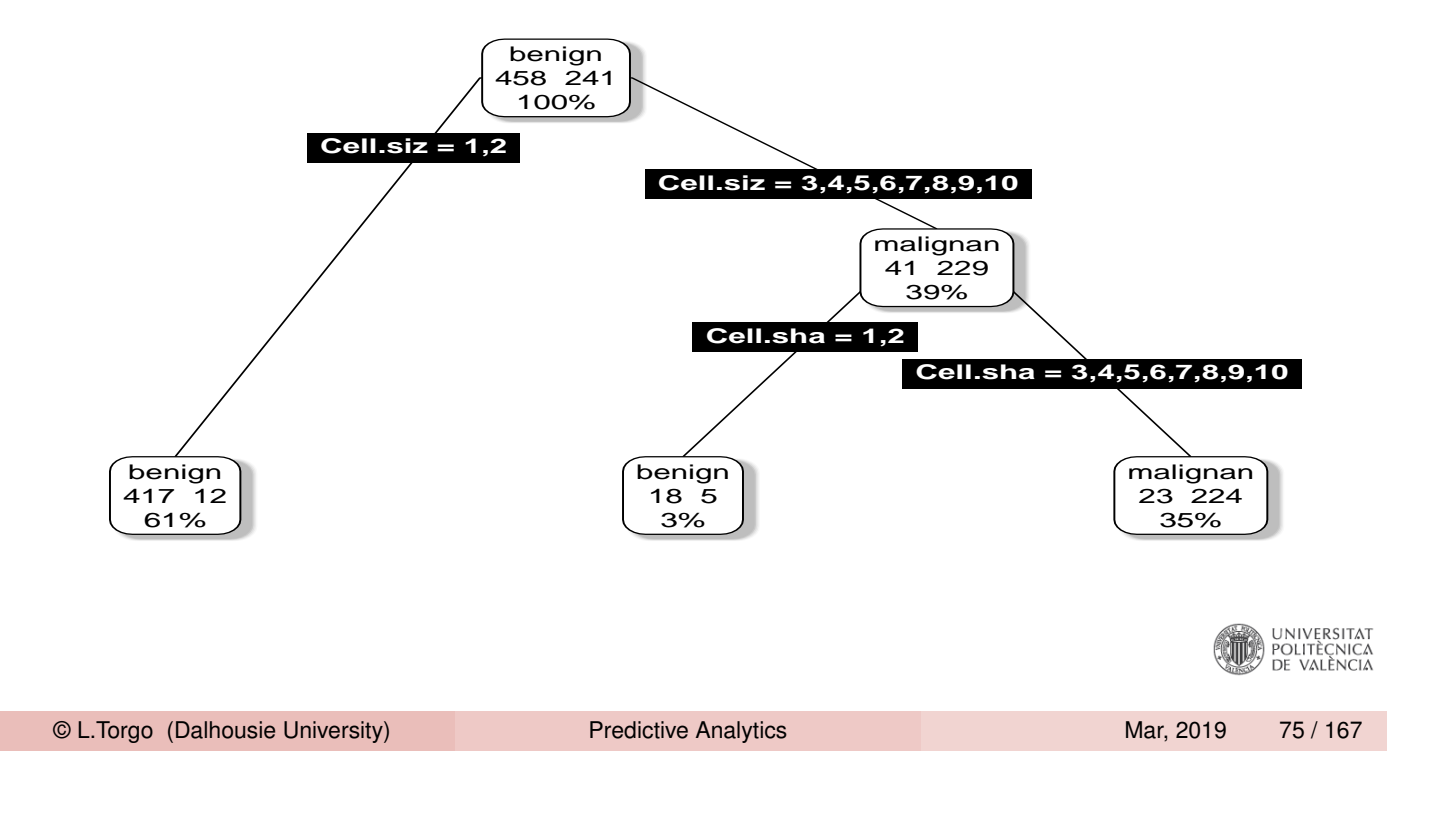

Tree-based Models

## An Example of a Regression Tree

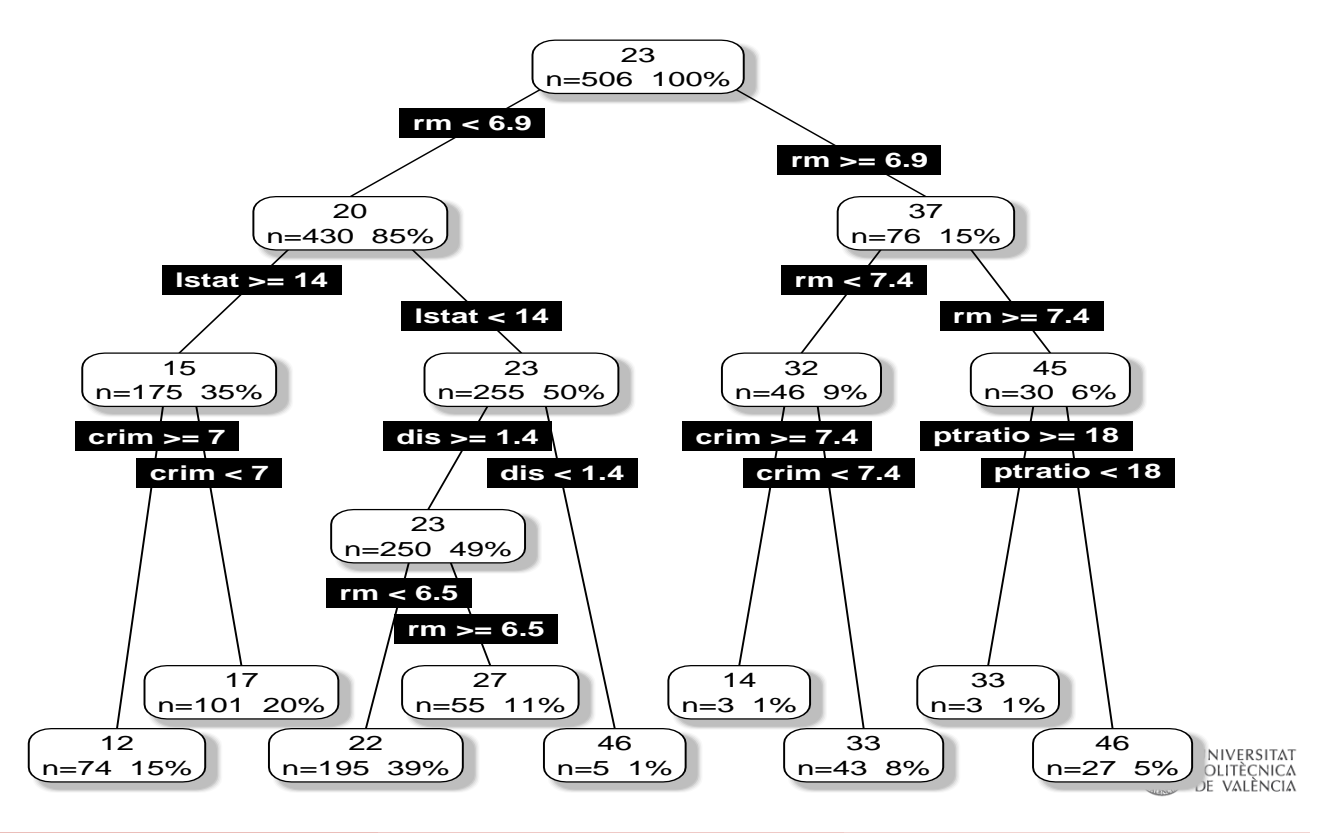

© L.Torgo (Dalhousie University) Predictive Analytics Mar, 2019 Mar, 2019 76 / 167

#### Tree-based Models

- **Most tree-based models are binary trees with logical tests on each** node
- **Tests on numerical predictors take the form**  $x_i < \alpha$ **, with**  $\alpha \in \Re$
- Tests on nominal predictors take the form  $x_j \in \{v_1, \dots, v_m\}$
- Each path from the top (root) node till a leaf can be seen as a logical condition defining a region of the predictors space.
- **All observations "falling" on a leaf will get the same prediction** 
	- **n** the majority class of the training cases in that leaf for classification trees
	- $\blacksquare$  the average value of the target variable for regression trees
- The prediction for a new test case is easily obtained by following a path from the root till a leaf according to the case predictors values

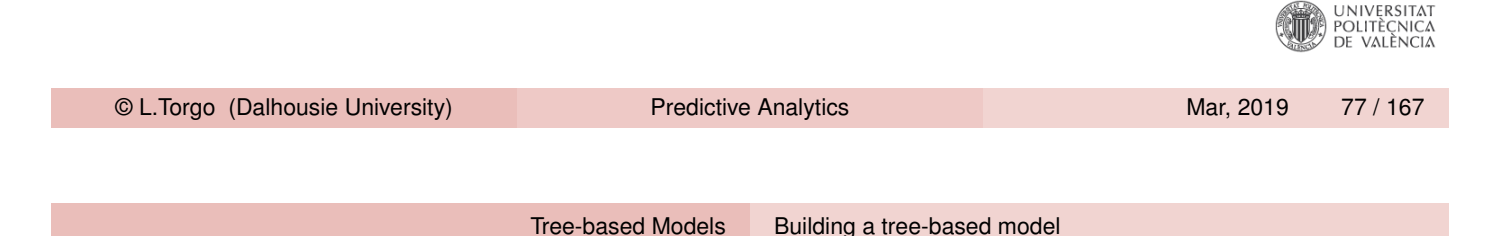

## The Recursive Partitioning Algorithm

1: **function** RECURSIVEPARTITIONING(*D*)

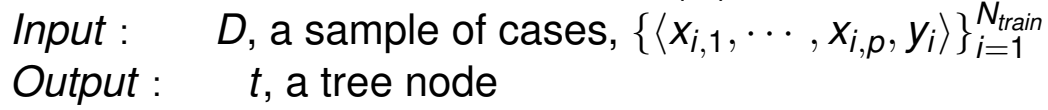

- <span id="page-38-0"></span>2: **if** <TERMINATION CRITERION> **then**
- 3: **Return** a leaf node with the majority class in *D*
- 4: **else**
- $5:$  **t**  $\leftarrow$  new tree node
- 6: *t*.*split* ← <FIND THE BEST PREDICTORS TEST>
- 7:  $t$ .*leftNode* ← RecursivePartitioning( $x \in D : x \models t$ .split)
- 8:  $t$ *rightNode* ← RecursivePartitioning( $x \in D : x \nvDash t$ *split*)
- 9: **Return** the node *t*
- 10: **end if**
- 11: **end function**

#### The Recursive Partitioning Algorithm - an example

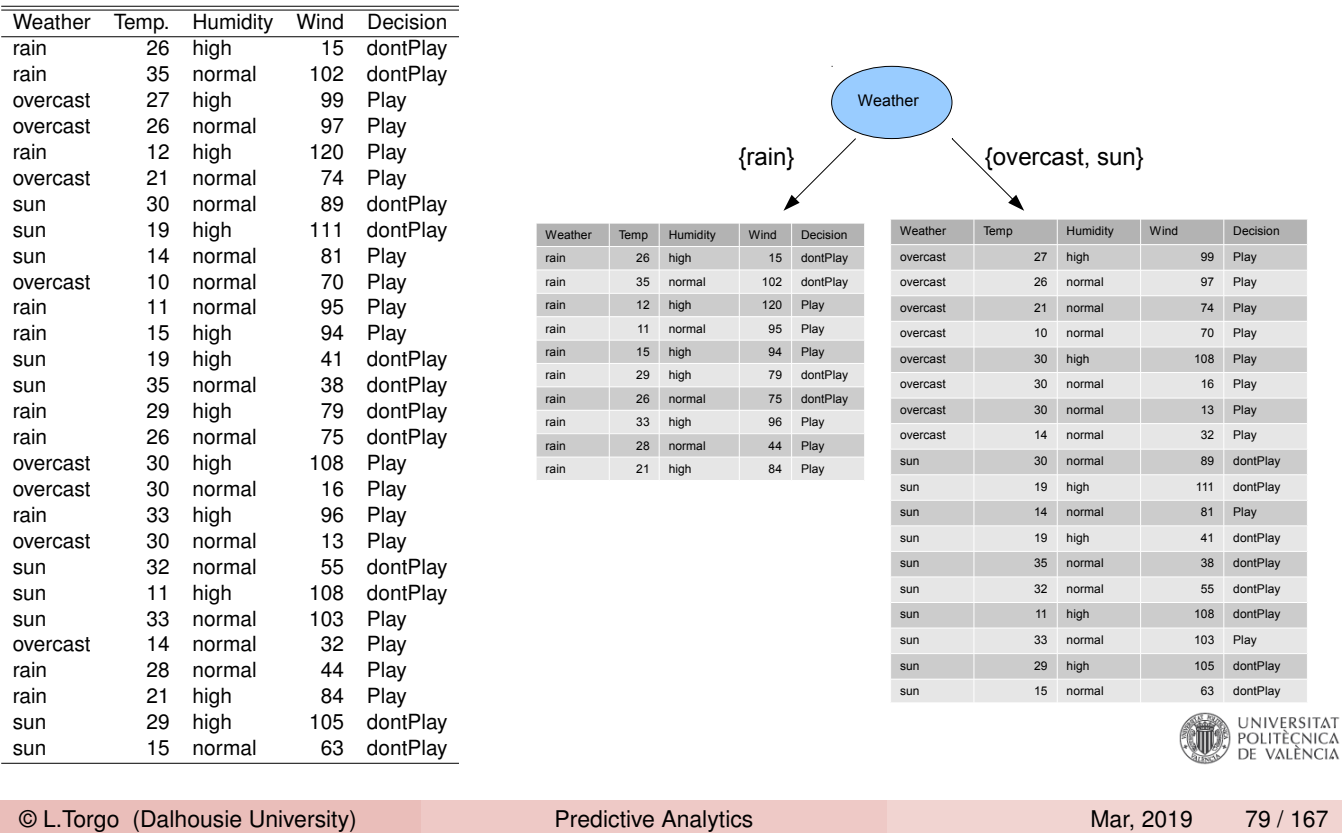

Tree-based Models Building a tree-based model

### The Recursive Partitioning Algorithm (cont.)

#### Key Issues of the RP Algorithm

- **Notable 10 When to stop growing the tree termination criterion**
- **Notai** Which value to put on the leaves
- $\blacksquare$  How to find the best split test

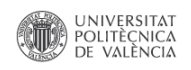

## The Recursive Partitioning Algorithm (cont.)

#### When to Stop?

Too large trees tend to overfit the training data and will perform badly on new data - a question of reliability of error estimates

#### Which value?

Should be the value that better represents the cases in the leaves

#### What are the good tests?

A test is good if it is able to split the cases of sample in such a way that they form partitions that are "purer" than the parent node

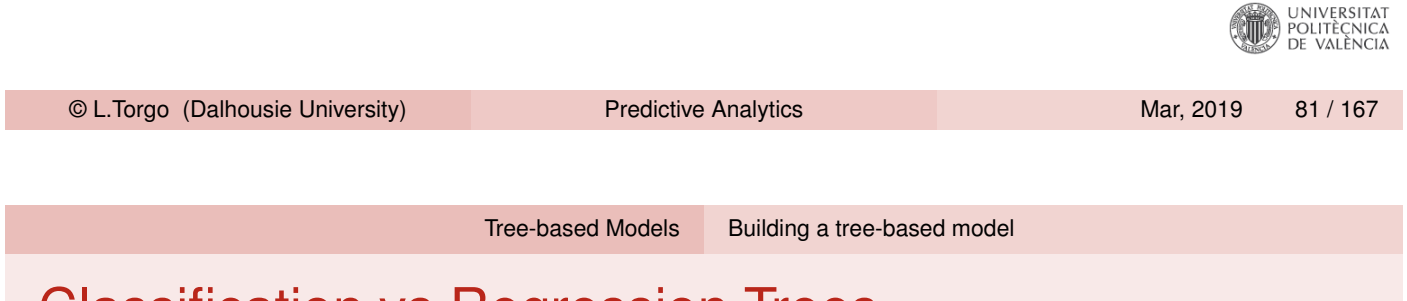

#### Classification vs Regression Trees

- They [are both](#page-36-0) [grown using](#page-38-0) the Recursive Partitioning algorithm
- The main difference lies on the used preference criterion
- $\blacksquare$  This criterion has impact on:
	- $\blacksquare$  The way the best test for each node is selected
	- $\blacksquare$  The way the tree avoids over fitting the training sample
- Classification trees typically use criteria related to error rate (e.g. the Gini index, the Gain ratio, entropy, etc.)
- Regression trees typically use the least squares error criterion

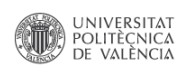

#### Tree-based Models Selecting the best splits

#### How to Evaluate a Test in Classification Trees? Gini Impurity

■ The Gini index of a data set *D* where each example belongs to one of *c* classes is given by,

$$
Gini(D)=1-\sum_{i=1}^c p_i^2
$$

where  $\rho_i$  is the probability of class  $i$  usually estimated with the observed frequency on the training data

If the data set is split on a logical test  $T$  then the resulting Gini index is given by,

$$
Gini_{\mathcal{T}}(D) = \frac{|D_{\mathcal{T}}|}{|D|} Gini(D_{\mathcal{T}}) + \frac{|D_{\neg \mathcal{T}}|}{|D|} Gini(D_{\neg \mathcal{T}})
$$

In this context the reduction in impurity given by  $T$  is,

$$
\Delta Gini_{\mathcal{T}}(D)=Gini(D)-Gini_{\mathcal{T}}(D)
$$

© L.Torgo (Dalhousie University) Predictive Analytics Marticle Mar, 2019 83 / 167

Tree-based Models Selecting the best splits

#### Gini Impurity - an example

<span id="page-41-0"></span>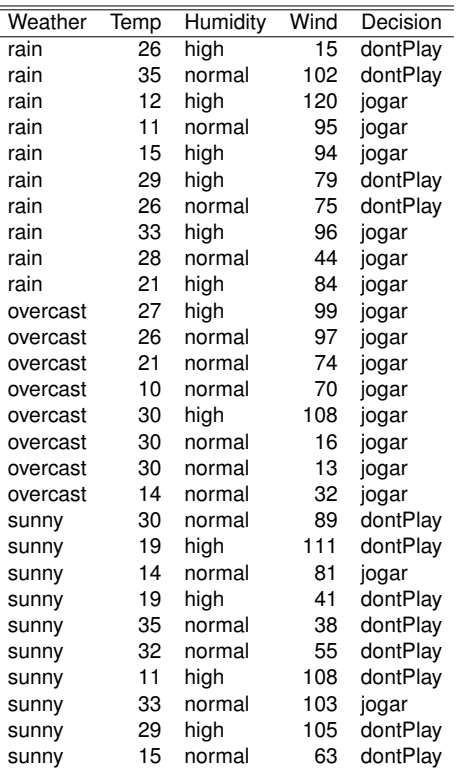

$$
Gini(D) = 1 - \left( \left( \frac{16}{16 + 12} \right)^2 + \left( \frac{12}{16 + 12} \right)^2 \right) = 0.49
$$

$$
Gini_{Weather \in \{rain\}} (D) = \frac{10}{28} \cdot Gini(D_{Weather \in \{rain\}})
$$

$$
+ \frac{18}{28} \cdot Gini(D_{Weather \notin \{rain\}})
$$

$$
= 0.489
$$

Gini(D<sub>Weather</sub>
$$
\in
$$
 { $rain$ } $) = 1 - \left( \left( \frac{4}{4+6} \right)^2 + \left( \frac{6}{4+6} \right)^2 \right) = 0.48$ 

$$
Gini(D_{Weather \notin \{rain\}}) = 1 - \left( \left( \frac{8}{8+10} \right)^2 + \left( \frac{10}{8+10} \right)^2 \right) = 0.49
$$
  

$$
\Delta Gini_{Weather \in \{ rain\}}(D) = 0.49 - 0.489 = 0.001
$$

Calculate the value of ∆*GiniWeather*∈{*overcast*}(*D*)

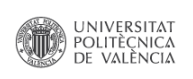

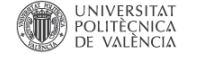

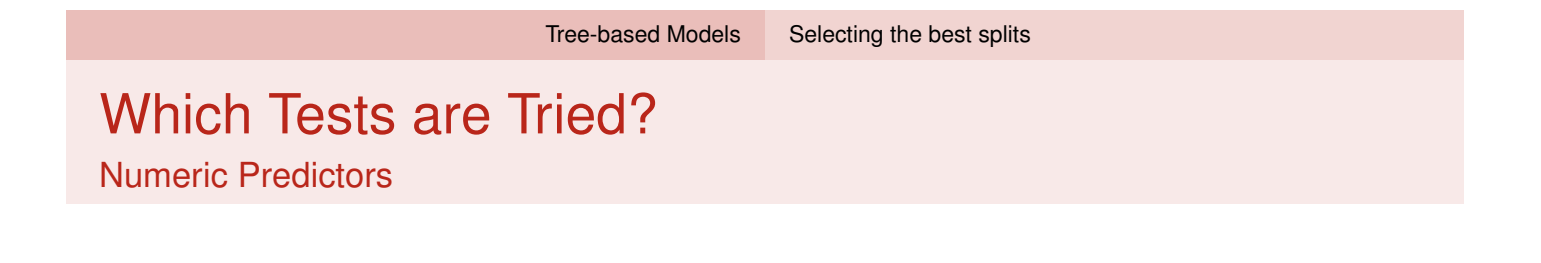

- Given a set of data *D* and a continuous variable *A* let  $V_{A,D}$  be the set of values of *A* occurring in *D*
- Start by ordering the set  $V_{A,D}$
- Evaluate all tests  $A < x$  where x takes as values all mid-points between every successive value in the ordered set

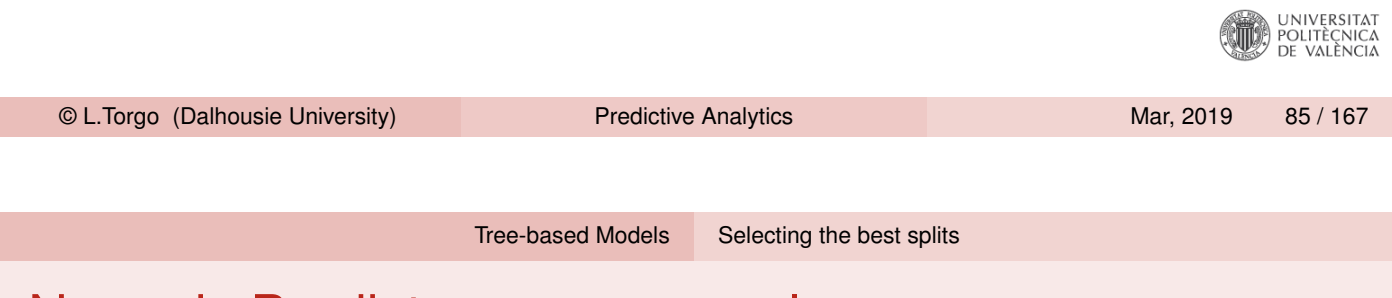

#### Numeric Predictors - an example

- Given the unsorted values of  $Temp:$ 26 35 27 26 12 21 30 19 14 10 11 15 19 35 29 26 30 30 33 30 32 11 33 14 28 21 29 15
- Start by ordering them: 10 11 11 12 14 14 15 15 19 19 21 21 26 26 26 27 28 29 29 30 30 30 30 32 33 33 35 35

#### ■ Then try (i.e. evaluate) all tests in between each value:

- *Temp* < 10.5
- *Temp* < 11.5
- *Temp* < 13
- *Temp* < 14.5
- $\blacksquare$  etc.
- Choose the test with the best score to be the best test in variable *Temp*

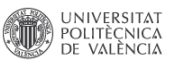

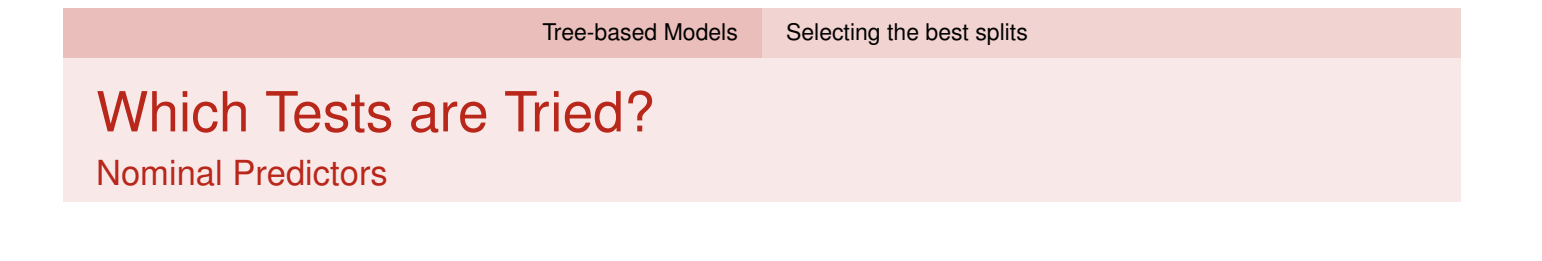

- Given a set of data *D* and a nominal variable *A* let  $V_{A,D}$  be the set of values of *A* occurring in *D*
- Evaluate all possible combinations of subset of values in  $V_{A,D}$
- Note that there are some optimizations that reduce the computational complexity of this search

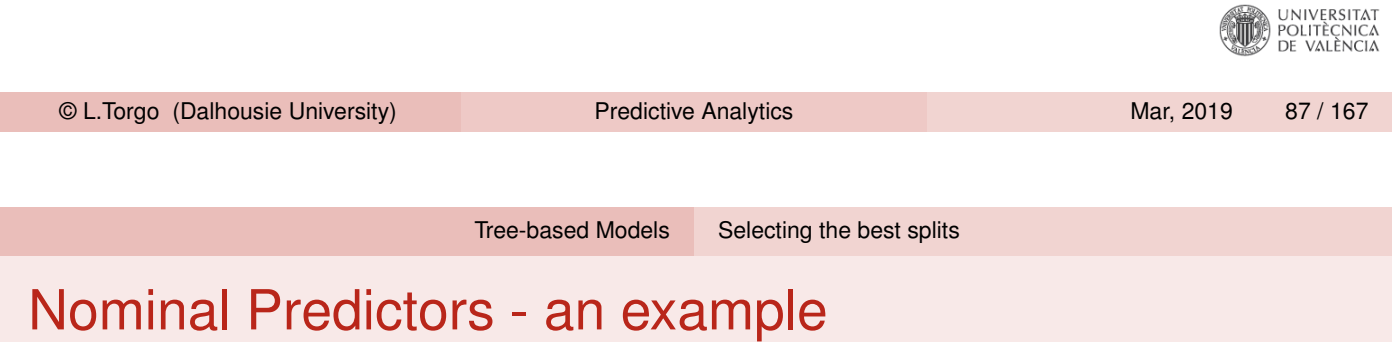

- Give[n the valu](#page-36-0)[es of](#page-41-0) Weather:
- rain, overcast, sunny
- $\blacksquare$  Try (i.e. evaluate) all subsets of these values:
	- *Weather* ∈ {*rain*}
	- *Weather* ∈ {*overcast*}
	- *Weather* ∈ {*sunny*}
- Choose the test with the best score to be the best test in variable *Weather*

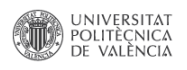

## How to Evaluate a Test in Regression Trees?

Least Squares Regression Trees

- **Regression trees are usually grown by trying to minimize the sum of the squared errors**, leading to *Least Squares Regression Trees*
- According to the LS (Least Squares) criterion the error of the cases *D* in a node of the tree is given by,

$$
Err(D) = \frac{1}{|D|} \sum_{\langle \mathbf{x}_i, y_i \rangle \in D} (y_i - k)^2
$$

where *D* is the sample of cases in a node *t*, |*D*| is the cardinality of this set and *k* is a constant used to represent the cases in the node

If can be easily proven that the constant  $k$  that minimizes this error is the average target variable value of the cases in the node the structure of

© L.Torgo (Dalhousie University) Predictive Analytics Mar, 2019 89 / 167 Tree-based Models Selecting the best splits

#### Least Squares Regression Trees

■ Any logical test *T* divides the cases *D* of a node in two partitions,  $D_T$  and  $D_{T}$ . The resulting pooled error is given by,

$$
Err_T(D) = \frac{|D_T|}{|D|} \times Err(D_T) + \frac{|D_{\neg T}|}{|D|} \times Err(D_{\neg T})
$$

where  $|D_T|/|D|$  ( $|D_{-T}|/|D|$ ) is the proportion of cases going to the left (right) branch of the node containing the cases *D*

 $\blacksquare$  We can estimate the value of the split test  $\tau$  by the respective error reduction,

$$
\Delta Err_{\mathcal{T}}(D)=Err(D)-Err_{\mathcal{T}}(D)
$$

**Finding the best split test for a node involves evaluating all** possible tests for this node using the above equations

#### Least Squares Regression Trees (cont.)

- For continuous variables this requires a sorting operation on the values of this variable occurring in the node
- After this sorting, a fast incremental algorithm (Torgo, 1999) can be used to find the best cut-point value for the test
- With respect to nominal variables, Breiman and colleagues (1984) have proved a theorem that avoids trying all possible combinations of values, reducing the computational complexity of this task from  $O(2^{\nu-1}-1)$  to  $O(\nu-1)$ , where  $\nu$  is the number of values of the nominal variable

Breiman et al. (1984): Classification and Regression Trees

Torgo L. (1999): Inductive learning of tree-based regression models. PhD thesis, Department of Computer Science, Faculty of Sciences, University of Porto.

Torgo,L. (2011) : Regression Trees. In Encyclopedia of Machine Learning, C.Sammut and UNIVERSITAT<br>POLITÈCNICA<br>DE VALÈNCIA G.I.Webb (Eds.). Pages 842–845, Springer.

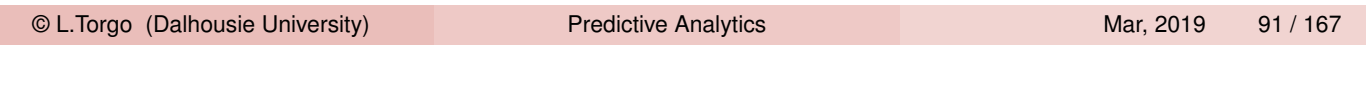

Tree-based Models When to Stop Growing the Trees

#### Deciding when to stop growing the trees

- $\blacksquare$  The scores discussed before keep improving as we grow the tree
- At an extreme, an overly large tree, will perfectly fit the given training data (i.e. all cases are correctly predicted by the tree)
- <span id="page-45-0"></span>■ Such [huge tre](#page-36-0)[es are sai](#page-41-0)[d to](#page-45-0) be overfitting the training data and will most probably perform badly on a new set of data (a test set), as they have captured spurious characteristics of the training data

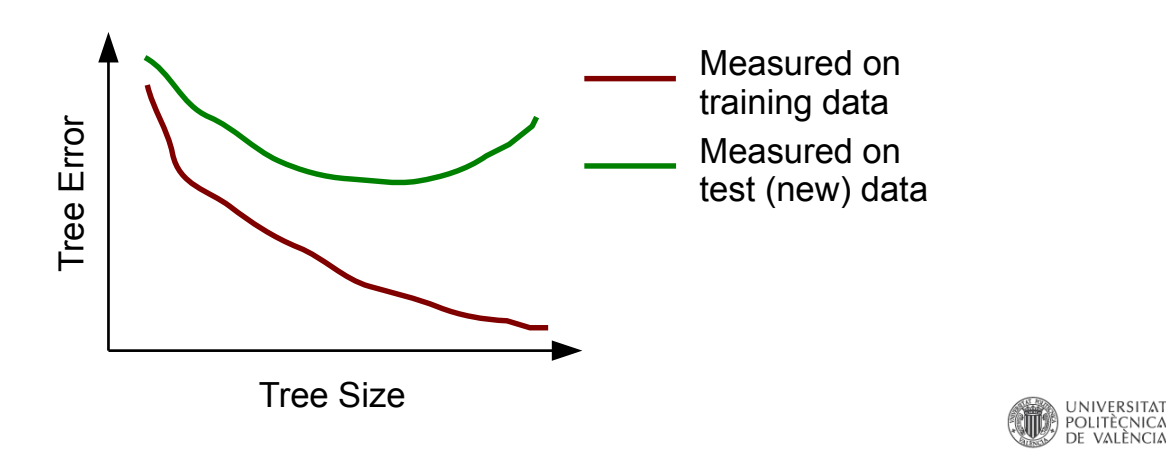

#### Deciding when to stop growing the trees - 2

- As we go down in the tree the decisions on the tests are made on smaller and smaller sets, and thus potentially less reliable decisions are made
- The standard procedure in tree learning is to grow an overly large tree and then use some statistical procedure to prune unreliable branches from this tree. The goal of this procedure is to try to obtain reliable estimates of the error of the tree. This procedure is usually called post-prunning a tree.
- An alternative procedure (not so frequently used) is to decide during tree growth when to stop. This is usually called pre-prunning.

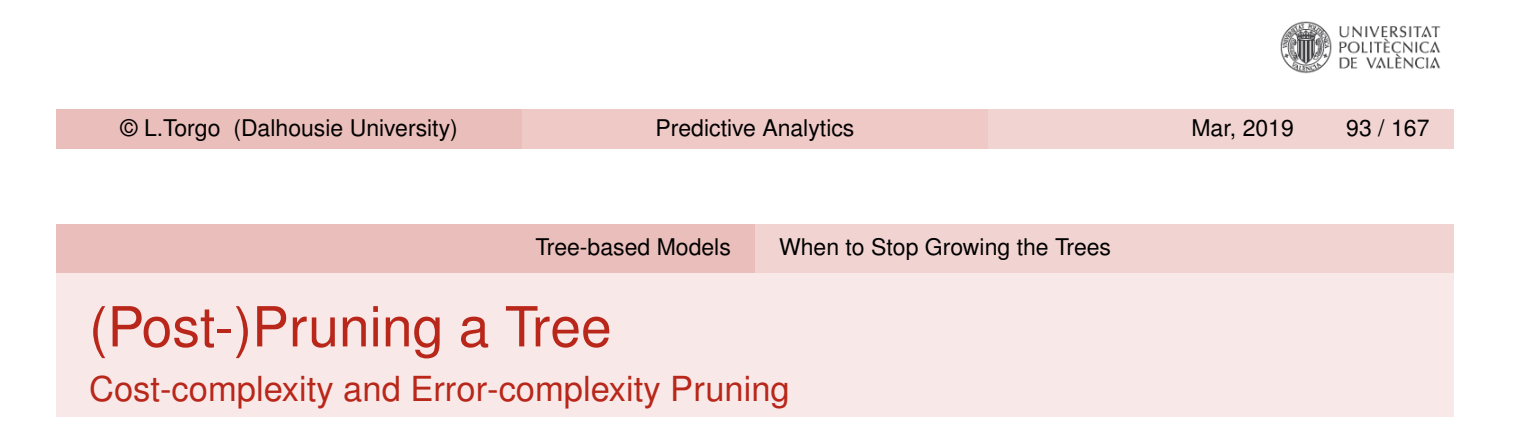

- Grown and overly large tree
- Generate a sequence of sub-trees
	- **EXECUTE:** Error-complexity criterion for regression trees
	- Cost-complexity criterion for classification trees
- **Use cross validation to estimate the error of these trees**
- Use the *x*-SF rule to select the best sub-tree

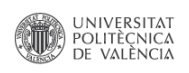

# Classification and Regression Trees in R

The package rpart

- **Package rpart implements most of the ideas of the system** CART that was described in the book "Classification and Regression Trees" by Breiman and colleagues
- This system is able to obtain classification and regression trees.
- For classification trees it uses the Gini score to grow the trees and it uses Cost-Complexity post-pruning to avoid over fitting
- For regression trees it uses the least squares error criterion and it uses Error-Complexity post-pruning to avoid over fitting
- $\blacksquare$  On package DMwR2 you may find function rpartXse() that grows and prunes a tree in a way similar to CART using the above infra-structure

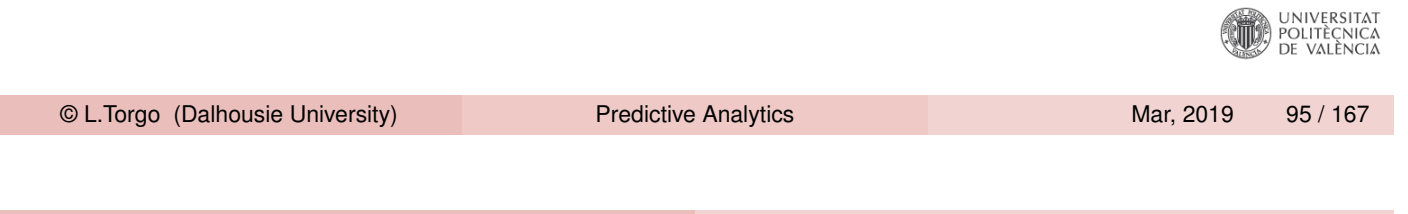

Tree-based Models When to Stop Growing the Trees

#### Illustration using a classification task - *Glass*

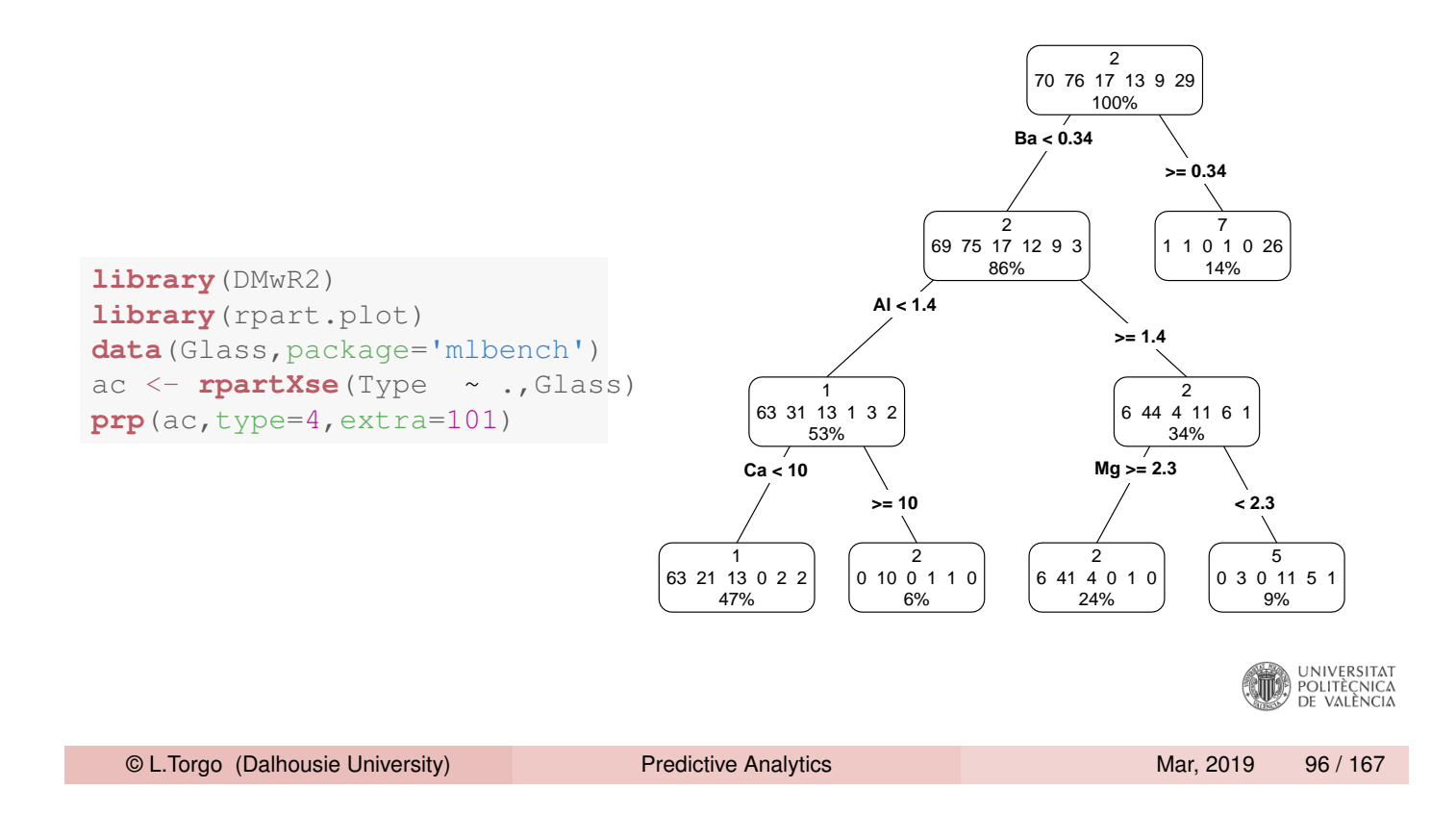

#### How to use the trees for Predicting?

```
tr <- Glass[1:200,]
ts <- Glass[201:214,]
ac <- rpartXse(Type ~ .,tr)
predict (ac, ts)
## 1 2 3 5 6 7
## 201 0 0.0000000 0.0000000 0.09090909 0 0.9090909
## 202 0 0.3636364 0.6363636 0.00000000 0 0.0000000
## 203 0 0.0000000 0.0000000 0.09090909 0 0.9090909
## 204 0 0.0000000 0.0000000 0.09090909 0 0.9090909
## 205 0 0.0000000 0.0000000 0.09090909 0 0.9090909
## 206 0 0.0000000 0.0000000 0.09090909 0 0.9090909
## 207 0 0.0000000 0.0000000 0.09090909 0 0.9090909
## 208 0 0.0000000 0.0000000 0.09090909 0 0.9090909
## 209 0 0.0000000 0.0000000 0.09090909 0 0.9090909
## 210 0 0.0000000 0.0000000 0.09090909 0 0.9090909
## 211 0 0.0000000 0.0000000 0.09090909 0 0.9090909
## 212 0 0.0000000 0.0000000 0.09090909 0 0.9090909
## 213 0 0.0000000 0.0000000 0.09090909 0 0.9090909
## 214 0 0.0000000 0.0000000 0.09090909 0 0.9090909
                                                               DE VALÈNCIA
 © L.Torgo (Dalhousie University) Predictive Analytics Mar, 2019 97/167
```
Tree-based Models When to Stop Growing the Trees

#### How to use the trees for Predicting? (cont.)

```
predict(ac,ts,type='class')
## 201 202 203 204 205 206 207 208 209 210 211 212 213 214
## 7 3 7 7 7 7 7 7 7 7 7 7 7 7
## Levels: 1 2 3 5 6 7
ps <- predict(ac,ts,type='class')
table(ps,ts$Type)
##
## ps 1 2 3 5 6 7
## 1 0 0 0 0 0 0
## 2 0 0 0 0 0 0
## 3 0 0 0 0 0 1
## 5 0 0 0 0 0 0
## 6 0 0 0 0 0 0
## 7 0 0 0 0 0 13
mc <- table(ps,ts$Type)
err <- 100*(1-sum(diag(mc))/sum(mc))
err
## [1] 7.142857
```
EN POLITÈCNICA **VALÈNCIA** 

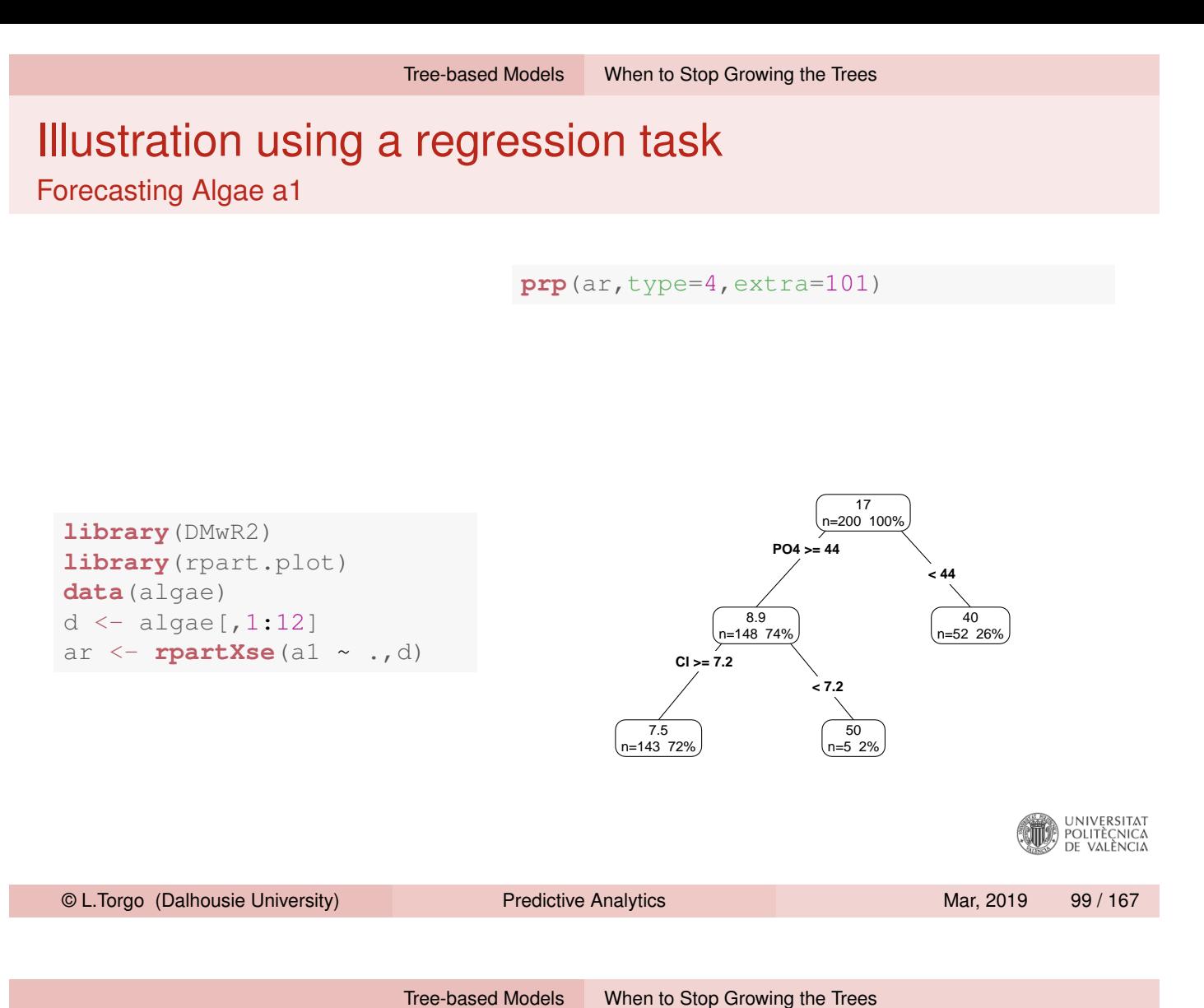

### How to use the trees for Predicting?

```
tr < -d[1:150,]ts <- d[151:200,]
ar <- rpartXse(a1 ~ .,tr)
preds <- predict (ar, ts)
mae <- mean(abs(preds-ts$a1))
mae
## [1] 12.27911
cr <- cor(preds,ts$a1)
cr
## [1] 0.512407
```
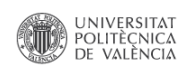

#### Hands on Tree-based Models - the Wines data

File Wine. Rdata contains two data frames with data on green wine quality: (i) redWine and (ii) whiteWine. Each of these data sets contains a series of tests with green wines (red and white). For each of these tests the values of several physicochemical variables together with a quality score assigned by wine experts (column quality).

- 1 Build a regression tree for the white wines data set
- 2 Obtain a graph of the obtained regression tree
- 3 Apply the tree to the data used to obtain the model and calculate the mean squared error of the predictions
- 4 Split the data set in two parts: 70% of the tests and the remaining 30%. Using the larger part to obtain a regression tree and apply it to the other part. Calculate again the mean squared error. Compare with the previous scores and comment.

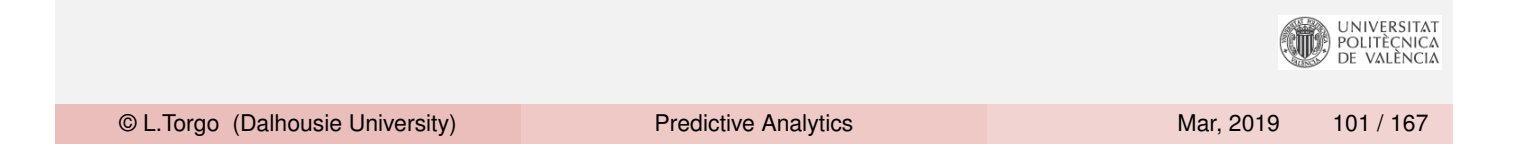

# Model Ensembles and Random Forests

#### Model Ensembles

#### What?

**Ensembles are collections of models that are used together to** address a certain prediction problem

#### Why? (Diettrich, 2002)

- For complex problems it is hard to find a model that "explains" all observed data.
- **Averaging over a set of models typically leads to significantly** better results.

Dietterich, T. G. (2002). Ensemble Learning. In The Handbook of Brain Theory and Neural Networks, Second edition, (M.A. Arbib, Ed.), Cambridge, MA: The MIT PRESS LESTIAT 2002. 405-408.

© L.Torgo (Dalhousie University) Predictive Analytics Mar, 2019 103 / 167

Model Ensembles and Random Forests Motivation

### The Bias-Variance Decomposition of Prediction Error

- <span id="page-51-0"></span> $\blacksquare$  [The prediction error](#page-51-0) of a model can be split in two main components: the bias and the variance components
- $\blacksquare$  The bias component is the part of the error that is due to the poor ability of the model to fit the seen data
- $\blacksquare$  The variance component has to do with the sensibility of the model to the given training data

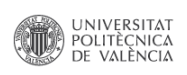

#### The Bias-Variance Decomposition of Prediction Error

- Decreasing the bias by adjusting more to the training sample will most probably lead to a higher variance - the over-fitting phenomenon
- Decreasing the variance by being less sensitive to the given training data will most probably have as consequence a higher bias
- In summary: there is a well-known bias-variance trade-off in learning a prediction model

Ensembles are able to reduce both components of the error

Their approach consist on applying the same algorithm to different samples of the data and use the resulting models in a voting schema to obtain predictions for new cases

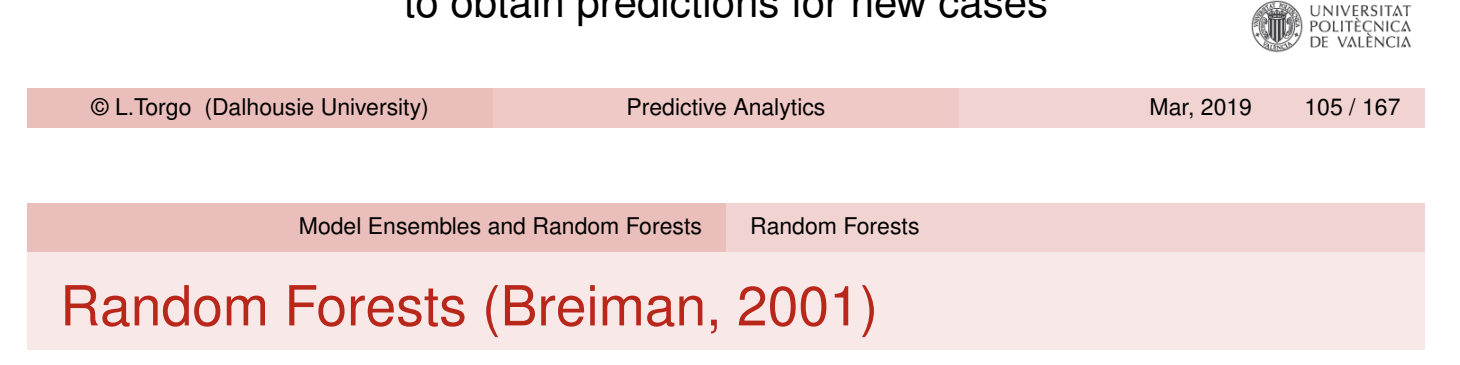

- <span id="page-52-0"></span>■ Random Forests put the ideas of sampling the cases and [sampling the](#page-51-0) p[redi](#page-51-0)[ctor](#page-52-0)s, together in a single method
	- Random Forests combine the ideas of bagging together with the idea of random selection of predictors
- Random Forests consist of sets of tree-based models where each tree is obtained from a bootstrap sample of the original data and uses some form of random selection of variables during tree growth

Breiman, L. (2001): "Random Forests". Machine Learning 45 (1): 5—32.

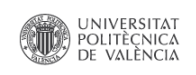

#### Random Forests - the algorithm

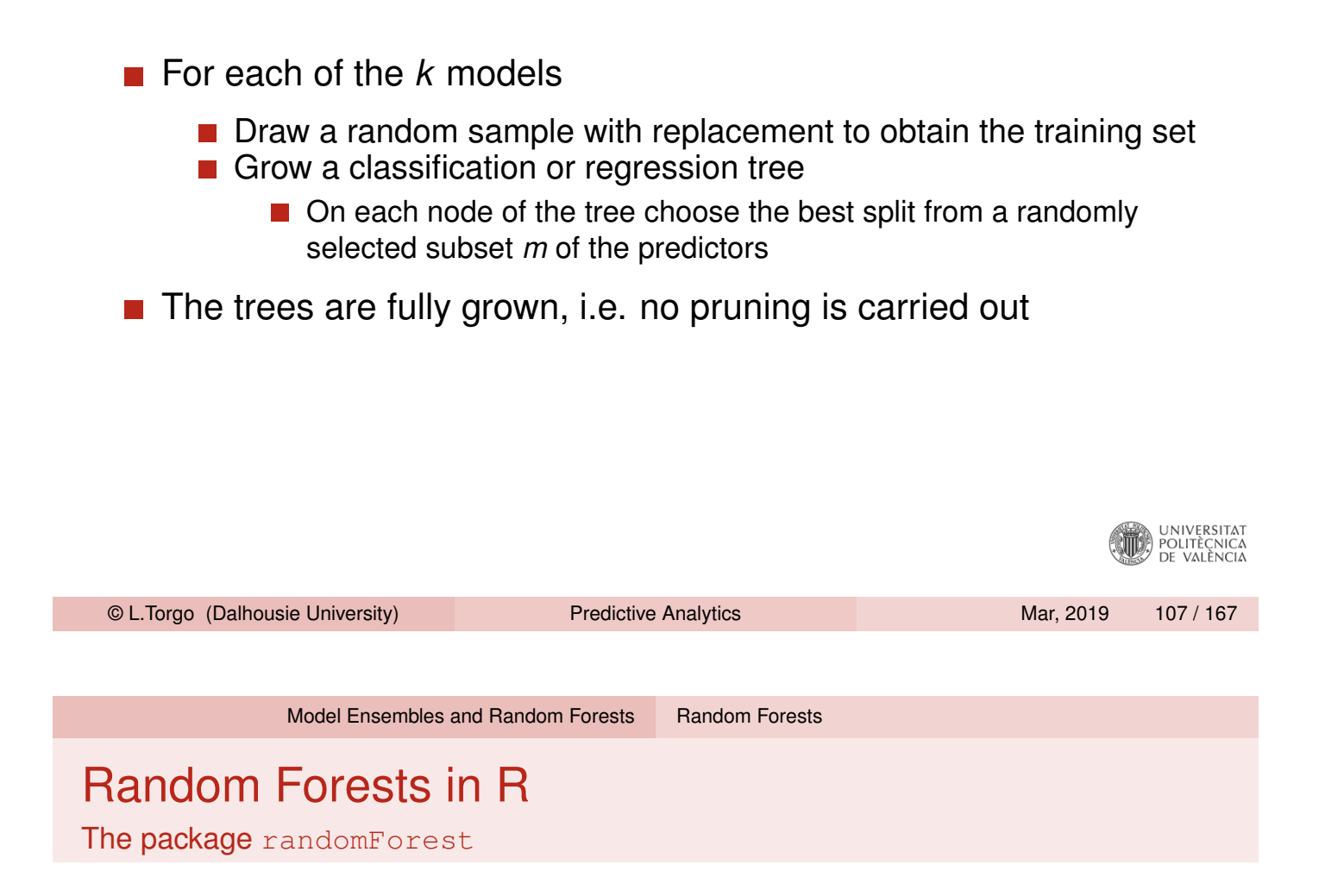

```
library(randomForest)
data(Boston,package="MASS")
samp <- sample(1:nrow(Boston),354)
tr <- Boston[samp,]
ts <- Boston[-samp,]
m <- randomForest(medv ~ ., tr)
ps <- predict(m,ts)
mean(abs(ts$medv-ps))
```
## [1] 2.378855

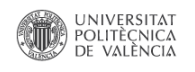

### A classification example

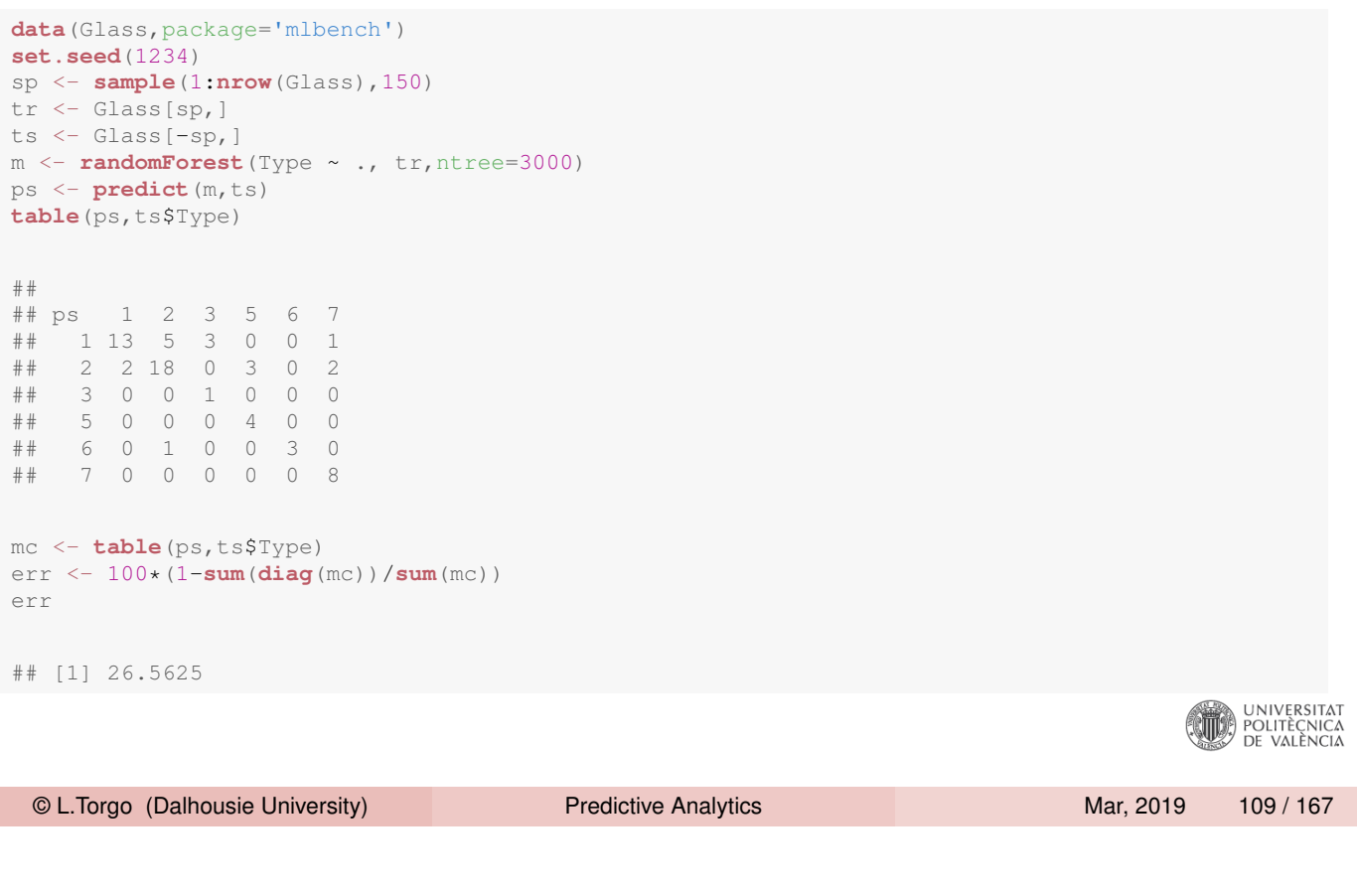

Model Ensembles and Random Forests Random Forests

#### Other Uses of Random Forests Variable Importance

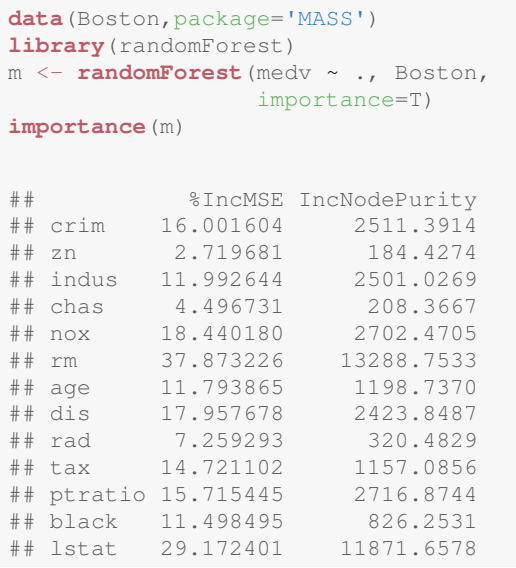

**varImpPlot**(m,main="Feature Relevance Scores")

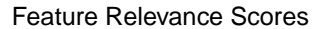

rm ● lstat lstat  $\circ$ ● ptratio  $\circ$  $\circ$ nox  $\circ$  $\circ$ crim crim  $\epsilon$ ● ptratio indus  $\overline{C}$  $\Omega$  $\Omega$ dis  $\epsilon$ indus  $\circ$  $\circ$ age  $\circ$ tax  $\circ$ black  $\circ$ black  $\Omega$ rad  $\circ$  $\Omega$ chas chas  $\circ$ ● zn  $\circ$ ● ٦ ┯ 0 4000 10000 5 15 25 35 %IncMSE **IncNodePurity** 

UNIVERSITAT<br>POLITÈCNICA<br>DE VALÈNCIA

 $\epsilon$ 

zn

rad

age

tax

dis nox

rm

#### Hands on Linear Regression and Random Forests the Algae data set

Load in the data set algae from package **DMwR2** and answer the following questions:

- 1 How would you obtain a random forest to forecast the value of alga *a4*
- 2 Repeat the previous exercise but now using a linear regression model. Try to simplify the model using the step() function.
- <sup>3</sup> Obtain the predictions of the two previous models for the data used to obtain them. Draw a scatterplot comparing these predictions
- 4 The data frame named test.algae contains a test set with some extra 140 water samples for which we want predictions. Use the previous two models to obtain predictions for a4 on these new samples. Check what happened to the test cases with NA's. Fill-in the NA's on the test set and repeat the experiment.

© L.Torgo (Dalhousie University) Predictive Analytics Mar, 2019 111 / 167

# <span id="page-55-0"></span>[Eva](#page-55-0)luation Methodologies and Comparison of Models

#### Performance Estimation

#### The setting

- **Predictive task: unknown function**  $Y = f(\mathbf{x})$  **that maps the values** of a set of predictors into a target variable value (can be a classification or a regression problem)
- A (training) data set  $\{<{\bf x}_i,y_i>\}_{i=1}^N$  $\frac{N}{N-1}$ , with known values of this mapping
- Performance evaluation criterion(a) metric(s) of predictive performance (e.g. error rate or mean squared error)
- How to obtain a **reliable estimates** of the predictive performance of any solutions we consider to solve the task using the available data set?

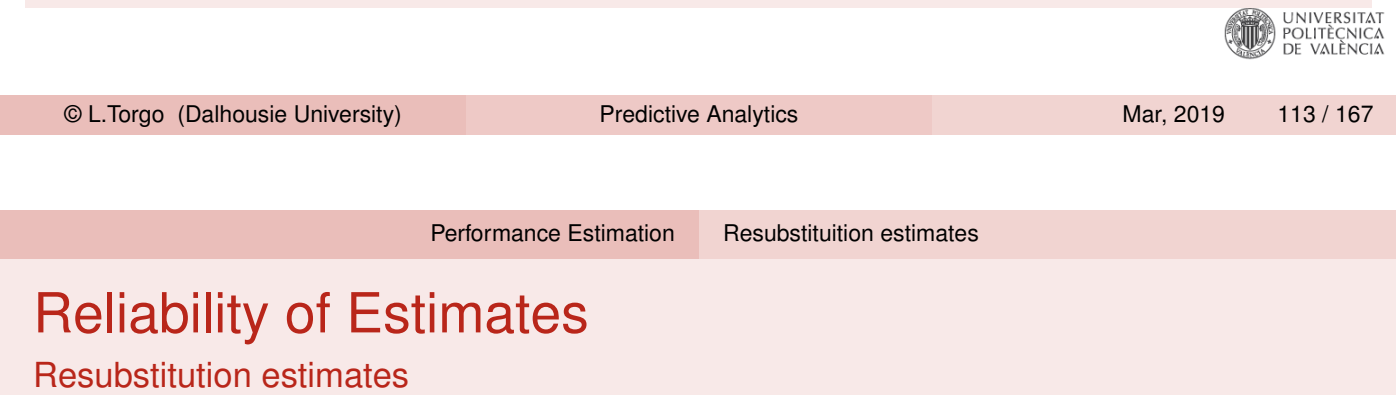

- <span id="page-56-0"></span>Given that we have a data set one possible way to obtain an estimate of the performance of a model is to evaluate it on this data set
- This leads to what is known as a **resubstitution estimate** of the prediction error
- These estimates are unreliable and should not be used as they tend to be over-optimistic!

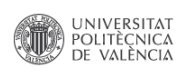

## Reliability of Estimates

Resubstitution estimates (2)

■ Why are they unreliable? **Models are obtained with the goal of optimizing the selected** prediction error statistic on the given data set In this context it is expected that they get good scores!  $\blacksquare$  The given data set is just a sample of the unknown distribution of the problem being tackled What we would like is to have the performance of the model on this distribution As this is usually impossible the best we can do is to evaluate the model on **new samples** of this distribution UNIVERSITAT<br>POLITÈCNICA<br>DE VALÈNCIA © L.Torgo (Dalhousie University) Predictive Analytics Mar, 2019 115 / 167

Performance Estimation Goals of Performance Estimation

## Goal of Performance Estimation

#### <span id="page-57-0"></span>Main G[oal](#page-56-0) [of](#page-56-0) [Per](#page-56-0)f[ormance](#page-56-0) [Est](#page-57-0)imation

Obtain a **reliable estimate** of the expected prediction error of a model on the unknown data distribution

 $\blacksquare$  In order to be reliable it should be based on evaluation on unseen cases - *a test set*

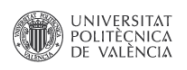

## Goal of Performance Estimation (2)

- $\blacksquare$  Ideally we want to repeat the testing several times
- This way we can collect a series of scores and provide as our estimate the average of these scores, together with the standard error of this estimate
- $\blacksquare$  In summary:
	- **E** calculate the sample mean prediction error on the repetitions as an estimate of the true population mean prediction error
	- **n** complement this sample mean with the standard error of this estimate

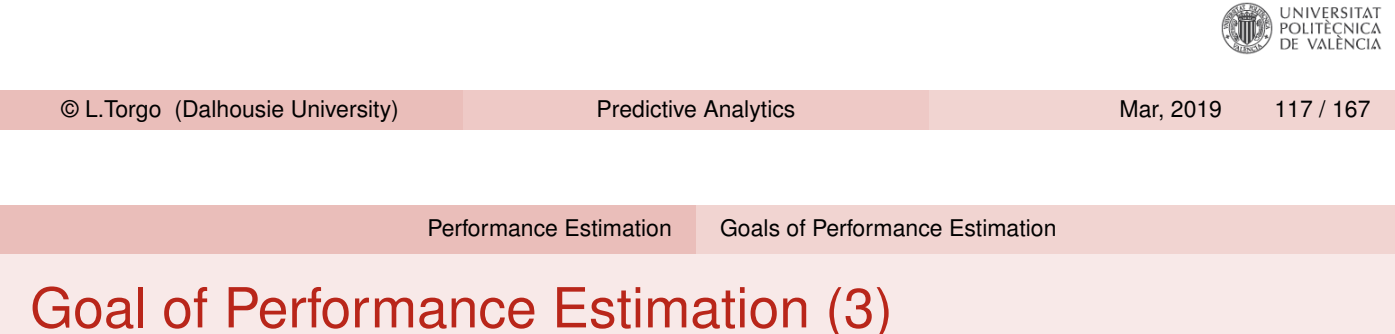

■ The golden rule of Performance Estimation:

*The data used for evaluating (or comparing) any models cannot be seen during model development.*

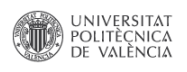

## Goal of Performance Estimation (4)

An experimental methodology should:

- **Allow obtaining several prediction error scores of a model,**  $E_1, E_2, \cdots, E_k$
- Such that we can calculate a sample mean prediction error

$$
\overline{E} = \frac{1}{k} \sum_{i=1}^{k} E_i
$$

And also the respective standard error of this estimate

$$
SE(\overline{E}) = \frac{s_E}{\sqrt{k}}
$$

where *s<sup>E</sup>* is the sample standard deviation of *E* measured as

$$
\sqrt{\frac{1}{k-1}\sum_{i=1}^{k}(\overline{E}_{i}-\overline{E})^{2}}
$$
\nExample 2. Torgo (Dalhouse University)

\nPredictive Analysis

\nMar, 2019

\n119/167

The Holdout Method

## The Holdout Method and Random Subsampling

<span id="page-59-0"></span>**The holdout method consists on randomly dividing the available data sample in two sub-sets** - one used for training the model; and the other for testing/evaluating it

■ A frequently used proportion is 70% for training and 30% for testing

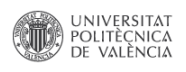

The Holdout Method

#### The Holdout Method (2)

- $\blacksquare$  If we have a small data sample there is the danger of either having a too small test set (unreliable estimates as a consequence), or removing too much data from the training set (worse model than what could be obtained with the available data)
- We only get one prediction error score no average score nor standard error
- $\blacksquare$  If we have a very large data sample this is actually the preferred evaluation method

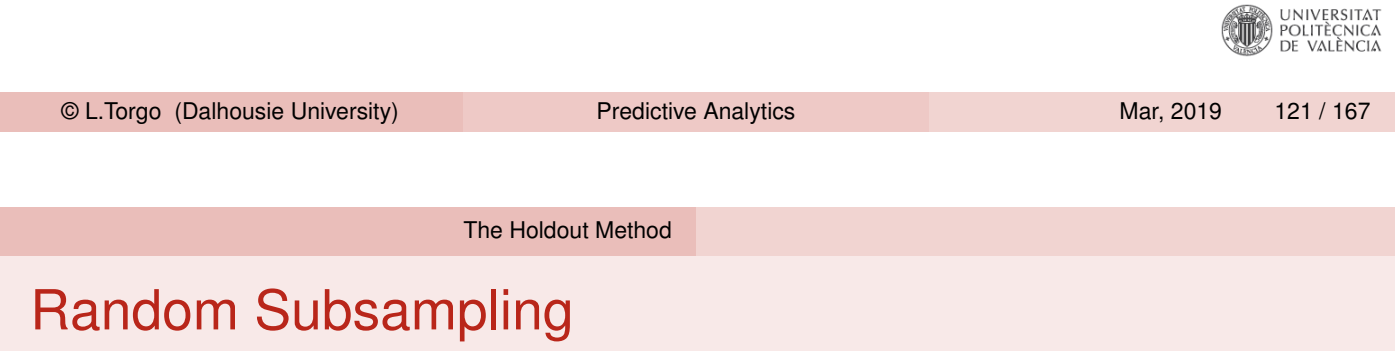

- The Random Subsampling method is a variation of holdout meth[od](#page-59-0) [and](#page-59-0) [it](#page-59-0) simply consists of repeating the holdout process several times by randomly selecting the train and test partitions
- $\blacksquare$  Has the same problems as the holdout with the exception that we already get several scores and thus can calculate means and standard errors
- If the available data sample is too large the repetitions may be too demanding in computation terms

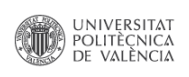

The Holdout Method

#### The Holdout method in R

```
library(DMwR2)
set.seed(1234)
data(Boston,package='MASS')
## random selection of the holdout
trPerc \leftarrow 0.7sp <- sample(1:nrow(Boston),as.integer(trPerc*nrow(Boston)))
## division in two samples
tr <- Boston[sp,]
ts <- Boston[-sp,]
## obtaining the model and respective predictions on the test set
m <- rpartXse(medv ~.,tr)
p <- predict(m,ts)
## evaluation
mean((ts$medv-p)^2)
## [1] 22.1313
                                                                             UNIVERSITAT<br>POLITÈCNICA<br>DE VALÈNCIA
 © L.Torgo (Dalhousie University) Predictive Analytics Mar, 2019 123 / 167
                             Cross Validation
```
### The k-fold Cross Validation Method

- The idea of k-fold Cross Validation (CV) is similar to random subsampling
- It essentially consists of *k* repetitions of training on part of the data and then test on the remaining
- $\blacksquare$  The diference lies on the way the partitions are obtained

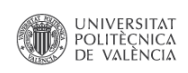

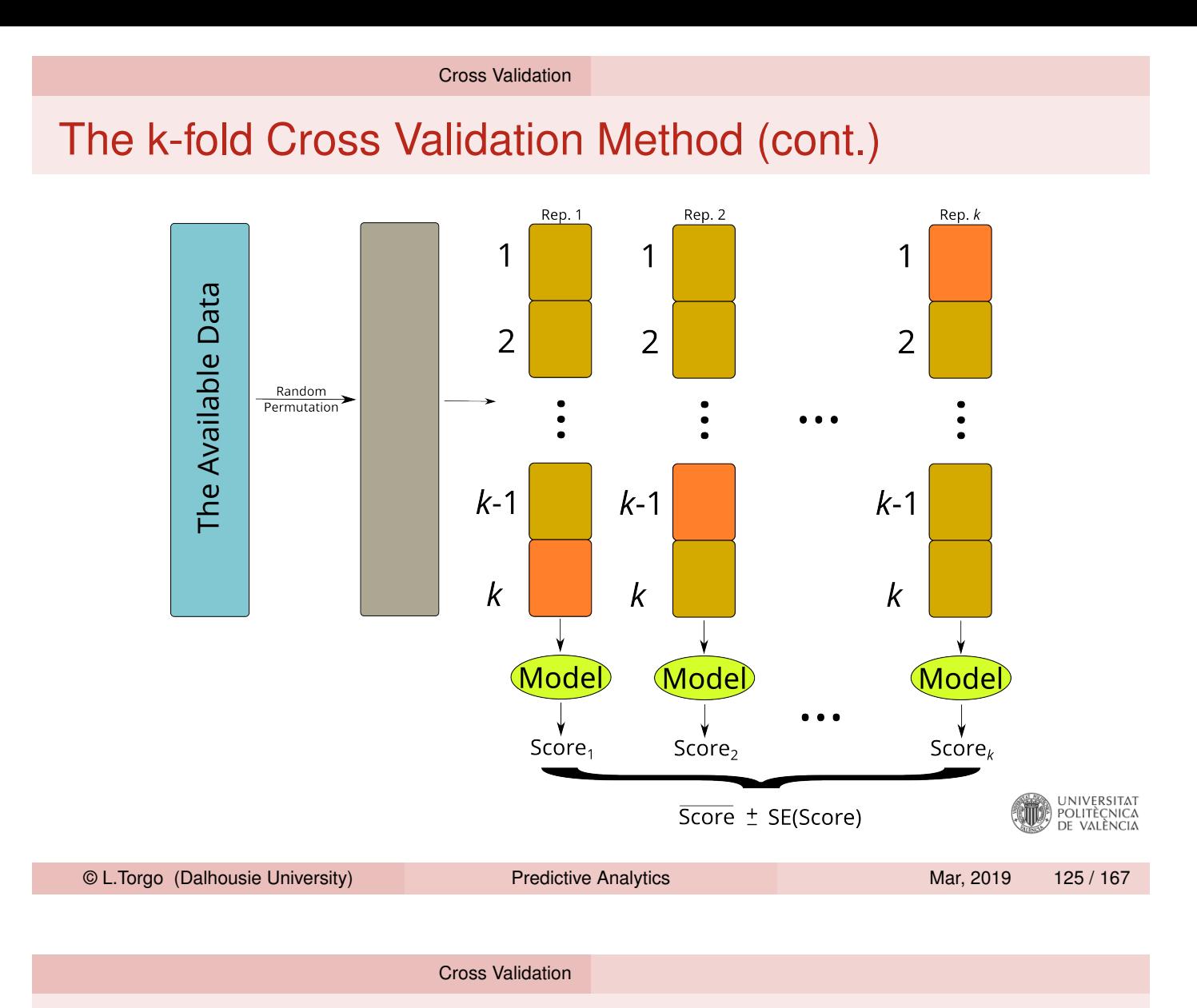

### Leave One Out Cross Validation Method (LOOCV)

- Similar idea to k-fold Cross Validation (CV) but in this case on each iteration a single case is left out of the training set
- This means it is essentially equivalent to *n*-fold CV, where *n* is the size of the available data set

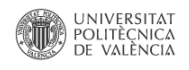

#### The Bootstrap Method

■ Train a model on a random sample of size *n* with replacement from the original data set (of size *n*)

**Bootstrap** 

- Sampling with replacement means that after a case is randomly drawn from the data set, it is "put back on the sampling bag"
- **This means that several cases will appear more than once on the** training data
- On average only 63.2% of all cases will be on the training set
- Test the model on the cases that were not used on the training set
- Repeat this process many times (typically around 200)
- **The average of the scores on these repetitions is known as the**  $\epsilon_0$ bootstrap estimate
- The .632 bootstrap estimate is obtained by .368  $\times$   $\epsilon$ <sub>r</sub> + .632  $\times$   $\epsilon$ <sub>0</sub>, where  $\epsilon_{\mathit{r}}$  is the resubstitution estimate

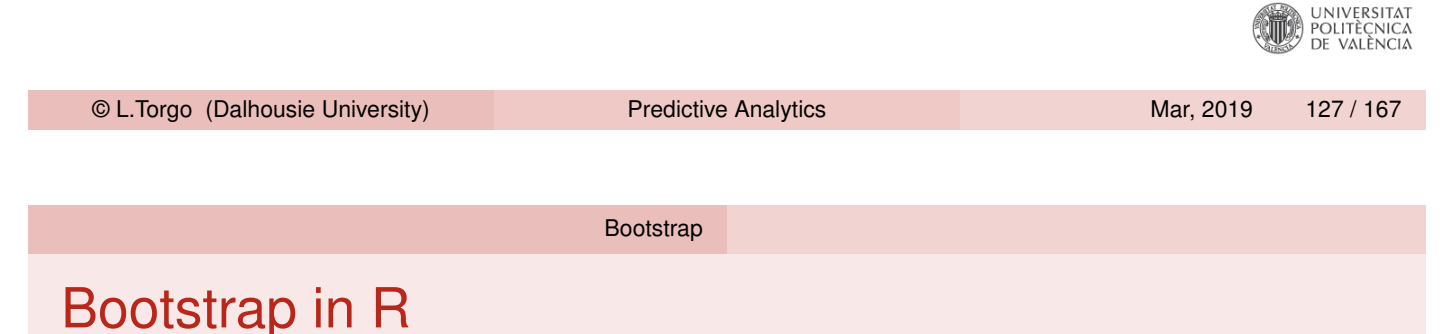

```
data(Boston,package='MASS')
nreps <- 200
scores <- vector("numeric",length=nreps)
n <- nrow(Boston)
set.seed(1234)
for(i in 1:nreps) {
   # random sample with replacement
  sp <- sample(n,n,replace=TRUE)
   # data splitting
  tr <- Boston[sp,]
   ts <- Boston[-sp,]
   # model learning and prediction
   m \leftarrow \text{lm}(\text{medv } \sim ., \text{tr})p <- predict(m,ts)
   # evaluation
   scores[i] <- mean((ts$medv-p)^2)
}
# calculating means and standard errors
summary(scores)
## Min. 1st Qu. Median Mean 3rd Qu. Max.
## 16.37 21.70 24.20 24.56 26.47 48.82
```
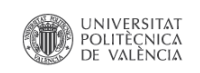

#### The Infra-Structure of package **performanceEstimation**

- The package **performanceEstimation** provides a set of functions that can be used to carry out comparative experiments of different models on different predictive tasks
- This infra-structure can be applied to any model/task/evaluation metric
- **n** Installation:
	- **Official release (from CRAN repositories):**

**install.packages**("performanceEstimation")

Development release (from Github):

```
library(devtools) # You need to install this package before!
install_github("ltorgo/performanceEstimation",ref="develop")
```
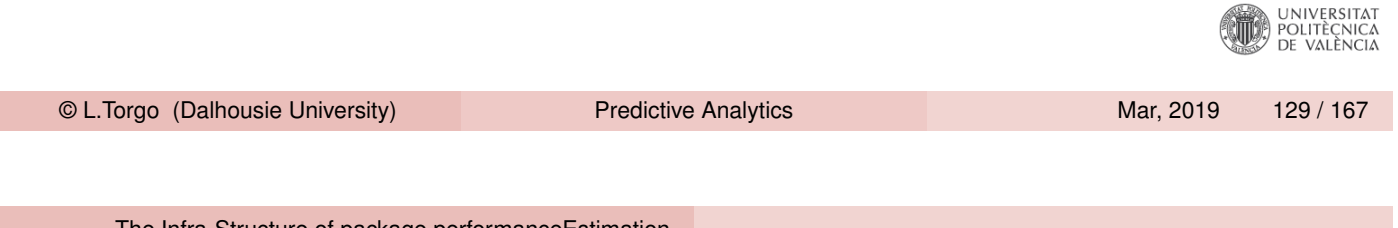

The Infra-Structure of package performanceEstimation

## The Infra-Structure of package **performanceEstimation**

<span id="page-64-0"></span> $\blacksquare$  The main function of the package is

performanceEstimation()

- If has 3 arguments:
	- 1 The predictive tasks to use in the comparison
	- 2 The models to be compared
	- **3** The estimation task to be carried out
- $\blacksquare$  The function implements a wide range of experimental methodologies including all we have discussed

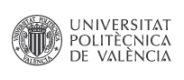

#### A Simple Example

■ Suppose we want to estimate the mean squared error of regression trees in a certain regression task using cross validation

```
library(performanceEstimation)
library(DMwR2)
data(Boston,package='MASS')
res <- performanceEstimation(
    PredTask (medv ~ ., Boston),
    Workflow("standardWF", learner="rpartXse"),
    EstimationTask(metrics="mse",method=CV(nReps=1,nFolds=10)))
```
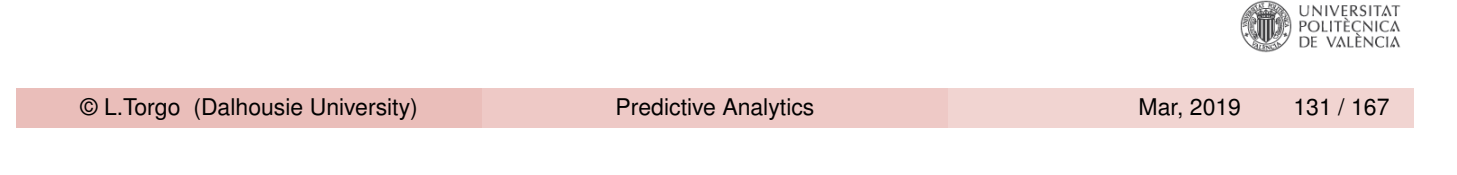

The Infra-Structure of package performanceEstimation

### A Simple Example (2)

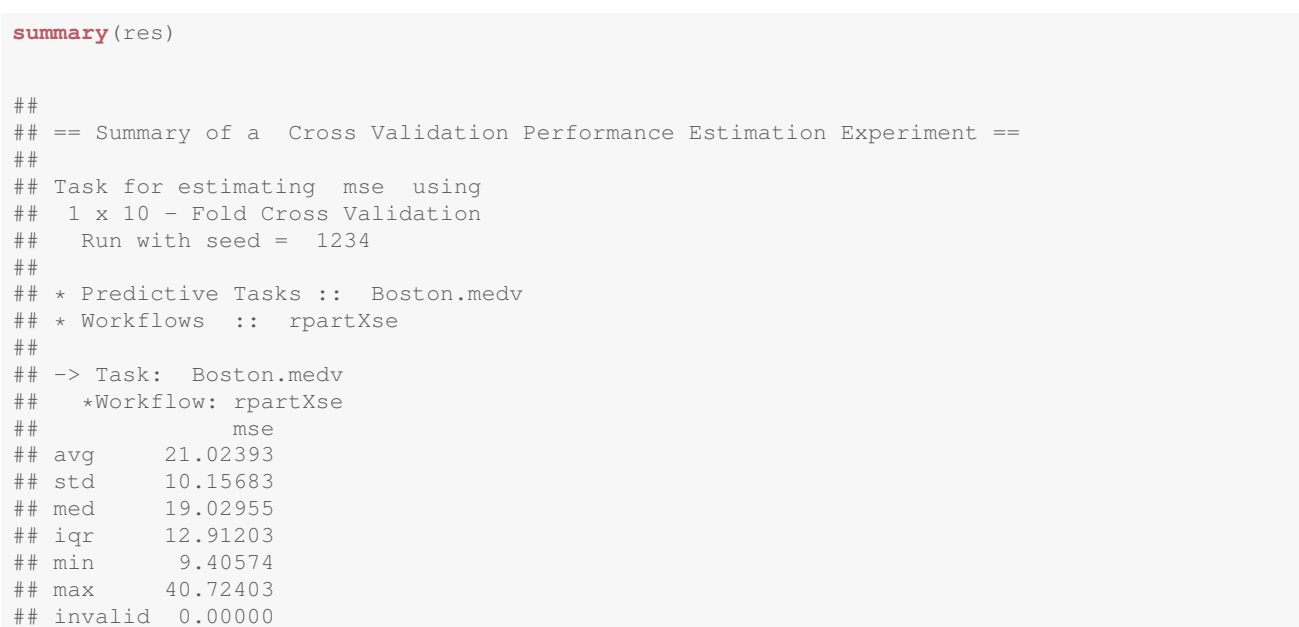

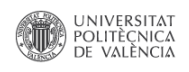

The Infra-Structure of package performanceEstimation

## A Simple Example (3)

**plot**(res)

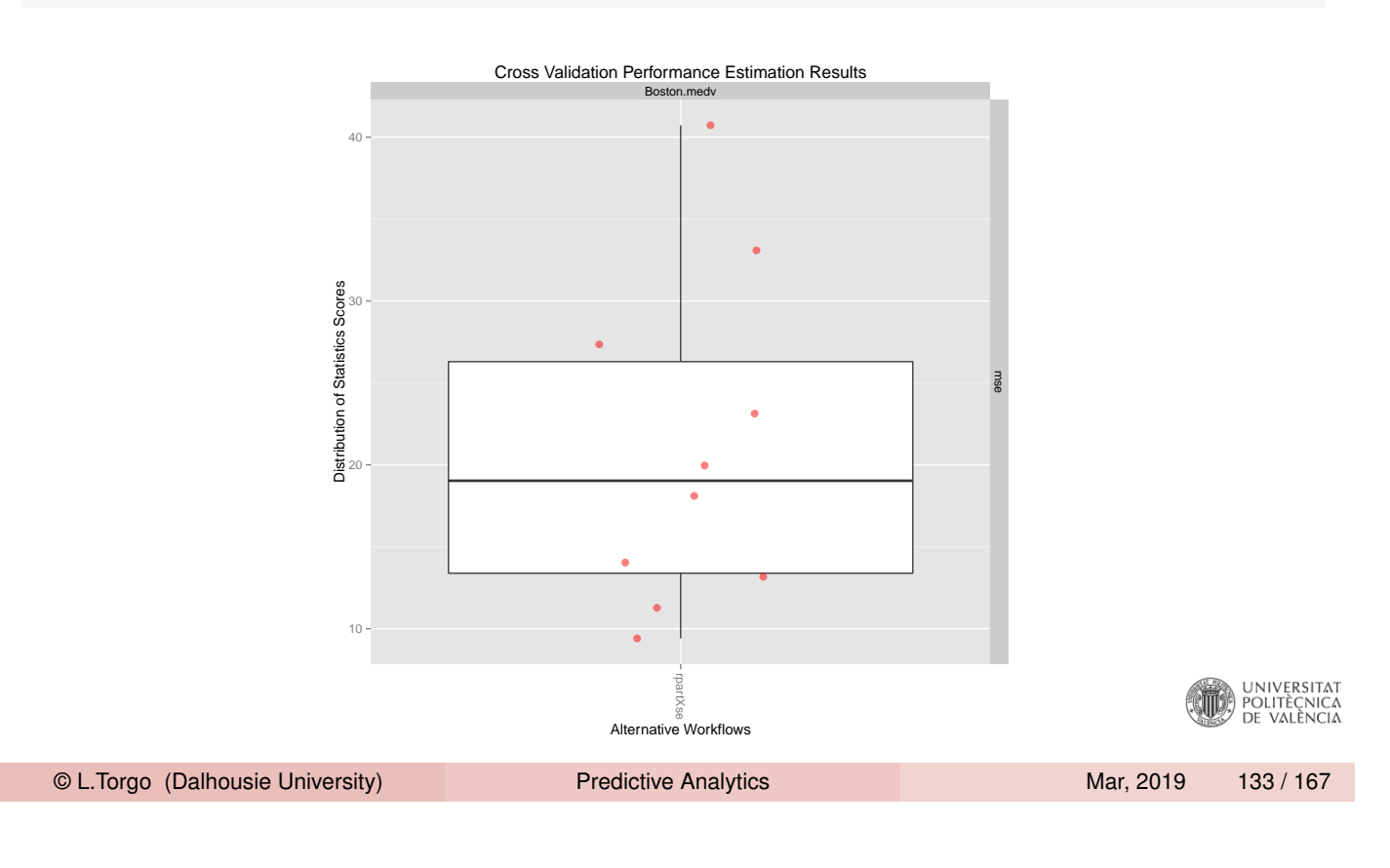

The Infra-Structure of package performanceEstimation Predictive Tasks

#### Predictive Tasks

- Objects of class **PredTask** describing a predictive task
	- **Classification**
	- **Regression**
	- $\blacksquare$  [Time serie](#page-64-0)[s foreca](#page-66-0)sting
- <span id="page-66-0"></span>■ Created with the constructor with the same name

```
data(iris)
PredTask(Species ~ ., iris)
## Prediction Task Object:
## Task Name :: iris.Species
## Task Type :: classification
## Target Feature :: Species
## Formula :: Species ~ .
## Task Data Source :: iris
PredTask(Species ~ ., iris,"IrisDS",copy=TRUE)
## Prediction Task Object:
## Task Name :: IrisDS<br>## Task Type :: Classi
## Task Type :: classification
## Target Feature :: Species
## Formula :: Species ~ .
## Task Data Source :: internal 150x5 data frame.
                                                                          ENTERNATION
```
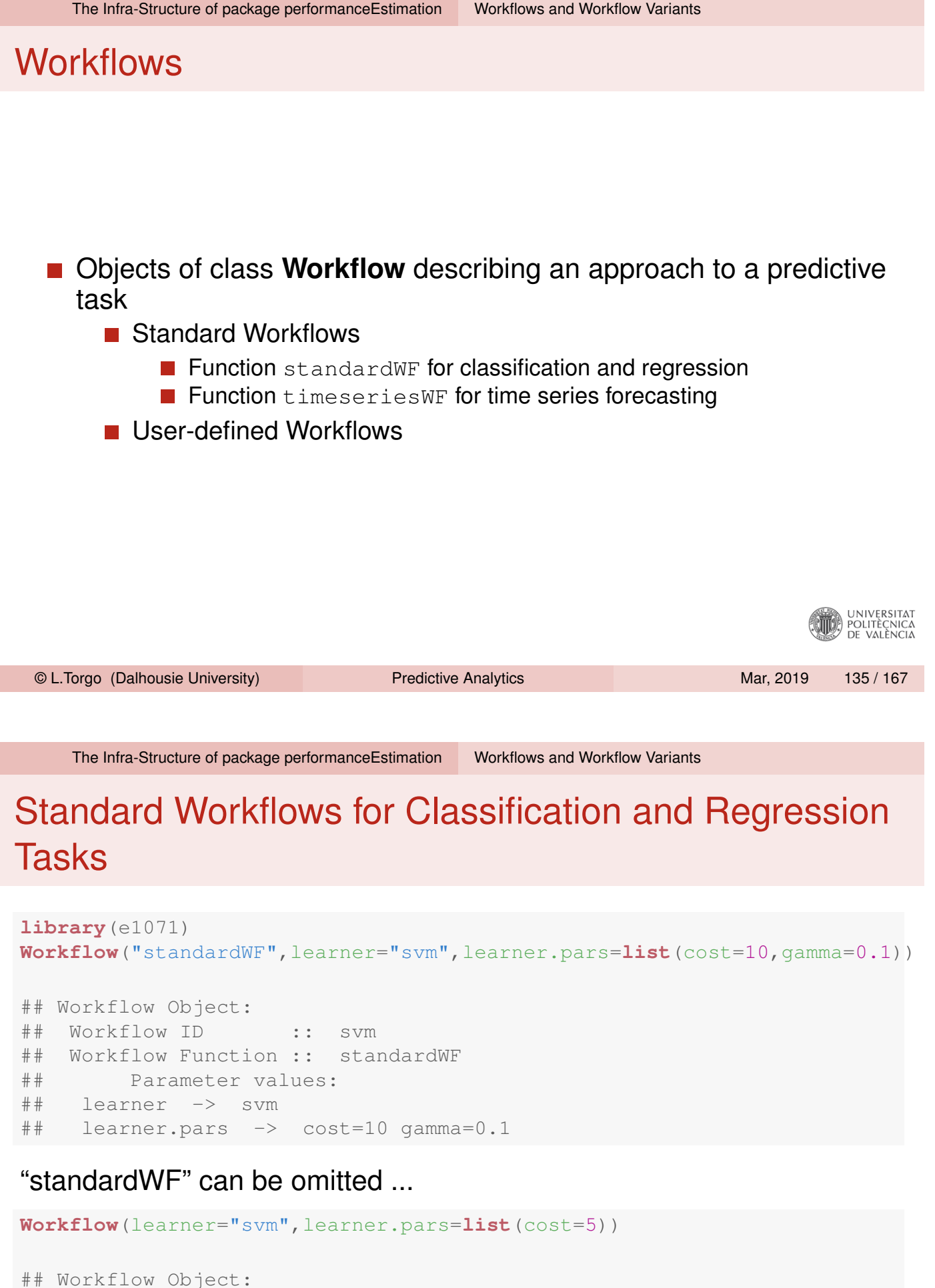

```
## Workflow ID :: svm
## Workflow Function :: standardWF
## Parameter values:
## learner -> svm
## learner.pars -> cost=5
```
 $\begin{array}{c}\n\Delta T \\
\vdots \\
\Delta T\n\end{array}$ 

#### Standard Workflows for Classification and Regression Tasks (cont.)

- **Main parameters of the constructor:** 
	- **Learning stage** 
		- $\blacksquare$  learner which function is used to obtain the model for the training data
		- **Learner.pars list with the parameter settings to pass to the** learner
	- **Prediction stage** 
		- **P** predictor function used to obtain the predictions (defaults to predict())
		- $\blacksquare$  predictor.pars list with the parameter settings to pass to the predictor

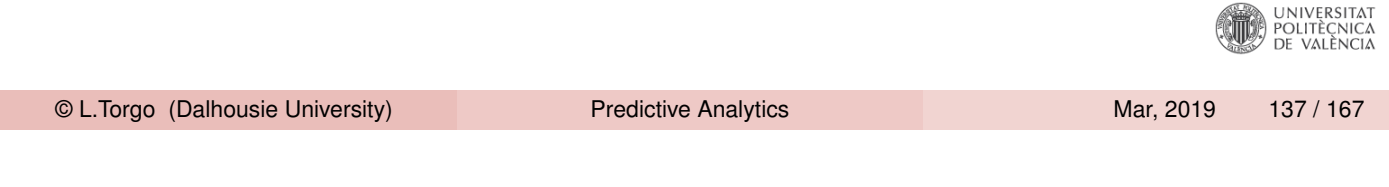

The Infra-Structure of package performanceEstimation Workflows and Workflow Variants

Standard Workflows for Classification and Regression Tasks (cont.)

- $\blacksquare$  Main parameters of the constructor (cont.):
	- Data pre-processing
		- $\blacksquare$  pre vector with function names to be applied to the training and test sets before learning
		- $\blacksquare$  pre.pars list with the parameter settings to pass to the functions
	- **Predictions post-processing** 
		- $\blacksquare$  post vector with function names to be applied to the predictions
		- $\blacksquare$  post.pars list with the parameter settings to pass to the functions

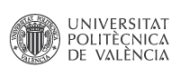

## Standard Workflows for Classification and Regression Tasks (cont.)

```
data(algae,package="DMwR2")
res <- performanceEstimation(
    PredTask(a1 ~ .,algae[,1:12],"A1"),
    Workflow(learner="lm",pre="centralImp",post="onlyPos"),
    EstimationTask("mse",method=CV()) # defaults to 1x10-fold CV
                              )
##
##
## ##### PERFORMANCE ESTIMATION USING CROSS VALIDATION #####
##
## ** PREDICTIVE TASK :: A1
##
## ++ MODEL/WORKFLOW :: lm
## Task for estimating mse using
## 1 x 10 - Fold Cross Validation
## Run with seed = 1234
## Iteration :**********
                                                                    <sup>2</sup>A<br>DE VALÈNCIA
 © L.Torgo (Dalhousie University) Predictive Analytics Marror Mar, 2019 139 / 167
```
The Infra-Structure of package performanceEstimation Workflows and Workflow Variants

## Evaluating Variants of Workflows

Function workflowVariants()

Sometimes you want to evaluate different parameter variants of the [same workflow - th](#page-64-0)[at is the goal o](#page-67-0)f function workflowVariants(). It produces a vector of **Workflow** objects without having to specify all of them.

```
library(e1071)
data(Boston,package="MASS")
res2 <- performanceEstimation(
   PredTask (medv ~ ., Boston),
    workflowVariants(learner="svm",
                     learner.pars=list(cost=1:5,gamma=c(0.1,0.01))),
    EstimationTask(metrics="mse",method=CV()))
```
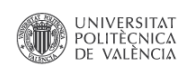

### Evaluating Variants of Workflows (cont.)

**summary**(res2)

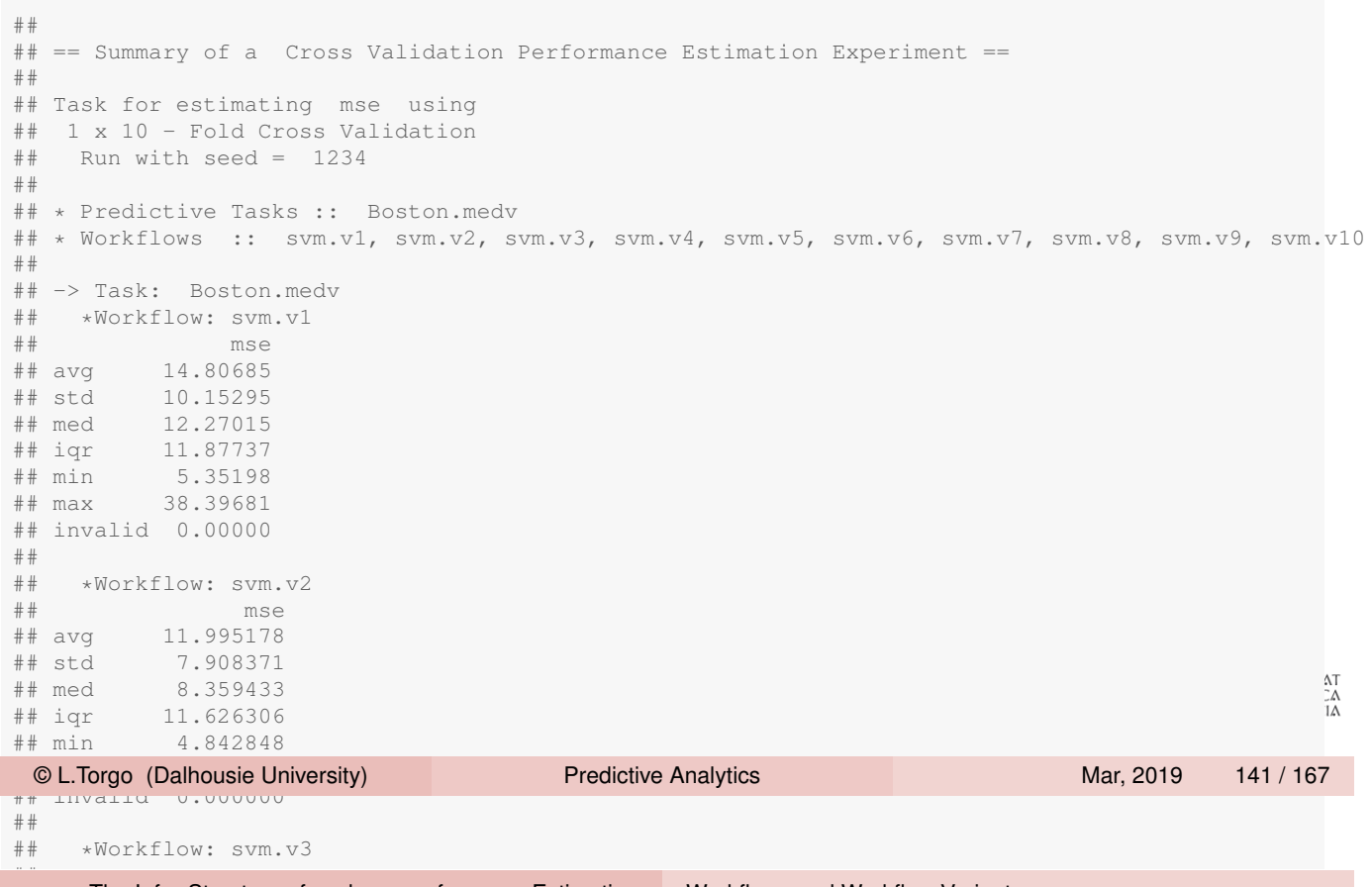

The Infra-Structure of package performanceEstimation Vorkflows and Workflow Variants

#### ## med 7.185975  $\sqsubset$  XDIOHIN II Exploring the Results

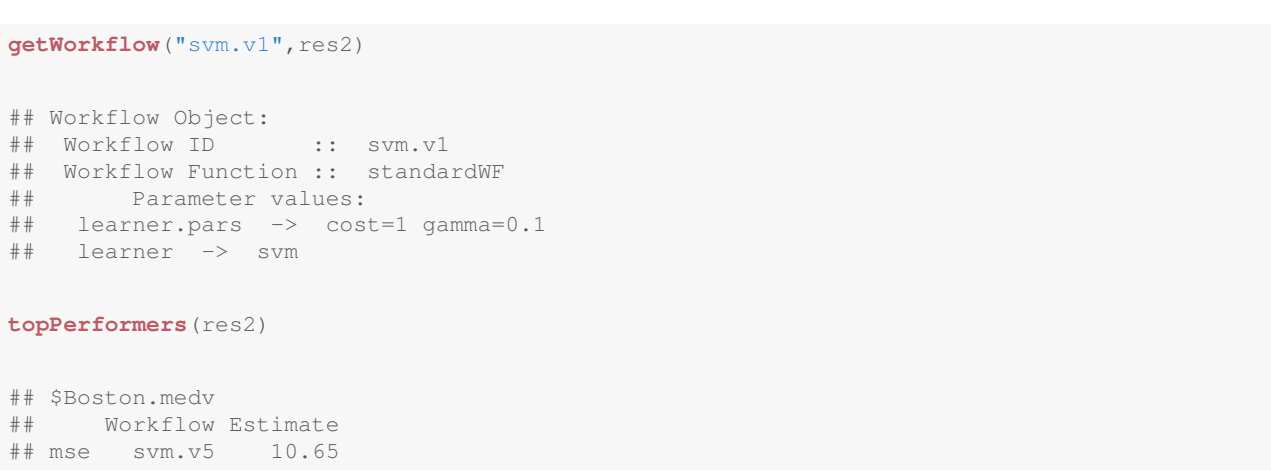

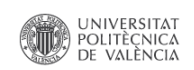

## invalid 0.000000

The Infra-Structure of package performanceEstimation Workflows and Workflow Variants

#### Visualizing the Results

#### **plot**(res2)

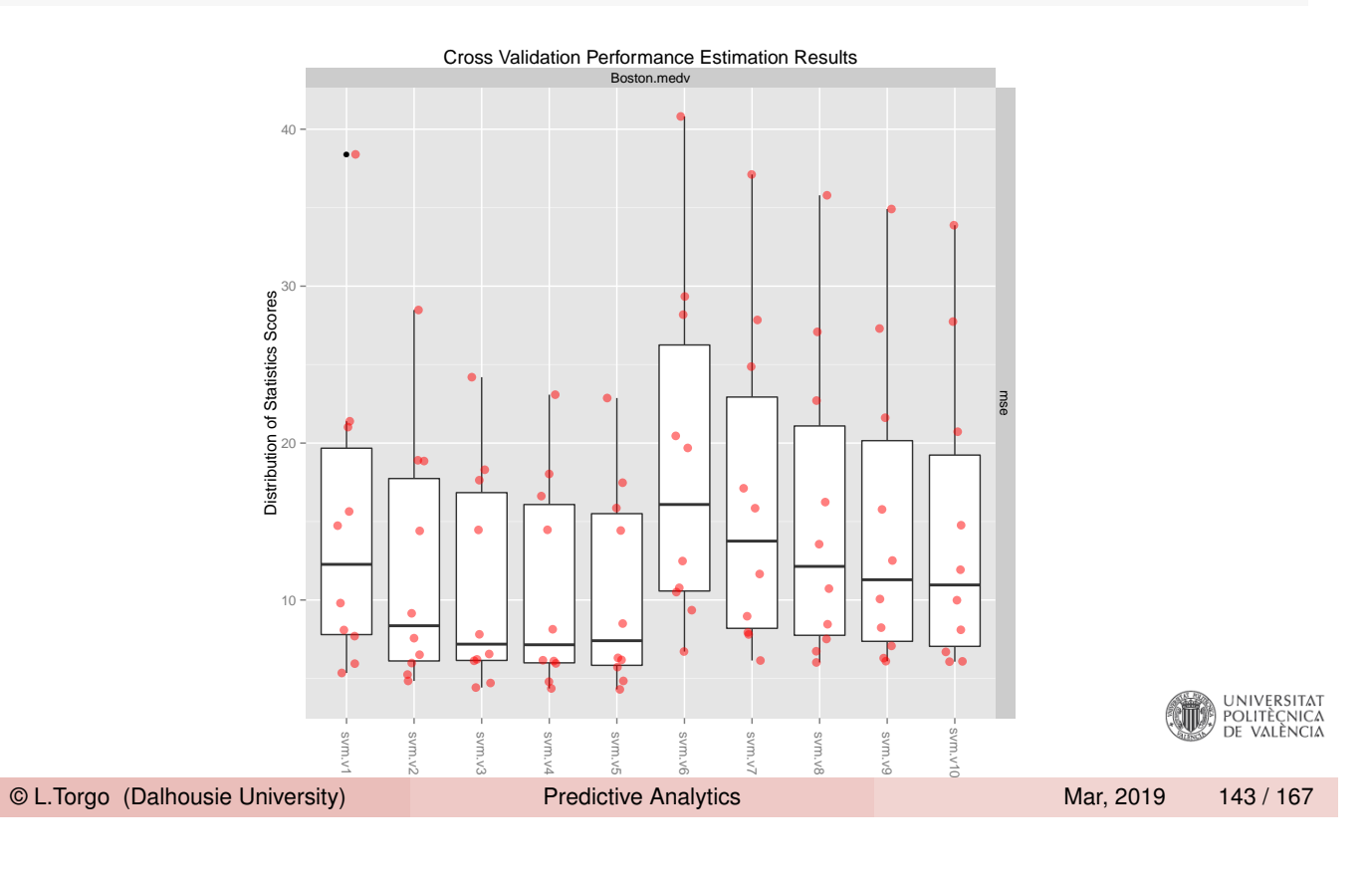

The Infra-Structure of package performanceEstimation Estimation Tasks

#### Estimation Tasks

- <span id="page-71-0"></span>■ Objects of class **EstimationTask** describing the estimation task **[Main para](#page-64-0)[meters of the co](#page-67-0)nstructor** 
	- **numetrics** vector with names of performance metrics
	- **method** object of class **EstimationMethod** describing the method used to obtain the estimates

```
EstimationTask(metrics=c("F","rec","prec"),method=Bootstrap(nReps=100))
## Task for estimating F, rec, prec using
## 100 repetitions of e0 Bootstrap experiment
## Run with seed = 1234
```
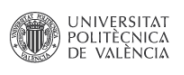
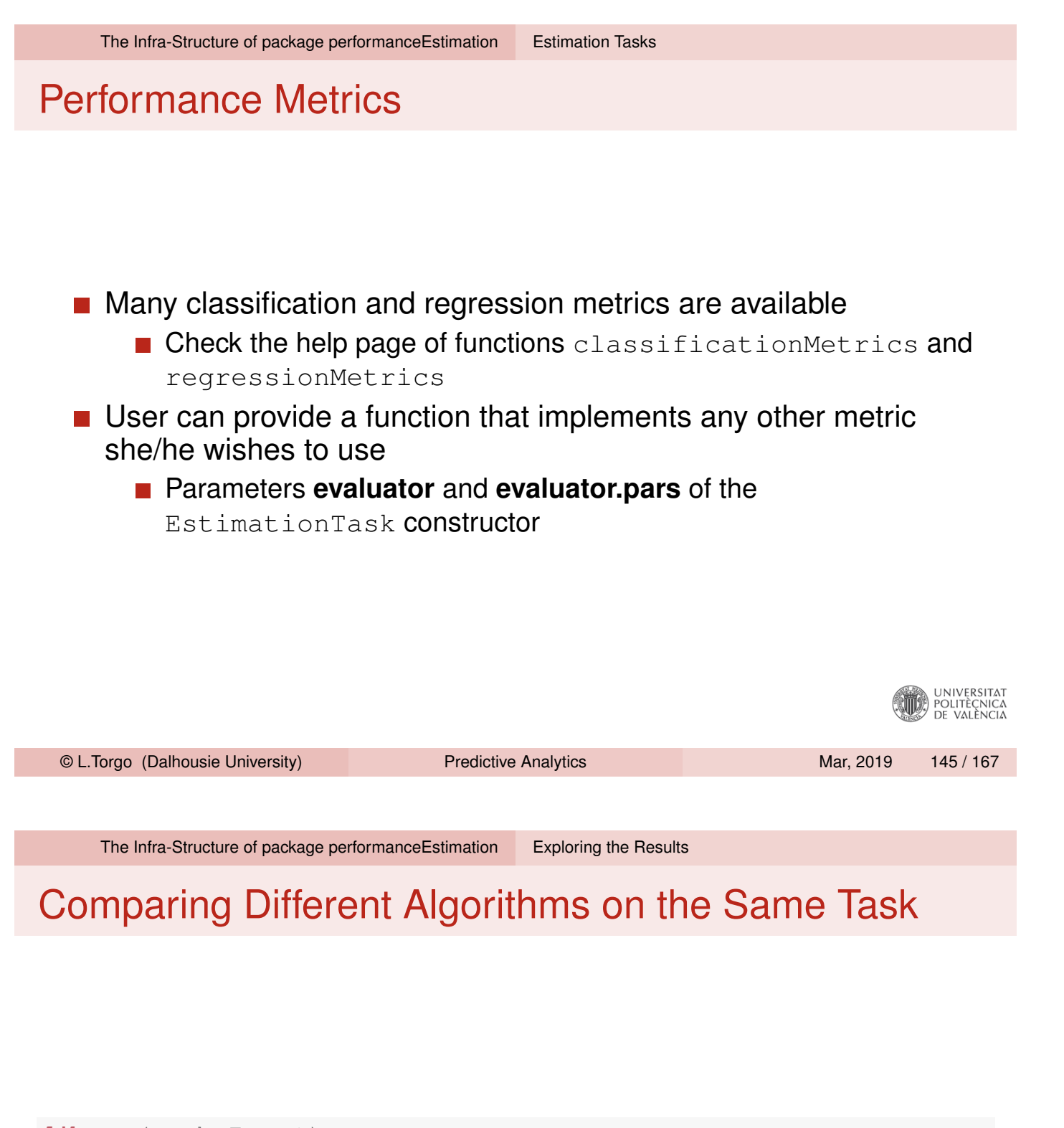

```
library(randomForest)
library(e1071)
res3 <- performanceEstimation(
    PredTask(medv ~ ., Boston),
    workflowVariants("standardWF",
             learner=c("rpartXse","svm","randomForest")),
    EstimationTask(metrics="mse",method=CV(nReps=2,nFolds=5)))
```
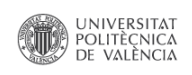

# Some auxiliary functions

**rankWorkflows**(res3,3)

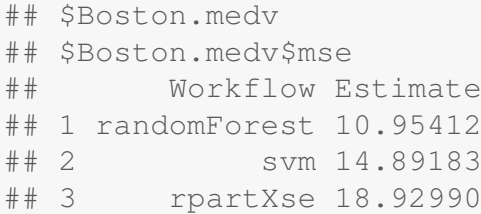

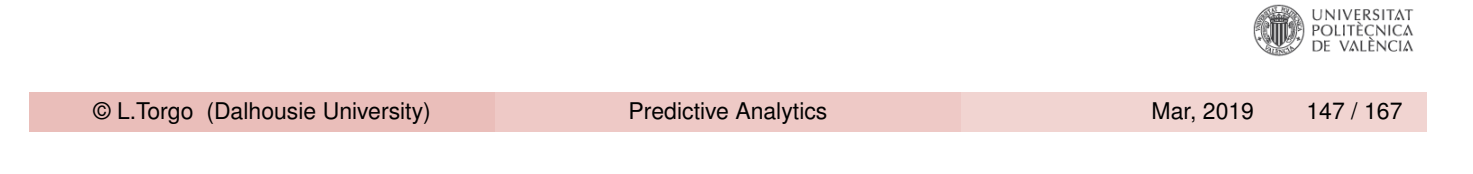

The Infra-Structure of package performanceEstimation Exploring the Results

### The Results

**plot**(res3)

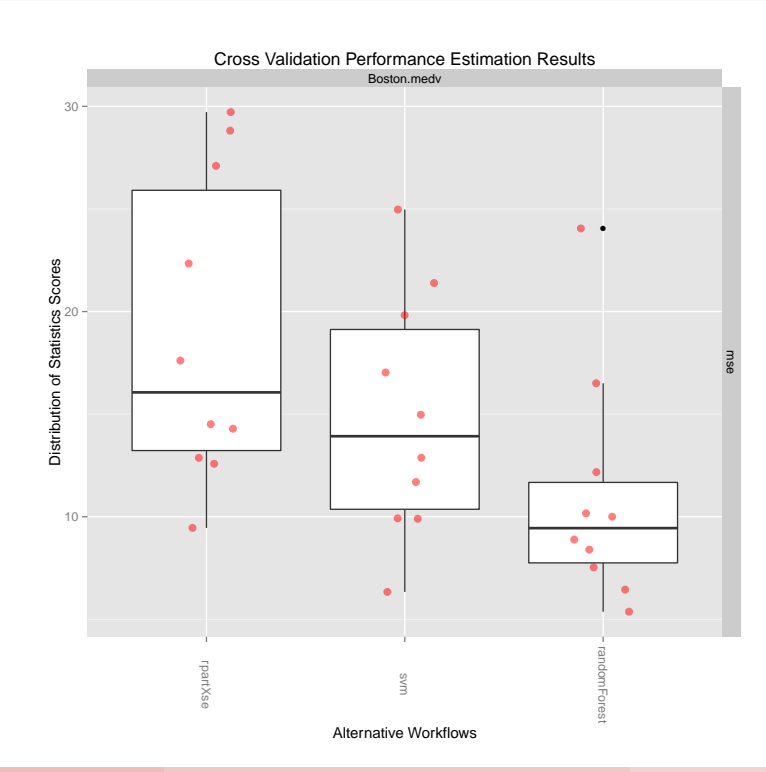

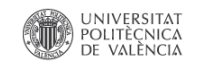

### An example using Holdout and a classification task

```
data(Glass,package='mlbench')
res4 <- performanceEstimation(
   PredTask(Type ~ ., Glass),
   workflowVariants(learner="svm", # You may omit "standardWF" !
                     learner.pars=list(cost=c(1,10),
                                       gamma=c(0.1,0.01))),
   EstimationTask(metrics="err",method=Holdout(nReps=5,hldSz=0.3)))
```
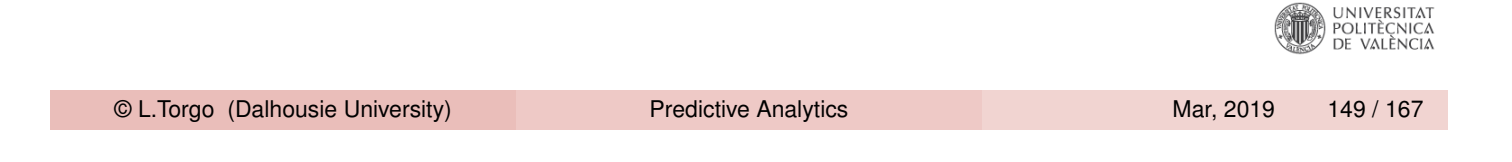

The Infra-Structure of package performanceEstimation Exploring the Results

#### The Results

**plot**(res4)

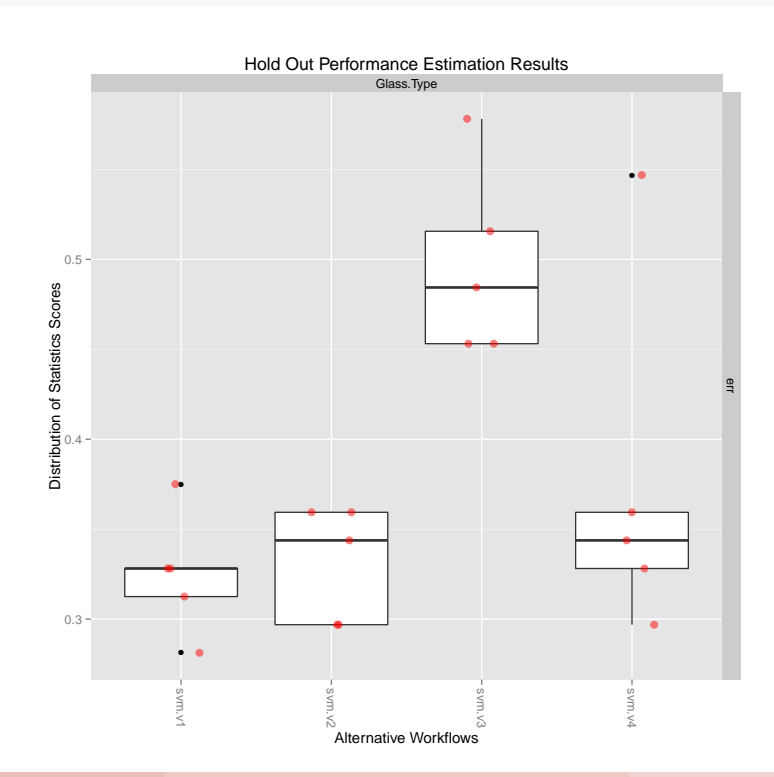

UNIVERSITAT<br>POLITÈCNICA<br>DE VALÈNCIA

The Infra-Structure of package performanceEstimation Exploring the Results

# An example involving more than one task

```
data(Glass,package='mlbench')
data(iris)
res5 <- performanceEstimation(
    c(PredTask(Type ~ ., Glass),PredTask(Species ~.,iris)),
    c(workflowVariants(learner="svm",
                       learner.pars=list(cost=c(1,10),
                                          gamma=c(0.1,0.01))),
      workflowVariants(learner="rpartXse",
                       learner.pars=list(se=c(0,0.5,1)),
                       predictor.pars=list(type="class"))),
    EstimationTask(metrics="err",method=CV(nReps=3)))
```
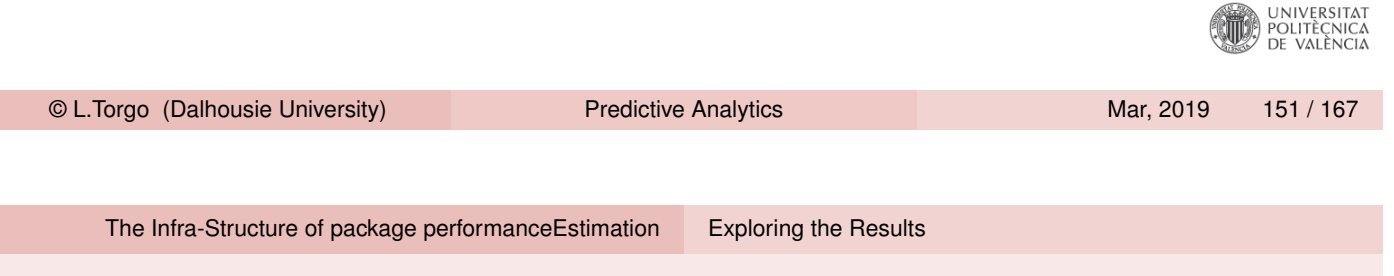

# The Results

#### **plot**(res5)

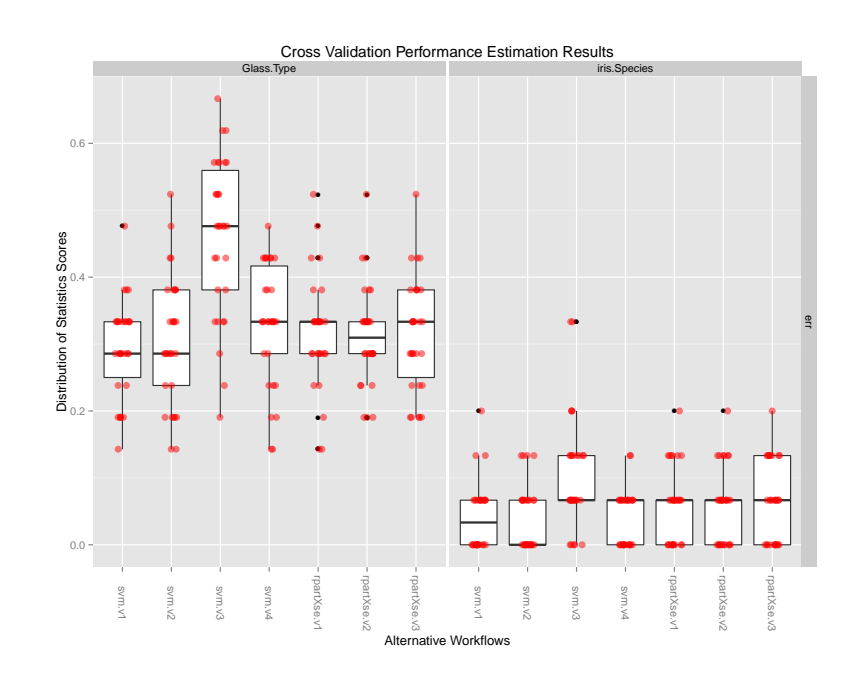

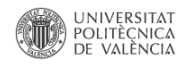

### The Results (2)

```
topPerformers(res5)
## $Glass.Type
## Workflow Estimate
## err svm.v1 0.294
##
## $iris.Species
## Workflow Estimate
## err svm.v2 0.04
topPerformer(res5,"err","Glass.Type")
## Workflow Object:
## Workflow ID :: svm.v1
## Workflow Function :: standardWF
## Parameter values:
## learner.pars -> cost=1 gamma=0.1
## learner -> svm
                                                                 )<br>Politècnica<br>De València
 © L.Torgo (Dalhousie University) Predictive Analytics Mar, 2019 153 / 167
```
Hands on Performance Estimation

### Hands on Performance Estimation

the Algae data set

Load in the data set algae and answer the following questions:

- 1 Estimate the MSE of a regression tree for forecasting alga *a1* using [10-fold Cross v](#page-64-0)[alidation.](#page-72-0)
- <span id="page-76-0"></span>2 Repeat the previous exercise this time trying some variants of random forests. Check what are the characteristics of the best performing variant.
- 3 Compare the results in terms of mean absolute error of the default variants of a regression tree, a linear regression model and a random forest, in the task of predicting alga a3. Use 2 repetitions of a 5-fold Cross Validation experiment.
- 4 Carry out an experiment designed to select what are the best models for each of the seven harmful algae. Use 10-fold Cross Validation. For illustrative purposes consider only the default variants of regression trees, linear regression and random forests.

**UNIVERSITAT** POLITÈCNICA<br>DE VALÈNCIA

## Are the Observed Differences Statistically Significant?

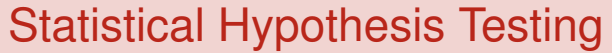

- $\blacksquare$  Test if some result is unlikely to have occurred by chance
- The null hypothesis: there is no difference among a set of alternative workflows
- $\blacksquare$  This hypothesis is rejected if the result of the test has a p-value less than a certain selected threshold (typically 0.01 or 0.05, i.e. 99% or 95% confidence)
- There are many statistical tests that could be used
- $\blacksquare$  The work by Demsar (2006) includes what are the current recommendations for different experimental setups

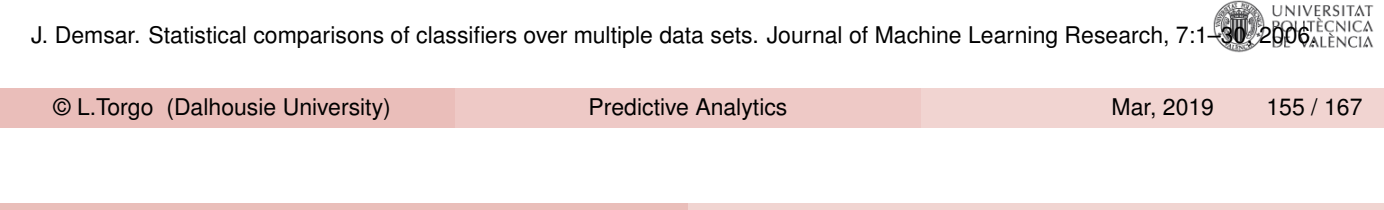

Hands on Performance Estimation Testing the Statistical Significance of Differences

# Paired Comparisons on a Task

#### <span id="page-77-0"></span>Wil[coxon Signed](#page-76-0) [Rank Test](#page-77-0)

- The null hypothesis: the difference between the two workflows is zero
- $\blacksquare$  This hypothesis is rejected if the result of the test has a p-value less than a certain selected threshold (typically 0.01 or 0.05, i.e. 99% or 95% confidence)

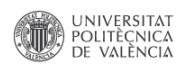

## A Simple Example

```
library(performanceEstimation)
library(DMwR2) # because of rpartXse
data(Boston,package="MASS")
res <- performanceEstimation(
   PredTask (medv ~ ., Boston),
   workflowVariants(learner="rpartXse",learner.pars=list(se=c(0,0.5,1))),
   EstimationTask(metrics="mse",method=CV(nReps=3,nFolds=10)))
```
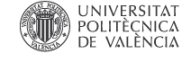

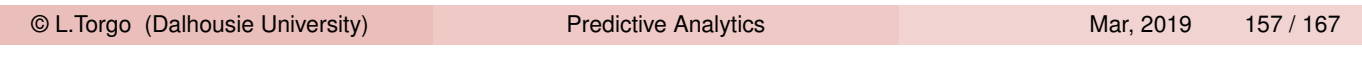

Hands on Performance Estimation Testing the Statistical Significance of Differences

## A Simple Example

pres <- **pairedComparisons**(res)

## Warning in pairedComparisons(res): With less 2 tasks the Friedman, Nemenyi and Bonferroni-Dunn tests are not calculated.

pres\$mse\$WilcoxonSignedRank.test

## , , Boston.medv ## ## MedScore DiffMedScores p.value ## rpartXse.v1 18.18101 NA NA ## rpartXse.v2 19.54956 -1.36855309 0.5837571 ## rpartXse.v3 18.21299 -0.03198033 0.5027610

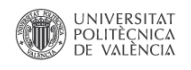

## Which ones are significant at some level?

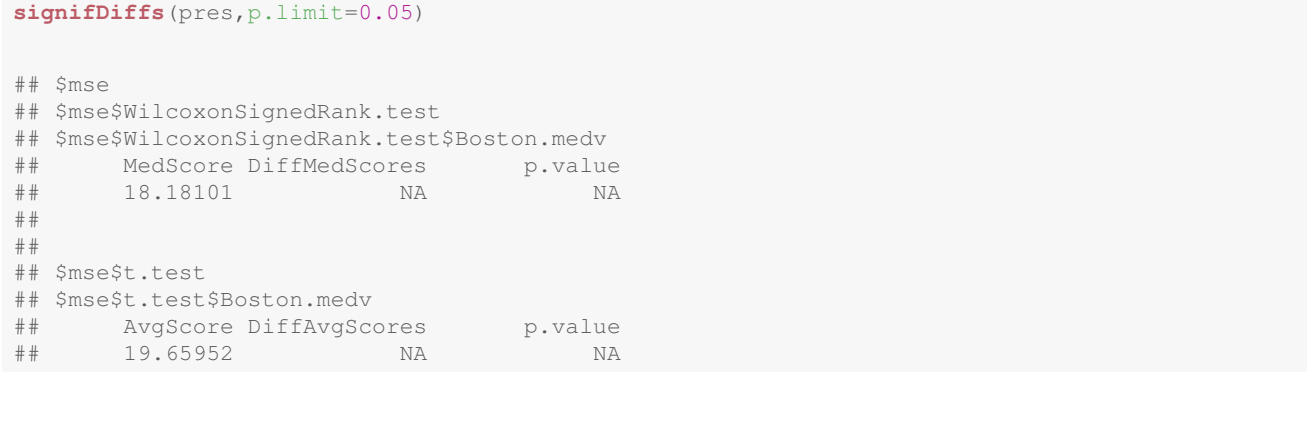

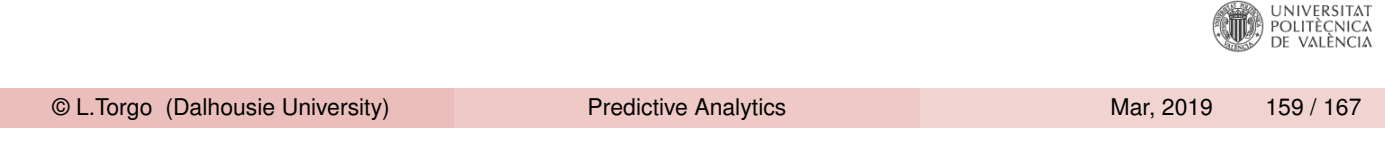

Hands on Performance Estimation Testing the Statistical Significance of Differences

# Paired Comparisons on a Multiple Tasks

#### Demsar (2006) recommended procedure

- [Step 1: Friedm](#page-76-0)[an test](#page-77-0)
	- $\blacksquare$  Null hypothesis: all workflows are equivalent and so their rankings across the tasks are equal
- If this hypothesis is rejected then we can move to the second step
	- **Paired comparisons among all pairs of workflows** 
		- **Nemenyi post-hoc test**
		- Null hypothesis: there is no significant difference among the ranks of a certain pair of workflows
	- **Paired comparisons against a baseline** 
		- **Bonferroni-Dunn post-hoc test**
		- $\blacksquare$  Null hypothesis: there is no significant difference among the ranks of a certain workflow and the baseline

POLITÈCNICA<br>DE VALÈNCIA

# An Example with Several Tasks

```
library(performanceEstimation)
library(e1071)
library(randomForest)
tgts <-12:18tasks \leftarrow c()
for(t in tgts)
    tasks <- c(tasks,
                PredTask(as.formula(paste(colnames(algae)[t],'~ .')),
                           algae[,c(1:11,t)],
                           paste0("algaA",t-11),
                           copy=TRUE))
res.algae <- performanceEstimation(
    tasks,
    workflowVariants(learner=c("svm","lm","randomForest"),
                       pre="knnImp"),
    EstimationTask("mae",method=CV())
    )
                                                                            UNIVERSITAT<br>POLITÈCNICA<br>DE VALÈNCIA
 © L.Torgo (Dalhousie University) Predictive Analytics Mar, 2019 161 / 167
```
Hands on Performance Estimation Testing the Statistical Significance of Differences

# An Example with Several Tasks (cont.)

Can we reject the hypothesis that the workflows have the same ranking across all tasks?

```
pres <- pairedComparisons(res.algae)
pres$mae$F.test
## $chi
## [1] 12.28571
##
## $FF
## [1] 43
##
## $critVal
## [1] 0.3574087
##
## $rejNull
## [1] TRUE
```
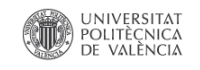

# An Example with Several Tasks (cont.)

#### Are there any significant differences among the workflows?

```
pres$mae$Nemenyi.test
## $critDif
## [1] 1.252761
##
## $rkDifs
## svm lm randomForest
## svm 0.0000000 1.857143 0.7142857
## lm 1.8571429 0.000000 1.1428571
## randomForest 0.7142857 1.142857 0.0000000
##
## $signifDifs
## svm lm randomForest
## svm FALSE TRUE FALSE
## lm TRUE FALSE FALSE
## randomForest FALSE FALSE FALSE
                                                            UNIVERSITAT<br>POLITÈCNICA<br>DE VALÈNCIA
 © L.Torgo (Dalhousie University) Predictive Analytics Martin Mar, 2019 163 / 167
```
Hands on Performance Estimation Testing the Statistical Significance of Differences

# CD diagrams for the Nemenyi test

Average rank differences that are not statistically significant are connected

**CDdiagram.Nemenyi**(pres)

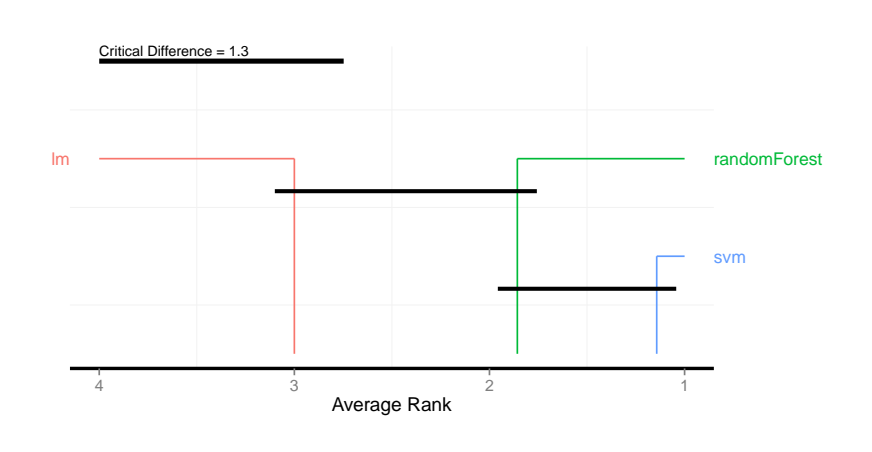

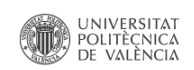

# An Example with Several Tasks (cont.)

Suppose "lm" was our baseline system and we wanted to check if the other alternatives were able to improve over it on these tasks

```
pres <- pairedComparisons(res.algae,baseline="lm")
pres$mae$BonferroniDunn.test
## $critDif
## [1] 1.19808
##
## $baseline
## [1] "lm"
##
## $rkDifs
## svm randomForest
## 1.857143 1.142857
##
## $signifDifs
## svm randomForest
## TRUE FALSE
                                                                       universität<br>POLITÈCNICA<br>DE VALÈNCIA
 © L.Torgo (Dalhousie University) Predictive Analytics Marthus Mar, 2019 165 / 167
```
Hands on Performance Estimation Testing the Statistical Significance of Differences

# CD diagrams for the Bonferroni Dunn test

Are the average ranks of the other systems significantly better than the one of "lm"?

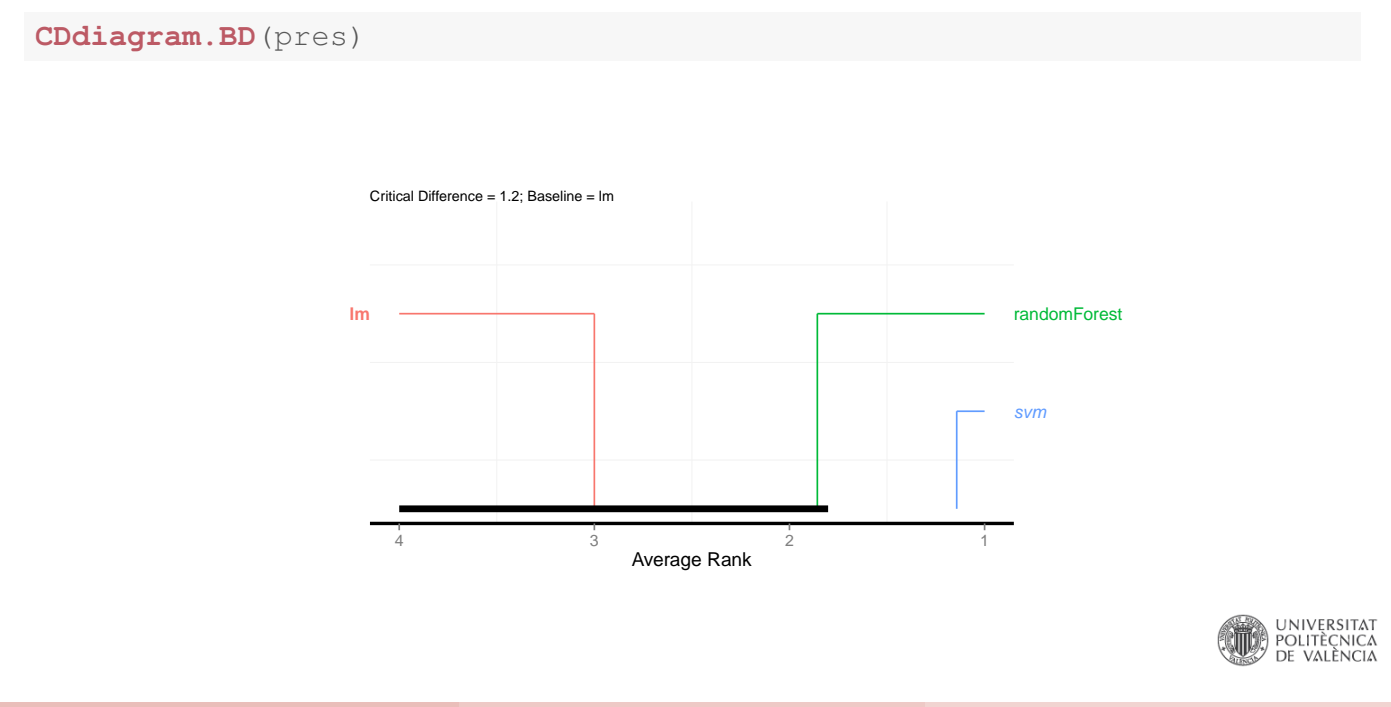

# Hands on Statistical Significance

Using the *algae* data set from package **DMwR2** answer the following questions

- 1 For the 7 different algae, choose a reasonable set of SVM variants and estimate their MSE error.
- 2 Check if these alternatives are significantly better than the SVM with the default parameter settings
- 3 Present the results of the previous question visually

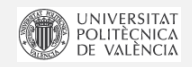

© L.Torgo (Dalhousie University) Predictive Analytics Marror Mar, 2019 167 / 167